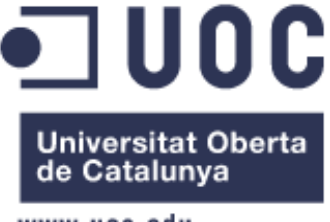

### www.uoc.edu

# **PROJECTE FINAL DE MÀSTER**

# **SERVIDOR DE COMUNICACIONS UNIFICADES**

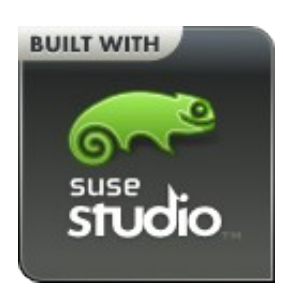

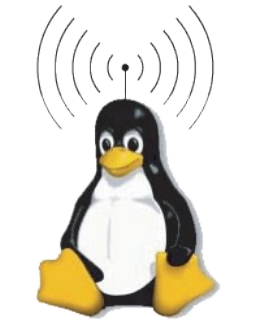

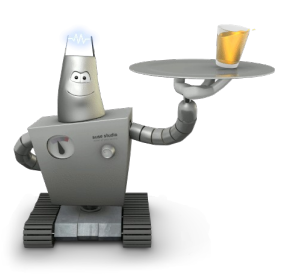

# **Especialitat: Administració de Sistemes i Xarxes**

Autor: Isaac Alavedra Del Rio

Consultor: Miguel Martin Mateo Responsable Assignatura: Helena Rifà Pous

Memòria PFM – Màster Programari lliure Isaac Alavedra Del Rio

Copyright (C) 2011, ISAAC ALAVEDRA DEL RIO.

Permission is granted to copy, distribute and/or modify this document under the terms of the GNU Free Documentation License, Version 1.3 or any later version published by the Free Software Foundation; with no Invariant Sections, no Front-Cover Texts, and no Back-Cover Texts.

A copy of the license is included in the section entitled "Annex8: GNU Free Documentation License".

## **INTRODUCCIÓ**

L'objectiu d'aquest projecte és la creació d'una prova de concepte de comunicacions unificades utilitzant productes de programari lliure existents. Aquesta prova de concepte servirà per poder fer demostracions del funcionament general del programari implicat amb el mínim de preparacions, instal·lacions i configuracions prèvies possibles. El projecte es dividirà en dos appliances o LiveCD, creats a traves de Suse Studio, anomenats Comunicacions Unificades i Comunicacions Unificades 2.

Els productes de programari lliure que composen el Servidor de Comunicacions Unificades els podem classificar en *productes principals*, *plugins o addons dels productes* i *productes secundaris*.

Com a *productes principals* tenim els següents servidors que cobreixen les necessitats principals del Servidor de Comunicacions Unificades:

- **Asterisk** v1.8.3 : Servidor de telefonia amb veu sobre IP (VoIP).
- **FreePBX** v2.9.0beta2 : GUI de control i administració d'Asterisk.
- **Openfire** v3.7.0 : Servidor de IM basat en el protocol XMPP.
- **BigBlueButton** v0.71a : Sistema de conferència web. Pendent finalitzarne l'implementació.

I els seguents productes principals que cobreixen les necessitats del servidor de Comunicacions Unificades 2:

- **Zimbra** v7.0.1 : Servidor de correu electrònic i de calendari. Pendent resoldre conflicte inicialització LDAP.
- **Funambol** v9.0.0 : Sincronització Zimbra amb mòbils.

Com a *plugins o addons del productes* tenim, classificats segons el producte:

**Asterisk** addons: chan\_jingle i chan\_gtalk **Zimlets**: Asterisk, Google Translator, Funambol i Socials **Openfire** pugins: Asterisk, Facebook i Gmail

Com a productes secundaris tenim els clients necessaris per poder utilitzar l'appliance:

- **Firefox**: Navegador web que servirà com a interfície d'usuari per les diferents eines d'administració i la demostració.
- **Pigdin** o **Spark**: Clients de missatgeria instantània, per l'appliance Comunicacions Unificades.

A més d'instal·lar aquests productes, s'implementa una interfície web, mitjançant Drupal, en format HTML per enllaçar les diferents eines d'administració dels productes, per a cadascun dels dos appliances i es realitzara un Kiosk appliance per a familiaritzar-se amb l'entorn SuseStudio.

# Índex de continguts

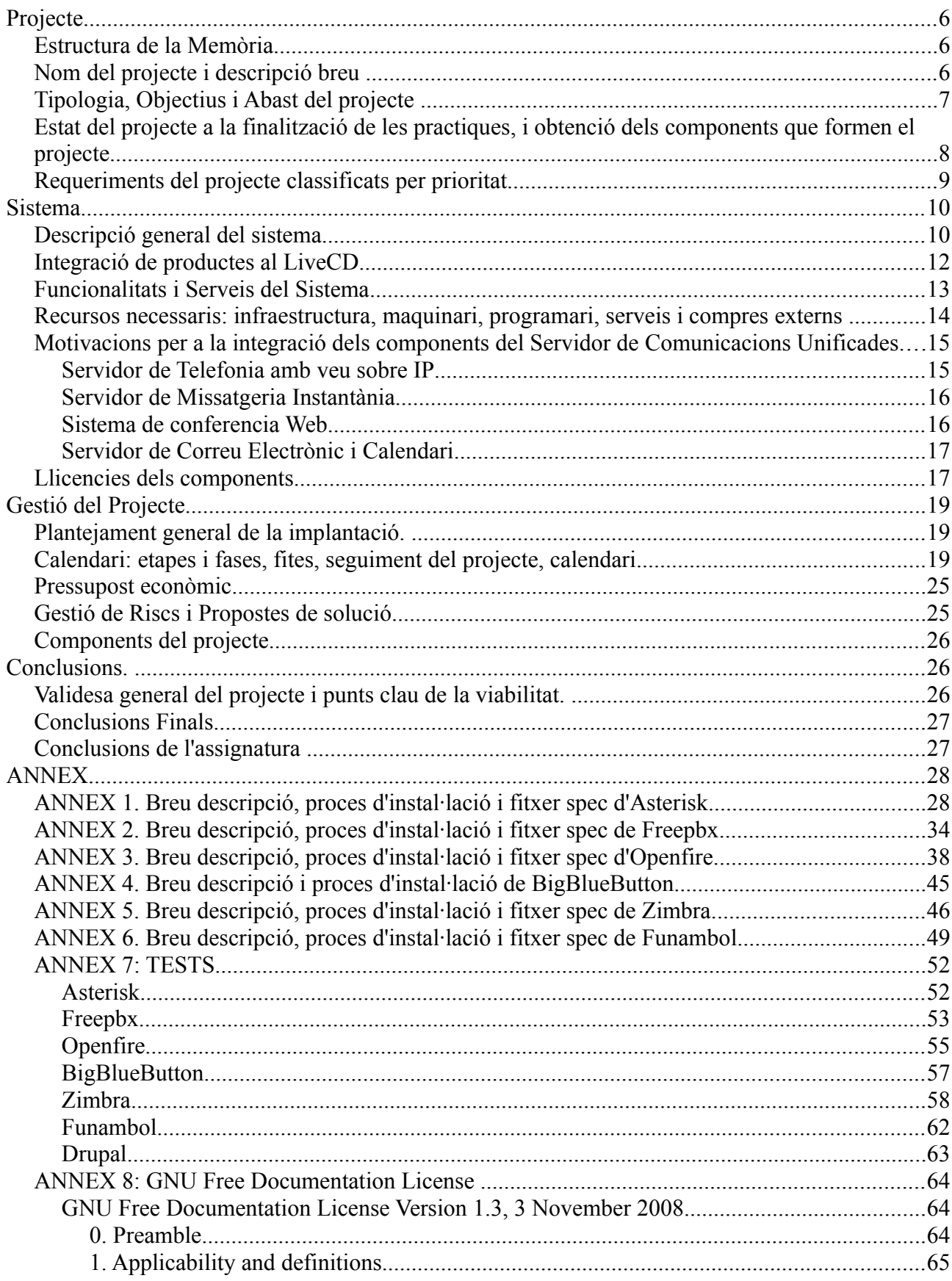

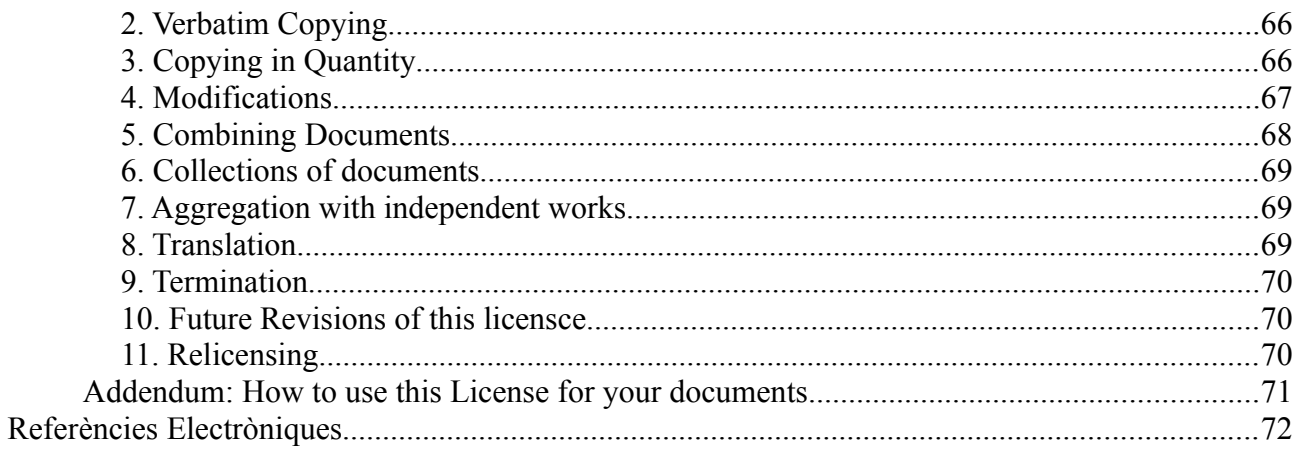

# **Projecte Servidor de Comunicacions Unificades**

# **Projecte**

### *Estructura de la Memòria*

La memòria s'estructura a traves dels punts principals Projecte, Sistema, Gestió del Projecte, i Conclusions.

Al punt del Projecte s'hi poden trobar l'estructuració de la memòria, la descripció del projecte, els objectius i requeriments i l'estat del projecte a la finalització de les practiques.

Al punt del Sistema s'hi poden trobar la descripció del mateix, la descripció de la integració dels components, així com funcionalitats, recursos necessaris, motivacions per la integració de cada component i descripció de les llicencies.

Al punt de Gestió del Projecte es detalla la implantació del projecte, planificació, el pressupost econòmic del projecte, gestió de riscs i propostes de solució.

L'ultim punt inclou les conclusions del projecte i de l'assignatura.

A la finalització de la memòria es poden trobar els annexos relacionats amb la descripció de la integració de cada component principal al servidor, Testos realitzats, i descripció de la llicencia utilitzada per la memòria, a mes de les referències electròniques.

### *Nom del projecte i descripció breu*

El projecte "Servidor de Comunicacions Unificades" dut a terme per part de l'estudiant Isaac Alavedra a traves de les practiques a l'empresa OpenTrends solucions i sistemes S.L., esta orientat a crear una prova de concepte de comunicacions unificades utilitzant productes de programari lliure existents, amb la finalitat de realitzar demostracions del funcionament general del programari implicat sense haver de realitzar preparacions, instal·lacions ni configuracions prèvies.

El servidor constara dels següents productes principals:

- **Asterisk** [1] v1.8.3 : Servidor de telefonia amb veu sobre IP (VoIP).
- **FreePBX** [2] v2.9.0beta2 : GUI de control i administració d'Asterisk.
- **Openfire** [3] v3.7.0 : Servidor de IM basat en el protocol XMPP.
- **BigBlueButton** [4] v0.71a : Sistema de conferència web.
- **Zimbra** [5] v7.0.1 : Servidor de correu electrònic i de calendari.
- **Funambol** [6] v9.0.0 : Sincronització Zimbra amb mòbils.

A més disposara de diversos plugins o addons i dels clients necessaris.

El sistema base per a la integració de les aplicacions serà el Suse Linux Entreprise 10 SP3.

## *Tipologia, Objectius i Abast del projecte*

Es tracta d'un projecte d'àmbit productiu ja que te per objectiu desenvolupar un servidor de comunicacions unificades en un entorn diferent al de l'organització que gestiona i desenvolupa el projecte, l'estudiant desenvolupara el servidor per a Opentrends, que a la seva vegada l'utilitzara per a presentar i si s'esdevé instal·lar en d'altres organitzacions. Es tracta d'un projecte especialitzat que seguira la tipologia d'implantació de projecte intern, per la implantació del servidor de comunicacions unificades a la seu de l'empresa, si s'esdevé, i la tipologia d'implantació de projectes externa, ja que relacionarà agents externs amb l'organització a traves del servidor de comunicacions unificades , si s'esdevé.

Pel que fa a la classificació per objectius dels requeriments, el projecte te objectius de programari ja que es dotara als usuaris del servidor de comunicacions unificades (tant de l'empresa com externs) d'aplicacions de programari lliure que permetin la comunicació, a tots els nivells, tals com son servidor de telefonia amb veu sobre IP, Servidor de IM, sistema de conferència web, servidor de correu electrònic i de calendari, sincronització amb mòbils i eines de control i administració de les aplicacions.

Pel que fa a la definició de l'Abast del projecte, s'estableix la següent EDP:

- Anàlisi del sistema a implementar.
	- Anàlisi sistema.
	- Anàlisi aplicatius.
	- Avaluació final i aprovació empresa.
- Desenvolupament del sistema.
	- Dotació de Recursos.
		- **•** Programari i sistemes implicats.
	- Configuració i desenvolupament
		- Preparació entorn LiveCD comunicacions unificades.
		- Configuració, instal·lacions i implementació a l'Appliance d' Asterisk i

addons.

- Configuració, instal·lacions i implementació a l'Appliance de FreePBX.
- Configuració, instal·lacions i implementació a l'Appliance d'Openfire i plugins.
- Configuració, instal·lacions i implementació a l'Appliance de BigBlueButton.
- Configuració, instal·lacions i implementació a l'Appliance de Zimbra i Zimlets.
- Configuració, instal·lacions i implementació a l'Appliance de Funambol.
- Configuració i desenvolupament interfície web per enllaçar amb eines d'administració dels productes i per enllaçar a demostració guiada.
- Estudi compatibilitat de les llicencies.
- Validació final.
- Implantació del sistema.
	- Implantació a l'empresa, si s'esdevé.
	- Implantació empreses externes, si s'esdevé.
	- Inici Servei, si s'esdevé.
- Formació i Comunicació
	- Realització de documentació del proces d'instal·lació i configuració.
	- Realització interfície web amb demostració guiada.
	- Vídeo de Presentació del Projecte

### **Estat del projecte a la finalització de les practiques, i obtenció dels components que formen el projecte.**

L'estat final del projecte Comunicacions Unificades a la finalització de les practiques es el comentat a continuació:

• Appliance 1: Kiosk Appliance. Sistema Base OpenSuse 11.4, 32 bits, amb

l'execució de Firefox a l'arrancada del sistema. Disponible a Suse Gallery a traves de l'enllaç [http://susegallery.com/a/EEa2wQ/kiosk-appliance.](http://susegallery.com/a/EEa2wQ/kiosk-appliance)

- Appliance 2: Comunicacions Unificades. Sistema Base Suse Linux Enterprise 10 SP3, 32 bits, amb l'integració d'Asterisk, Asterisk addons, Freepbx, Openfire, Openfire plugins, interfície web presentació de productes, dependències i clients. Integració dependències BigBlueButton, pendent integració BigBlueButton per conflicte amb una de les llibreries necessàries amb el VoIP de BigBlueButton. Disponible a Suse Gallery a traves de l'enllaç [http://susegallery.com/a/EEa2wQ/comunicacions-unificades.](http://susegallery.com/a/EEa2wQ/comunicacions-unificades)
- Appliance 3: Comunicacions Unificades 2. Sistema Base Suse Linux Enterprise 11 SP1, 64 bits, amb la integració de Zimbra, Zimlets, Funambol, Connector de Zimbra amb Funambol, interfície web presentació de productes, dependències i clients. Problema en l'activació del component LDAP de Zimbra. Disponible a Suse Gallery a traves de l'enllaç [http://susegallery.com/a/EEa2wQ/comunicacions-unificades-2.](http://susegallery.com/a/EEa2wQ/comunicacions-unificades-2)

Tots els components que formen el projecte (bases de dades, repositoris de paquets, fitxers de definició,...) es poden obtenir, realitzant el clonatge dels appliances publicats a través dels enllaços comentats.

### *Requeriments del projecte classificats per prioritat*

El projecte del Servidor de Comunicacions unificades ha de prestar un servei que permeti l'explotació eficaç dels diversos servidors de comunicacions de programari lliure que l'integren, amb la funcionalitat de poder realitzar demostracions del funcionament general del programari implicat sense haver de realitzar preparacions, instal·lacions ni configuracions prèvies, a mes de disposar d'una interfície web que permeti realitzar demostracions i accedir a les eines d'administració.

- El servei desenvolupat permetrà l'accés a les aplicacions instal·lades a traves del LiveCD que es generarà mitjançant el Sistema base Suse Linux Enterprise 10 SP3.
- El servei desenvolupat permetrà la interacció entre les diverses aplicacions a traves dels plugins o addons requerits.
- El servei desenvolupat permetrà la demostració del funcionament general del sistema a traves d'una interfície web.
- El servei desenvolupat permetrà l'accés a les eines d'administració i configuració de les aplicacions integrades a traves d'una interfície web.
- Es realitzara un estudi de les llicencies de les aplicacions integrades per tal d'avaluar-ne la seva compatibilitat.

## **Sistema**

### *Descripció general del sistema*

El servidor de comunicacions unificades s'implementarà sobre un sistema operatiu base Suse Linux Enterprise 10 SP3, amb un Escriptori Gnome i amb els paquets base que son necessaris per a la implementació dels aplicatius que formaran el servidor de comunicacions unificades. Tant el sistema operatiu base com els aplicatius que integraran el servidor, ja sigui com a servidors o com a clients, seran implementats amb programari lliure, cosa que permetrà integrar-ho en una distribució única, i ens proporcionarà un gran suport en l'operació i desenvolupament del mateix, gracies a la comunitat que sustenta cadascun dels projectes que integraran el servidor, entre d'altres.

El servidor de comunicacions unificades disposarà d'un servidor de telefonia amb veu sobre IP, que serà implementat mitjançant Asterisk 1.8.3, i que serà controlat i administrat a traves de la interfície proporcionada per FreePBX 2.9beta2, que ens permetrà operar amb Asterisk amb major facilitat. Aquest servidor disposarà de les funcionalitats bàsiques de qualsevol PBX, permetent interconnexions entre diversos terminals telefònics, ja siguin IP o analògics, entre proveïdors de VoIP o terminals RDSI. En el cas dels analògics es necessari maquinari addicional que no es considera en aquest projecte. El servidor de telefonia disposarà de les funcionalitats base i s'afegiran els plugins necessaris per a poder-se connectar amb GoogleTalk.

El servidor de comunicacions unificades també disposarà d'un servidor de missatgeria instantània, basat en el protocol XMPP, que serà implementat mitjançant Openfire 3.7.0, a traves del qual es podran realitzar les funcionalitats disponibles en un sistema de missatgeria, tals com gestionar usuaris, auditar missatges, missatges broadcast, gestionar grups, entre d'altres. L'administració del servidor es realitzarà mitjançant la interfície web, Firefox i s'hi podrà accedir a traves de clients de missatgeria instantània, tals com Pidgin o Spark, que també formaran part del servidor de comunicacions unificades. El servidor de missatgeria instantània disposara de les funcionalitats base i s'afegiran els plugins necessaris per a poder interaccionar amb Asterisk, Facebook i Gmail.

Un altre servidor que integrara el servidor de comunicacions unificades és el servidor de correu electrònic i de calendari Zimbra 7.0.1. a traves del qual es podran realitzar les funcionalitats bàsiques dels servidors de correu electrònic i de calendari així com busca avançada, calendari compartit, relacions de dates, entre d'altres. L'administració del servidor es realitzarà mitjançant el client web ZCS basat en Ajax, i s'hi accedira a traves de Firefox. El servidor també disposarà de la funcionalitat de sincronització amb mòbils, que serà implementada a traves de Funambol 9.0.0. El servidor de correu electrònic i de calendari disposarà de les funcionalitats base i s'afegiran els plugins necessaris per a poder interaccionar amb Asterisk, Google Translator i Socials. Una de les llibreries necessàries per a poder instal·lar la versió requerida de Zimbra, libgmp3, necessita la versió 2.7 de la llibreria base GLIBC. Aquesta llibreria es incompatible amb la versió de la llibreria GLIBC necessària per a implementar Freepbx i no es poden integrar les dues llibreries ja que son llibreries base del sistema. D'aquesta manera aquest servidor s'integrara a un nou appliance, que integrara el sistema base Suse Linux Enterprise 11 SP1, que ja porta integrada la

### versió GLIBC necessària per a Zimbra.

La versió oficial de Zimbra per a SLE 11 es distribueix únicament per ariquitectura de 64 bits, amb el que s'utiliza la versió SLE 11 SP1 de 64 bits.

Finalment el servidor de comunicacions unificades disposarà del sistema de conferència web BigBlueButton 0.71a, que permetrà la interconnexió d'usuaris a traves de vídeo àudio i text, mitjançant webcam, servei VoIP integrat, i escriptori compartit.

Per a facilitar la comprensió i integració de les eines disponibles al servidor de comunicacions unificades es configurarà i desenvoluparà una interfície web que enllaçarà amb les eines d'administració dels productes i es realitzara una demostració guiada. Aquesta interfície web correra sota el servidor web apache i s'utilitzarà Drupal com a CMS per integrar el contingut.

El servidor de Comunicacions unificades serà implementat com a LiveCD, a traves de l'eina de creació d'imatges Linux, SuseStudio [7]. Mitjançant aquesta eina s'integraran tots els servidors i clients que formaran part del servidor. Aquest LiveCD podrà ser executat des de qualsevol ordinador amb processador i586 de 32 bits, i els servidors podran ser accessibles des dels clients integrats al propi LiveCD o des de qualsevol altre client amb connectivitat amb l'ordinador des del qual s'executa el LiveCD.

A continuació és mostra l'esquema gràfic dels components que integraran el projecte, inicialment planificat en un únic servidor:

# ESTRUCTURA SERVIDOR DE COMUNICACIONS UNIFICADES

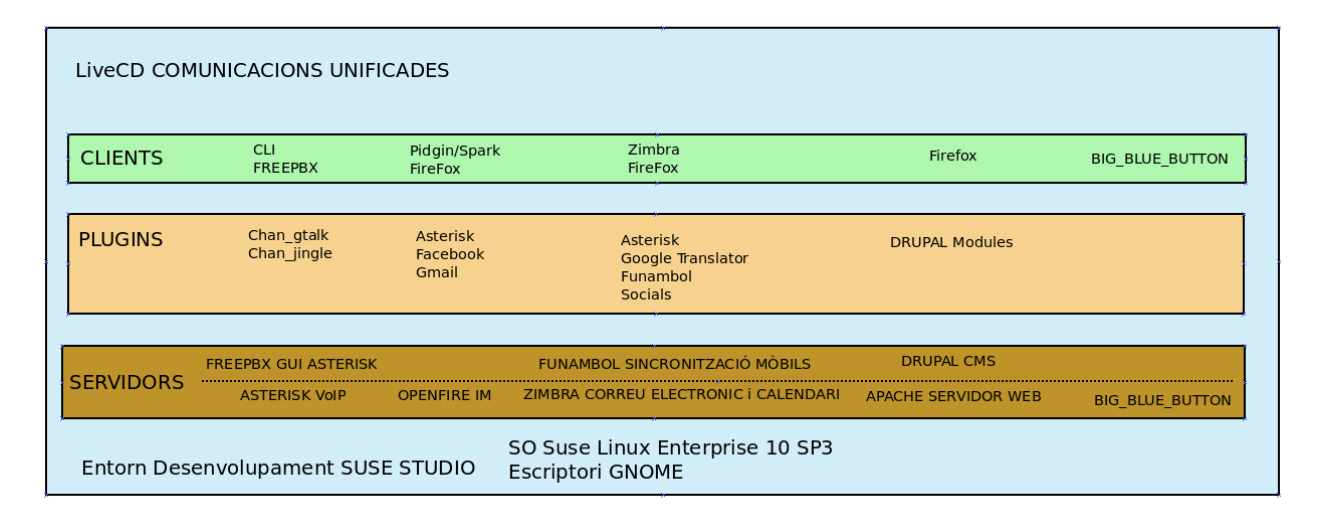

A continuació és mostra l'esquema gràfic dels dos components que integraran el projecte, l'appliance Comunicacions Unificades [9] i l'appliance Comunicacions Unificades 2 [10], després del canvi provocat per la incompatibilitat en la integració de Zimbra amb SLE 10 implementat amb asterisk i openfire:

# ESTRUCTURA SERVIDOR DE COMUNICACIONS UNIFICADES

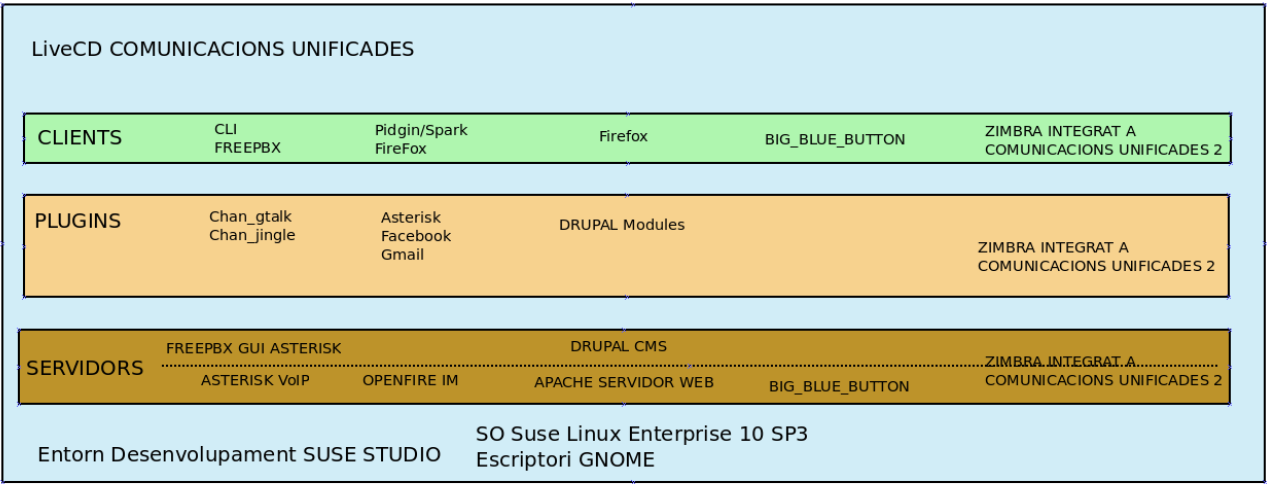

# ESTRUCTURA SERVIDOR DE COMUNICACIONS UNIFICADES 2

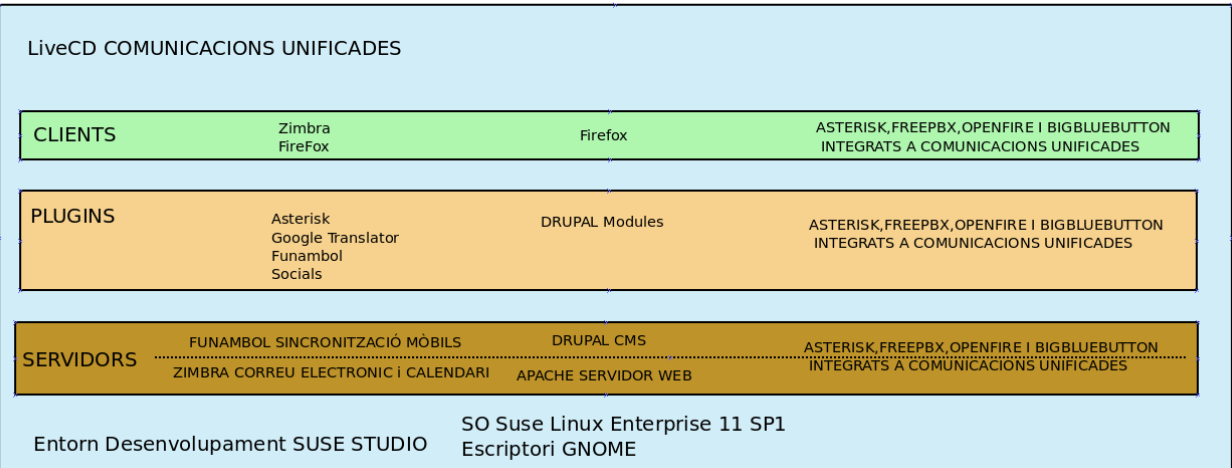

A més del servidor de comunicacions unificades el projecte proporcionarà el LiveCD Kiosk Appliance [8], realitzat mitjançant la distro base Opensuse 11.4 i que obrirà el client mozilla a l'arrancada del sistema.

## *Integració de productes al LiveCD*

El LiveCD de Comunicacions Unificades disposarà dels repositoris base del sistema operatiu Suse Linux Enterprise 10 SP3 i de l'escriptori GNOME, a més de productes bàsics com la consola de comandes, i l'editor de text. A més disposarà dels servidors, clients i plugins per a acomplir els requisits del projecte, compilats i construïts des

dels codis font, en forma d'RPM's. Els arxius del sistema que requereixin ser modificats per el correcte funcionament seran carregats a l'espai *overload files* que permetrà modificar els fitxers del sistema per els carregats, durant la carrega del sistema. Les bases de Dades que utilitzarem per als productes que integraran el servidor, podran ser carregades en l'arrancada del sistema, a traves de l'espai de configuració de Suse Studio. L'espai de configuració també permetrà inserir scripts que s'executaran a l'arrancada del sistema i que ens permetran realitzar diverses funcionalitats, tals com iniciar les aplicacions. La interfície amb la que es creara el servidor, Suse Studio permetrà realitzar noves versions del servidor, compilant i/o modificant els productes que el compondran en la primera versió que s'entregara a Opentrends.

### *Funcionalitats i Serveis del Sistema*

Les principals funcionalitats i serveis del sistema s'enumeren a continuació:

- Creació d'un Servidor de Comunicacions Unificades, a traves d'una Imatge Linux, que podrà ser executada en qualsevol sistema operatiu amb processador ix86 de 32 bits.
- Sistema Base Servidor Suse Server, amb les funcionalitats i aplicatius base per a poder implementar un servidor de comunicacions unificades.
- Servidor, client i plugins VoIP, amb funcionalitats base PBX i funcionalitats addicionals per a connexió amb Google Talk.
- Servidor, client i plugins Missatgeria Instantània, amb funcionalitats base de missatgeria instantània i integració amb Asterisk, Facebook i Gmail.
- Servidor, client i plugins correu electrònic i calendari amb funcionalitats base i integració amb Asterisk, Google Translator i Socials, a més de sincronització amb Telèfons Mòbils.
- Sistema de conferència web amb interconnexió d'usuaris a traves de vídeo àudio i text.
- Fàcil accés als productes del servidor a traves d'una interfície web.
- Presentació dels productes inclosos al servidor de comunicacions unificades a través d'una interfície web.
- Sistema estable, creat mitjançant eines de programari lliure altament estables i amb un gran suport de la comunitat.
- Sistema implantat amb un cost econòmic i temporal més baix possible, utilitzant programari lliure per tal d'aprofitar tots els seus beneficis, entre els quals hi trobem l'estalvi en les llicencies.

– Com a addicional del projecte, es realitzarà un LiveCD (Kiosk Appliance), que arrancarà per defecte el FireFox a pantalla Completa.

### *Recursos necessaris: infraestructura, maquinari, programari, serveis i compres externs*

Infraestructura: Per a dur a terme el projecte no es necessària infraestructura addicional.

Maquinari: Per a dur a terme el projecte no es necessària l'adquisició de Maquinari addicional. Les imatges dels sistemes creats, Comunicacions Unificades i Kiosk Appliance, podran ser executades en qualsevol Ordinadors amb Arquitectura ix86 de 32 bits, ja sigui com a sistema operatiu principal, o com a sistema hoste executat des d'una virtualització. Els clients que accediran al servidor podran ser executats des de qualsevol sistema operatiu compatible.

Programari: Per a dur a terme el projecte, serà necessari el següent programari:

- El projecte utilitza la distribució GNU/Linux Suse Linux Enterprise 10 SP3 modificada segons les necessitats dels productes integrats, i Opensuse 11.4 per a integrar Zimbra i Funambol.
- Per a facilitar la interacció entre usuari i maquina s'integra el paquet d'Escriptori GNOME.
- El servidor web que s'utilitzarà per a executar la interfície web i diversos aplicatius serà Apache 2.
- El servidor de Base de Dades serà MySql.
- El llenguatge servidor per a l'execució de diversos aplicatius serà PHP5.
- El servidor de telefonia VoIP serà Asterisk v1.8.3.
- La GUI per control i administració d'Asterisk serà FreePBX v2.9beta2.
- El servidor de Missatgeria instantània serà Openfire v3.7.0.
- El servidor de Correu Electrònic i calendari s'implementarà mitjançant el paquet Zimbra, que utilitza d'altres aplicatius de programari lliure per a proporcionar els serveis, en la seva versió 7.0.1
- La sincronització entre mòbils i Zimbra es realitzara mitjançant Funambol v9.0.0.
- El client Web serà FireFox.

Memòria PFM – Màster Programari lliure Isaac Alavedra Del Rio

– El client de Missatgeria instantània serà Pigdin o Spark.

Serveis i Compres Externs: Per a dur a terme el projecte serà necessaris els serveis de l'estudiant en pràctiques, durant un temps de 3 mesos aproximats, i amb una dedicació de 10 hores la setmana. Val a dir que tot i que el projecte s'ha plantejat per a dur-se a terme amb un únic estudiant, per a desenvolupar la interfície web i realitzar proves amb els productes integrats, hagués sigut aconsellable els serveis d'un altre estudiant en practiques. No serà necessària cap compra externa.

### *Motivacions per a la integració dels components del Servidor de Comunicacions Unificades*

La integració dels components que formen el servidor de comunicacions unificades, esmentats al punt de descripció general del sistema, per a proporcionar els serveis comentats al punt de funcionalitats i serveis del sistema, s'han seleccionat com a requisit per part del client a l'hora de realitzar el projecte. Tot i així es presenten diferents alternatives per a cada component del servidor, que poden proporcionar funcionalitats similars a les integrades, i s'en compara les característiques. Les alternatives comentades es distribueixen sota llicencia de programari lliure. També en trobem amb funcionalitats similars distribuïdes sota llicencia propietària, que no considerem ja que no es podrien integrar i distribuir en un servidor de comunicacions Unificades sota llicencia lliure.

### **Servidor de Telefonia amb veu sobre IP**

El servidor de telefonia amb veu sobre IP (VoIP) integrat al servidor de comunicacions unificades es Asterisk. Aquest aplicatiu incorpora la majoria de les funcionalitats existents en els PBX distribuïts amb llicencia propietària, tals com correus de veu, multi conferencia, respostes interactives a trucades o distribució automàtica de trucades. A més compta amb un ampli suport en l'entorn de la comunitat del programari lliure i amb un projecte centralitzat que manté les distribucions estables i de desenvolupament, així com els diversos plugins que fan que les seves funcionalitats puguin ser modulades en funció de les necessitats dels desenvolupadors. Tots aquests punts fan que sigui una bona elecció com a servidor de Telefonia per al projecte.

En l'entorn de Servidors de Telefonia amb veu sobre IP amb llicencia de programari lliure en trobem d'altres com TrixBox, que es desenvolupen, en la seva versió de programari lliure, com a branques del projecte Asterisk i que incorporen noves funcionalitats adaptades a les necessitats dels usuaris del projecte.

Un altre servidor de Telefonia amb veu sobre IP amb llicencia de programari lliure que competeix amb Asterisk per a ser el numero en projectes de programari lliure es FreeSwitch. Aquest servidor desenvolupat per la comunitat, incorpora funcionalitats similars a les d'asterisk, amb major eficiència en entorns de producció amb gran concurrència de trucades i amb major flexibilitat a l'hora de realitzar el desenvolupament. A mode d'exemple s'han realitzat proves per part de desenvolupadors que han treballat amb els dos projectes (veure <http://anders.com/cms/266>) i s'han aconseguit taxes d'eficiència quatre vegades majors amb Freeswitch. Freeswitch s'integra al servidor de comunicacions unificades com a component de BigBlueButton, amb el que es pot considerar com a servidor VoIP principal per a futures versions.

L'elecció de Freepbx com a GUI d'administració i gestió d'Asterisk, es una elecció que permet facilitar l'interacció amb Asterisk. Freepbx es la GUI oficial per a Asterisk, i es desenvolupa per a operar correctament amb SLE Server 10.

### **Servidor de Missatgeria Instantània**

El servidor de Missatgeria Instantània integrat al servidor de comunicacions unificades es Openfire. Un dels servidors de missatgeria instantània líders en l'entorn del programari lliure, que disposa de funcionalitats base, tals com suport SSL/TLS, LDAP, connectivitat amb base de dades seleccionats per l'usuari. Openfire proporciona seguretat i fiabilitat en la transmissió dels missatges, disposa d'una interfície gràfica per a l'administració del servidor, des de la qual es pot gestionar la integració de plugins desenvolupats per la comunitat per a Openfire, que permeten gran flexibilitat en les funcionalitats del servidor. Està escrit amb java.

Openfire s'integra completament amb Spark, el client de missatgeria instantània que s'integra al servidor de comunicacions unificades.

D'altres servidors de missatgeria instantània que proporcionen característiques base similars a Openfire son ejjaberd i tigease.

Ejjaberd disposa de suport per a realitzar transmissió amb SSL/TLS, LDAP, una interfície gràfica per a l'administració del servidor, i creació de plugins desenvolupats per part de la comunitat de programari lliure. Tot i que està desenvolupat per a tenir un cost de processat inferior que Openfire no disposa dels plugins necessaris per a cobrir les necessitats del projecte, tals com la interacció amb Asterisk.

Tigease, es un servidor de missatgeria instantània que esta orientat a sistemes amb un escalat major que openfire, ja que suporta clustering, virtual hosts, i administració de threads. Per contra no disposa de interfície web per a realitzar administració del servidor.

A la comunitat de programari lliure podem trobar múltiples projectes de creació de servidors XMPP per a missatgeria instantània que també podíem considerar, si be no disposen de tant suport a la comunitat com el projecte seleccionat.

### **Sistema de conferencia Web**

El sistema de conferencia web integrat al servidor de comunicacions unificades es BigBlueButton. Aquest sistema esta format per a catorze projectes de programari lliure, que li proporcionen una interfície completa de conferencia Web, que esta destinat a l'educació a distancia. A més de servir vídeo, permet servir àudio, escriptori compartit, documentació compartida, entre d'altres. Encara que el projecte es de creació força recent, disposa d'una gran comunitat que treballa amb la integració de nous serveis al sistema, ja que el desenvolupament de serveis d'educació en línia, esta augmentant molt durant els últims anys, cosa que fa que hi hagi més desenvolupadors involucrats en el projecte. BigBlueButton utilitza el servidor Red5, per a suportar col·laboració en temps real.

D'altres sistemes de conferencia Web amb llicencia de programari lliure son BuddyMeeting, que disposa de propietats similars a BigBlueButton, OpenMeetings, que a més de les característiques de BigBlueButton disposa de suport per a terminals mobils, o WebHuddle, que a diferencia de BigBlueButton, no disposa de suport per a operar amb arxius ppt. Qualsevol dels sistemes de conferencia comentats podria ser integrat al servidor de comunicacions unificades, encara que no reportaria grans diferencies sobre el sistema seleccionat.

### **Servidor de Correu Electrònic i Calendari**

El servidor de correu electrònic i calendari que integra el servidor de comunicacions unificades es Zimbra, en la seva suite distribuïda sota llicencia de programari lliure. La suite disposa d'una part client i una part servidora. La part client es una suite completa que soporta email,calendaris, compartició de documents mitjançant una interficie web creada amb Ajax, i d'altres funcionalitats que s'integren via zimlets, els plugins de Zimbra. La part servidora de ZCS utilitza els projectes opensource, per a proporcionar els serveis de correu i calendari, Postfix, MySQL, OpenLDAP, Jetty, Lucene, ClamAV, SpamAssassin, AMaViS and Amavisd-new, DSPAM, Aspell, James, Sieve, Perdition mail retrieval proxy i nginx.

Un dels Servidors de correu electrònic i calendari més coneguts es Microsoft Exchange, que com hem comentat anteriorment, no considerem com a alternativa valida per a disposar de llicencia propietària.

Una altre alternativa amb llicencia lliure es SOGo. Aquest projecte, i els components que el formen, estan íntegrament llicenciats sota programari lliure, i es desenvolupen en un projecte que únicament n'ofereix una versió lliure. Per contra, Zimbra ofereix una versió propietària, cosa que fa que no totes les funcionalitats s'ofereixin en la versió lliure. D'altra banda SOGo disposa d'una gran interacció amb d'altres projectes de programari lliure relacionats amb el servei de correu i de calendari, a més d'un excel·lent rendiment. En la seva contra no disposa de la integració de plugins que compta Zimbra i que li permet integrar noves funcionalitats.

El projecte compta amb l'aplicatiu Funambol per a sincronització amb mòbils. En aquest camp en trobem d'altres com RIM, tot i que amb llicencia propietària, amb el que l'elecció de Funambol es la correcta per el servidor amb programari lliure.

### *Llicencies dels components*

Tal i com s'ha comentat en punts anteriors, tots els components que formen el servidor de comunicacions unificades estan llicenciats sota alguna de les llicencies lliures o open source que trobem al mercat. D'aquesta forma totes compleixen les quatre llibertats del programari lliure:

- Llibertat per a executar el programa en qualsevol lloc, amb qualsevol propòsit i per sempre.
- Llibertat per a estudiar-lo i adaptar-lo a les nostres necessitats. Això exigeix l'accés al codi font.
- Llibertat de redistribució, de manera que se'ns permeti col·laborar amb veïns i amics.
- Llibertat per a millorar el programa i publicar-ne les millores. Això també exigeix el codi font.

A continuació es descriu la llicencia de cadascun dels component principals, així com una breu descripció de les principals característiques de la mateixa:

• Asterisk: La versió que s'integra al servidor es la 1.8.3 i esta llicenciada sota la GNU GPL. Aquesta llicencia s'inclou en la família de les llicencies considerades robustes o copyleft. Aquesta llicencia, desenvolupada per la free software foundation, imposa condicions en cas que es vulgui redistribuir el programari,

condicions que van en la línia de forçar que es continuïn complint les condicions de la llicència després de la primera redistribució, fent èmfasi en la llibertat de qualsevol que potencialment pugui rebre algun dia un treball derivat del programa, que obliga que les successives modificacions i redistribucions respectin els termes de la llicència original. Per a mes informació veure <http://www.gnu.org/licenses/gpl.html>

- FreePBX: La versió que s'integra al servidor es la 2.9.0beta2 i esta llicenciada sota la GNU GPL, de la mateixa forma que asterisk, amb el que la compatibilitat de llicencia es total.
- Openfire: La versió que s'integra al servidor es la 3.7.0 i esta llicenciada sota la Apache licence 2.0. Aquesta llicencia, creada per la Apache Software Foundation, es una llicencia es de la família de les permissives, ja que no requereix la distribució del codi font amb versions derivades i en permet fer l'us que l'usuari desitji, fins i tot redistribuir-les sota llicencia propietària. El que si que requereix aquesta llicencia es la conservació de l'avís del copyright i del disclamer per a redistribucions. Per a mes informació veure <http://www.apache.org/licenses/LICENSE-2.0.html>
- BigBlueButton: La versió que s'integra al servidor es la 0.71a i esta llicenciada sota la LGPL. Aquesta llicencia, derivada de la GPL, manté les mateixes condicions que la GPL, amb la diferencia que permet la distribució dels programes que la contenen amb qualsevol altre tipus de programari, sense limitacions. D'aquesta Manera programes propietaris poden utilitzar i integrar programes que estiguin llicenciats sota la LGPL. Per a més informació veure <http://www.gnu.org/copyleft/lesser.html>
- Zimbra: La versió que s'integra al servidor es la 7.0.1 i esta llicenciada sota la Yahoo! Public License, Version 1.1 (YPL). Aquesta llicencia es la que utilitza yahoo per a publicar programari lliure desenvolupat per a projectes que estan sota el seu domini. Esta acceptada per la Free Software Foundation com a llicencia de programari lliure, però les condicions en que es distribueix fa que no sigui compatible amb la GPL. Per a més informació veure [http://www.zimbra.com/license/yahoo\\_public\\_license\\_1.1.html](http://www.zimbra.com/license/yahoo_public_license_1.1.html).
- Funambol: La versió que s'integra al servidor es la 9.0.0 i esta llicenciada sota la Affero GPL 3.0 (agpl 3.0). Aquesta llicencia, publicada per la Free Software Foundation, es una derivada de la GPL, dissenyada per assegurar la cooperació amb la comunitat en el cas de programari que corre en servidors de xarxa. Conta amb les mateixes condicions de la GPL, amb l'addicional de la obligació de distribuir el programari si aquest s'executa per a oferir serveis a traves d'una xarxa d'ordinadors. Per a més informació veure <http://www.gnu.org/licenses/agpl.html>
- Suse Linux Enterprise: El Sistema operatiu base del servidor esta format pel paquet Suse Linux Enterprise 10 SP3. Aquest Sistema es distribueix sota la GNU GPL i d'altres llicencies compatibles amb aquesta.

Observant les llicencies dels paquets principals que integren el servidor podem veure com la llicencia predominant es la GNU GPL, i derivades com la LGPL i la AGPL que son compatibles amb aquesta. També trobem la Apache Licensce 2.0, que al ser permissiva pot presentar problemes per distribuir-se amb programari llicenciat sota la GPL, però que es podria redistribuir amb llicencia robusta per aquest projecte, ja que

al ser permissiva ho permet, i per tant no reportar problemes. La llicencia que si que podria portar algun problema es la YPL 1.1 que utilitza Zimbra i que no es compatible amb la GPL. En cas de reportar problemes es podria utilitzar una de les alternatives de servidor de correu electrònic i calendari comentat en el punt anterior, SOGo, per a futures versions del servidor.

# **Gestió del Projecte**

## *Plantejament general de la implantació.*

El desenvolupament del projecte constara de quatre fases, la dotació de recursos, la configuració i desenvolupament de programari, l'estudi de compatibilitat de llicencies i l'avaluació final. Durant la fase de dotació de recursos s'obtindran les fonts del programari necessari, i es confirmarà l'assignació de l'estudiant de pràctiques que s'encarregara de dur a terme el projecte. La fase de configuració de programari lliure serà d'evolució de programari, ja que es realitzaran les modificacions del programari elegit per tal d'adequar-lo a les necessitats d'OpenTrends. En Aquesta fase també es realitzarà la configuració de l'entorn del LiveCD. Posteriorment es realitzarà l'avaluació de les llicencies de programari lliure per a comprovar que el programari lliure integrat al projecte no incompleixi cap llicencia. La fase de avaluació servira per verificar que el sistema es viable per a ser implantat.

Posteriorment es realitzara la implantació del sistema creat a l'empresa OpenTrends, si s'esdevé, i a les empreses clients d'aquesta interessades en els serveis que ofereix el producte, si s'esdevé. La implantació es realitzara per part de treballadors d'Opentrends. Finalment es realitzara l'avaluació de la implantació i l'inici de servei, si s'esdevé.

Per a realitzar la formació, tant per part d'OpenTrends, com per part de possibles clients d'aquest, es realitzarà mitjançant la realització de la documentació del procés d'instal·lació i configuració del sistema, així com de la realització d'una interfície web amb demostració guiada dels productes que integren el servidor.

## *Calendari: etapes i fases, fites, seguiment del projecte, calendari*

Al tractar-se d'un projecte de programari lliure es creu convenient utilitzar el mètode PERT mitjançant el qual s'estima el temps par cercar el camí critic. Adequant la implantació i recursos al temps sol·licitat per OpenTrends.

Temps esperat=(duració optimista + 4 x duració probable + duració pessimista) / 6

Anàlisi =  $(7 + 7*4 + 7)/6 = 7$  dies.

Desenvolupament =  $(80+90*4+100)/6=90$  dies.

Implantació = A estimar per part d'OpenTrends, si s'esdevé.

Temps total projecte (anàlisi, desenvolupament)  $\sim$  3 mesos (El temps d'implantació no es computa, ja que serà funció de les empreses a les que s'haurà d'implantar, si s'esdevé.

El temps total previst per la formació serà en funció de la tipologia dels clients i del nombre de clients als quals s'hagi d'implantar el sistema.

Les fites dels components del projecte s'han considerat com a dependents ja que s'ha considerat important la integració completa de cadascun dels components i la comprovació del seu correcte funcionament abans de prosseguir amb la integració de nous components. Tot i això a l'hora de realitzar el projecte, i per a optimitzar l'eficiència temporal del mateix es pot estar treballant en la integració de mes d'un component, utilitzant maquines virtuals diferents, ja que els components son independents.

A continuació es presenten el diagrama de gantt i de PERT representatius on es poden observar les etapes fases, fites i seguiment del projecte:

### Gannt (part 1)

→ Di Aplicacions Llocs Sistema 3 ? 9

#### **COO** Projecte Servidor de Comunicacions avançades - /home/isak/programes/OpenProj/Practiques OpenTrends 2.pod

#### OPENPROJ Eile Edit View Insert Tools Project Help

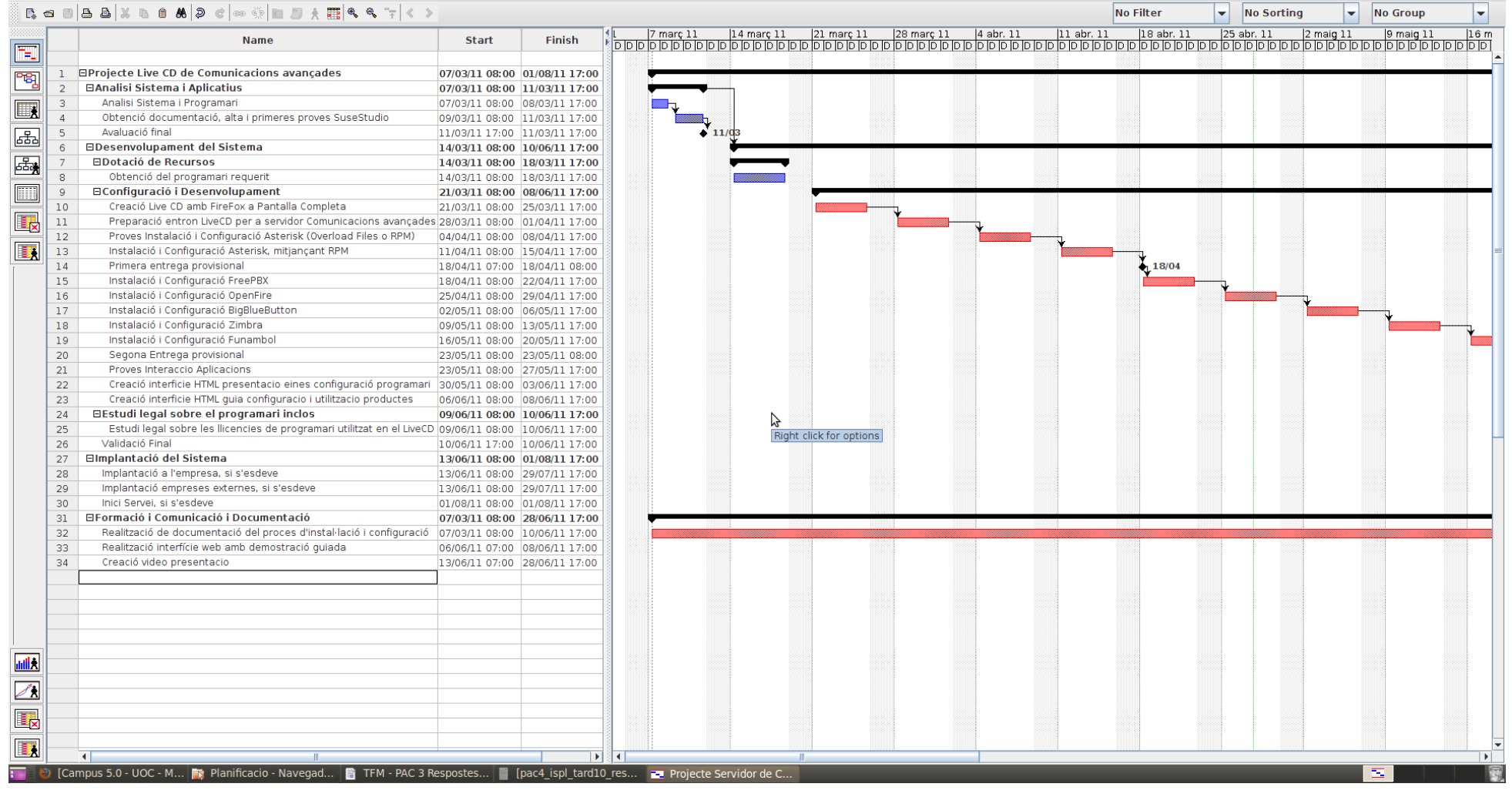

→ M dc, 27 de abr, 19:19 @ isak (b

## Gannt (Part 2)

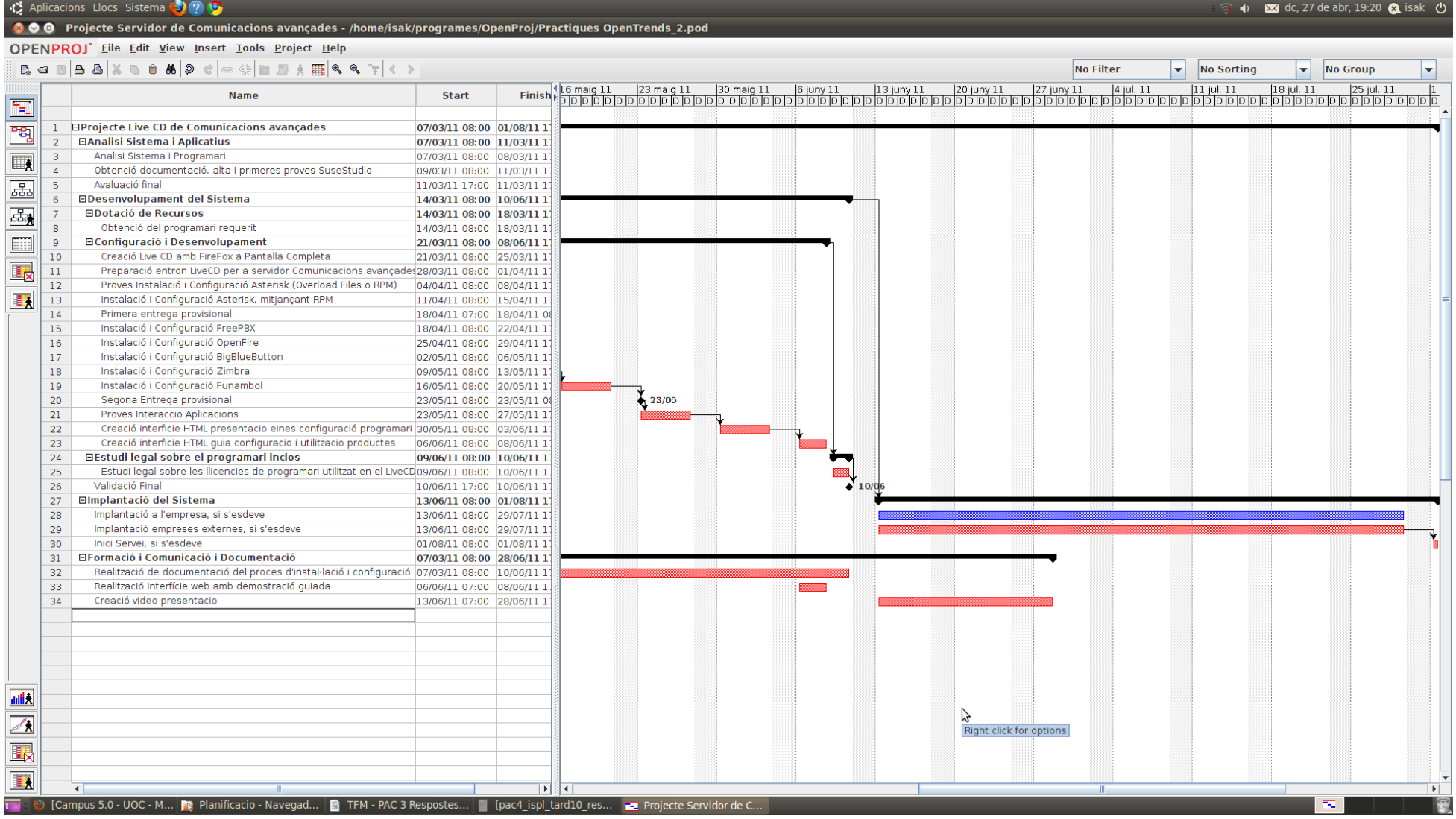

### PERT (Part 1)

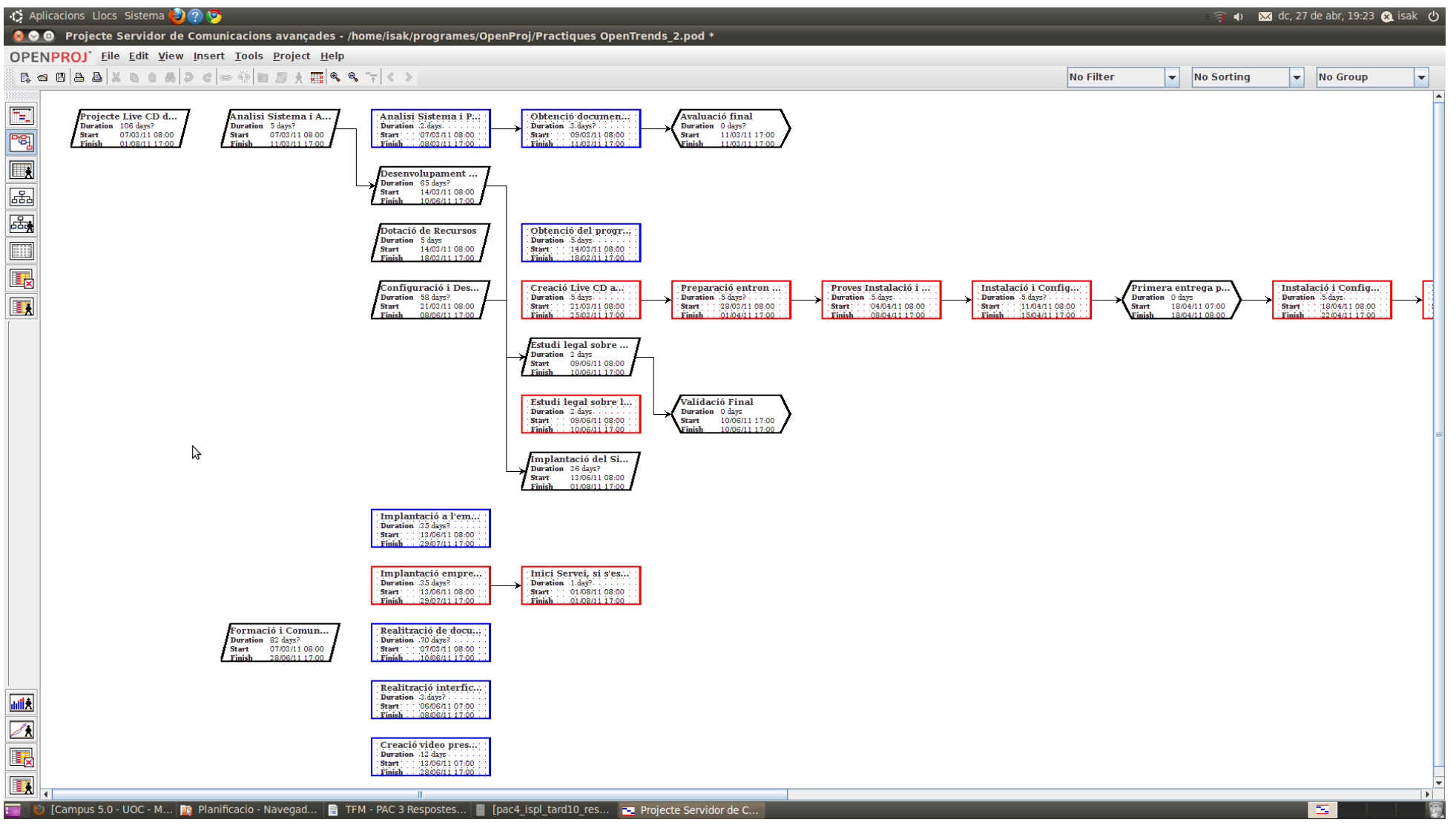

### Pert (Part 2)

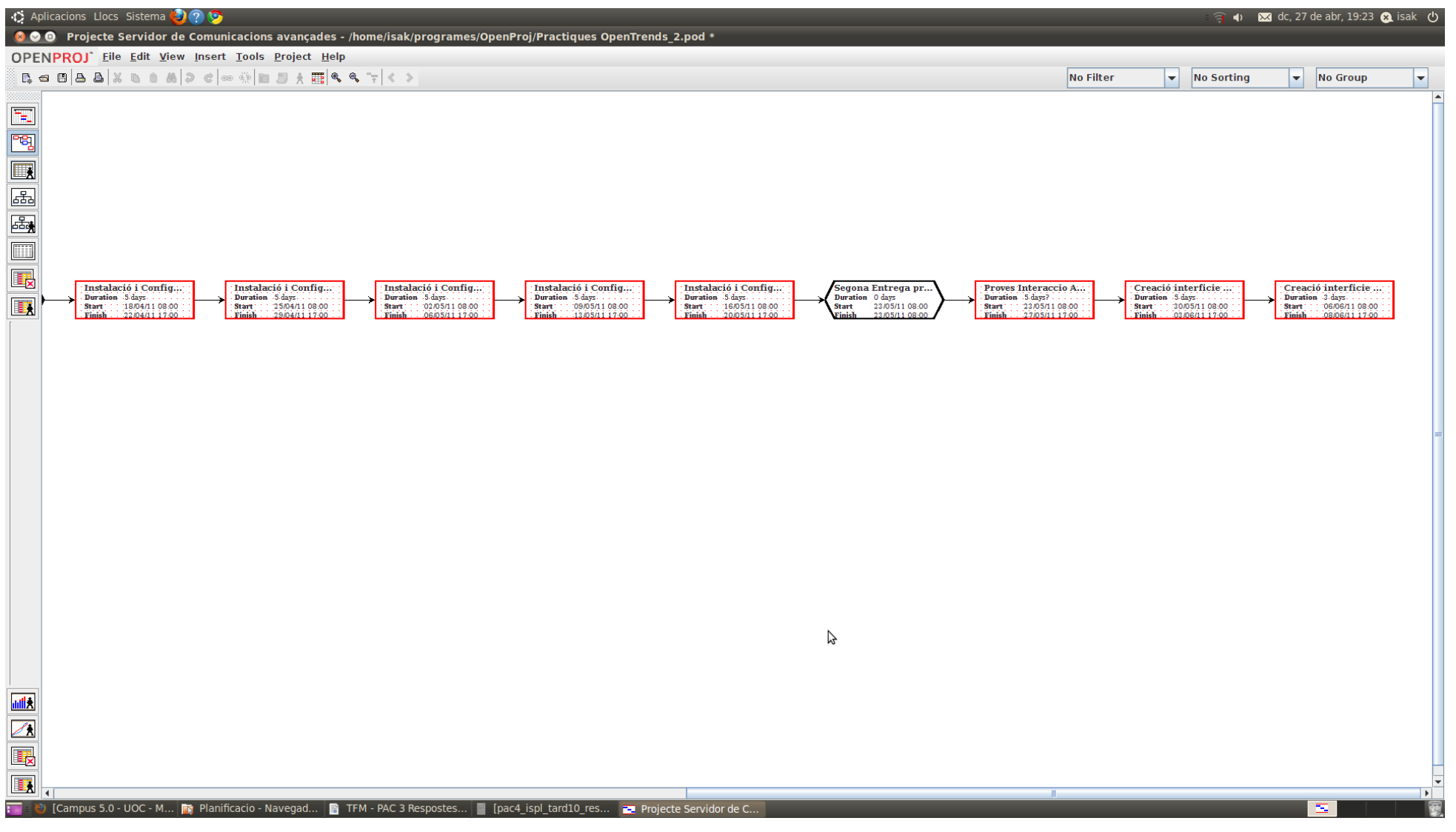

## *Pressupost econòmic.*

El cost estimat per a la realització del projecte es de 18000 Euros. Tot i així al tractarse d'un projecte corroboratiu no es considera cap cost per a la implementació del projecte. Els costos consideren el treball d'una setmana a 40 hores (en realitat es dediquen 10 hores).

Els costos anuals en manteniment i recanvis no s'avaluen ja que no hi ha maquinari implicat, i únicament s'hauria de considerar un petit cost pel manteniment i actualitzacions del programari implicat en concepte de manteniment.

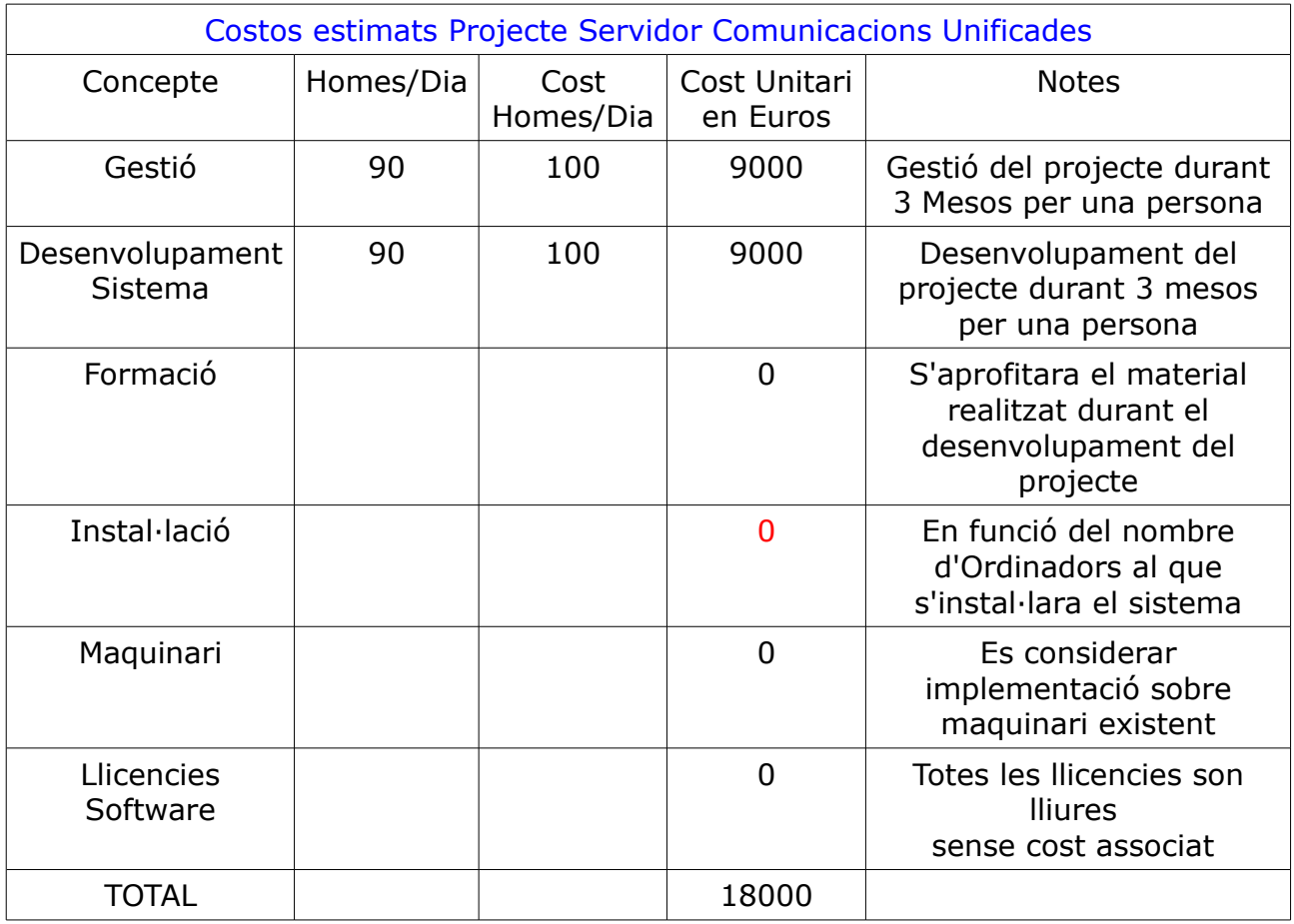

A continuació es desglossen els costos estimats:

### *Gestió de Riscs i Propostes de solució*

S'han identificat els següents riscs:

Riscs Temporals. El fet de que el cap de projecte no te experiència prèvia en l'entorn de desenvolupament i aplicatius utilitzats fa que la valoració temporal pugui no ser exacte, amb el que es podria arribar al final del projecte i no acomplir els objectius.

Aquest risc es podria solucionar allargant el temps del projecte o assignant un altre desenvolupador per a finalitzar-lo.

Riscs de Programari. El fet de que el servidor es realitzi amb una versió concreta de programari, i que aquest s'executi com a LiveCD, fa que les actualitzacions no es realitzin de forma automàtica, amb el que el servidor pot quedar desfasat en poc temps. La solució seria continuar el projecte mantenint-lo des de susestudio i realitzant les actualitzacions com a concepte de manteniment.

Riscs de Costos de projecte. El fet de que no es conegui a priori els ordinadors als quals s'instal·larà el sistema implementat, fa que la variació dels costos estimats pugui ser gran.

### *Components del projecte*

El projecte està organitzat i estructurat per a que sigui dut a terme per part d'un únic component, que s'encarrega d'anar integrant els components al servidor de comunicacions unificades, a mesura que el projecte va avançant, i de la gestió del mateix.

## **Conclusions.**

### *Validesa general del projecte i punts clau de la viabilitat.*

El projecte es pot considerar viable, partint de que el desenvolupament de LiveCD's mitjançant susestudio per part d'altres usuaris i empreses del sector han obtingut bons resultats. S'implementa un sistema existent basat en un programari fiable i segur. La solució global per al servei requerit, inclosos costos, i formació, amb els recursos disponibles es coherent. Pel que fa al plaç si no es disposa de prou temps per a finalitzar el Servidor de Comunicacions unificades amb els requisits indicats, es podria allargar el temps del projecte o contractar un altre desenvolupador per a finalitzar i/o millorar el projecte (per exemple millorar-ne la interfície web).

A continuació s'indiquen els factors claus de la viabilitat:

- Desenvolupament basat en un sistema, susestudio, implementat en empreses del sector i que ha obtingut bons resultats.

- Funcionalitats del servidor basats en aplicatius que s'han implementat en empreses del sector i que ha obtingut bons resultats.

- Detecció i correcció d'errors del projecte amb ajuda de la comunitat.

- Utilització de programari lliure; fiable, estable i amb un ampli entorn de desenvolupament i suport.

- Formació dels usuaris mitjançant la documentació i interfície web generades, cosa

que facilita el coneixement i utilització dels productes.

Com s'ha comentat anteriorment, una de les llibreries necessàries per a poder instal·lar la versió requerida de Zimbra, libgmp3, necessita la versió 2.7 de la llibreria base GLIBC. Aquesta llibreria es incompatible amb la llibreria base integrada al sistema Suse Linux Enterprise 10 SP3, per la qual cosa aquest servidor s'integrara al sistema Opensuse 11.4, amb el que el projecte continua sent viable tot i haver-se d'integrar en LiveCD's diferents.

### *Conclusions Finals*

A la finalització del projecte, segons el temps establert per a dur-lo a terme, s'ha comprovat que no s'ha tingut temps d'integrar el producte BigBlueButton, i que tampoc s'ha pogut realitzar una demostració guiada dels components gaire extensa a traves de la interfície web, ja que aquesta inclou únicament les presentacions dels productes, la utilització dels mateixos i dels components addicionals que el formen.

La falta de temps en la realització del projecte ja es va detectar a l'inici del mateix, amb el que es pot dur a terme alguna de les solucions presentades (allargant el temps del projecte o assignant un altre desenvolupador per a finalitzar-lo) en el cas de la integració de BigBlueButton. Des de la interfície web s'anima a la comunitat a continuar el desenvolupament del servidor integrant aquest producte, fet que també seria vàlid per a finalitzar-lo. Pel que fa a la presentacions guiada, la interfície web integra enllaços als llocs web oficials dels productes des dels quals es pot extreure informació i demostracions dels productes. De la mateixa manera s'anima a la comunitat a solucionar l'error que apareix en la instal·lació del component LDAP de Zimbra en l'appliance Comunicacions Unificades 2.

### *Conclusions de l'assignatura*

L'assignatura s'estructura de forma correcta, pel que fa a la realització de la memòria, ja que el treball de la mateixa en diverses PAC fa que aquesta es desenvolupi millor, centrant-se cada PAC en unes parts concretes de la mateixa.

El pes total del temps de treball es decanta mes cap a la realització de les practiques (no s'acosta ni de llarg al 50% que hauria de ser), tot i que durant la realització de les mateixes es va generant informació que ha servit per a complimentar la memòria.

Per la realització de les practiques, en aquest projecte en concret, i en el meu cas, on fa poc que me integrat al mon del programari lliure, i pel camí d'Ubuntu, on hi ha un gran suport de la comunitat per a realitzar qualsevol tasca, m'he trobat que la documentació relacionada amb la creació i integració de components a suse studio era molt minsa o nul·la, amb el que si s'ha de trobar un punt critic seria aquesta falta de documentació. Per a ocasions futures seria bo disposar d'algun tutorial "pedagògic" que permetes centrar-se mes amb la interacció de components que amb la instal·lació dels mateixos. Tot i això m'ha servit per a conèixer mes camps del programari lliure.

# **ANNEX**

### *ANNEX 1. Breu descripció, proces d'instal·lació i fitxer spec d'Asterisk*

Asterisk és una aplicació de programari lliure (sota llicència GPL) que proporciona funcionalitats d'una central telefònica (PBX) i de desenvolupament per a plataformes telefòniques.

Com qualsevol PBX, es pot connectar un nombre determinat de telèfons per a fer cridades entre si i fins i tot connectar a un proveïdor de VoIP o bé a una RDSI tant bàsics com primaris a traves del protocol Inter-Asterisk eXchange.

Per a Integrar Asterisk al servidor s'ha creat un RPM que s'encarrega de realitzar les tasques d'instal·lació i compilació des del codi font, durant la construcció de l'appliance, i s'han creat i carregat les bases de dades necessàries a la secció de configuració de suse studio. A més s'han integrat les dependències necessàries per a que Asterisk pugui operar correctament, ja sigui des del reposi-tori de SLE o des del reposi-tori propi creat a l'appliance.

Les dependències necessàries que s'han introduït per a Asterisk son:

libncurses5, libncurses5-dev, libxml2-dev, gcc-4.4, module-assistant, dpatch, buildessential, fakeroot, patchutils, bison, libnewt0.52, libnewt-dev, instalalibnewt-dev, libslang2-dev, openssl, libssl0.9.8, libssl-dev, zlib1g-dev, zlib1-dev, libncurses5, libncurses5-dev, libedit2, libedit-dev, libeditline0, libeditline-dev, doxygen, flex, sox, unixodbc, unixodbc-dev, libtool, libiksemel3, libiksemel-dev, libiksemel-utils, libmysqlclient-dev i mysql-server, gnutls-devel.

Asterisk, compta amb els addons chan\_jingle i chan\_gtalk per Asterisk, que permeten interactuar amb comptes de GoogleTalk. Per a poder disposar dels addons chan\_jingle i chan\_gtalk, hem d'instal·lar el paquet iksemel, prèvia instal·lació d'Asterisk. Per a crear aquest paquet hem descarregat el paquet font i hem generat un RPM definit per el següent spec:

Summary: XML-parsing library Name: iksemel Version: 1.4 Release: 1 License: LGPL Group: Development/Libraries URL: http://code.google.com/p/iksemel/

Source: http://iksemel.googlecode.com/files/iksemel-%{version}.tar.gz BuildRoot: %{ tmppath}/%{name}-%{version}-%{release}-root

BuildRequires: gcc-c++, gnutls-devel

%description This is an XML parser library mainly designed for Jabber applications. It provides SAX, DOM, and special Jabber stream APIs. Library is coded in ANSI C except the network code (which is POSIX compatible), thus highly portable.

%package devel Summary: Header files, libraries and development documentation for %{name}. Group: Development/Libraries Requires: %{name} = %{version}-%{release}

%description devel This package contains the header files, static libraries and development documentation for %{name}. If you like to develop programs using %{name}, you will need to install %{name}-devel.

%prep %setup

%build %configure %{\_\_make} %{?\_smp\_mflags}

%install %{ rm} -rf %{buildroot} %makeinstall

%post -p /sbin/ldconfig

%postun -p /sbin/ldconfig

%clean %{\_\_rm} -rf %{buildroot}

%files %defattr(-, root, root, 0755) %{\_bindir}/ikslint %{\_bindir}/iksperf %{ bindir}/iksroster %{\_libdir}/libiksemel.so.\*

%files devel %defattr(-, root, root, 0755) %{\_includedir}/iksemel.h %{\_libdir}/libiksemel.so %{\_libdir}/pkgconfig/iksemel.pc %exclude %{\_libdir}/libiksemel.a %exclude %{ libdir}/\*.la

### Per a integrar Asterisk s'ha utilitzat l'rpm definit per el següent spec:

Name: asterisk Version: 1.8.3.2

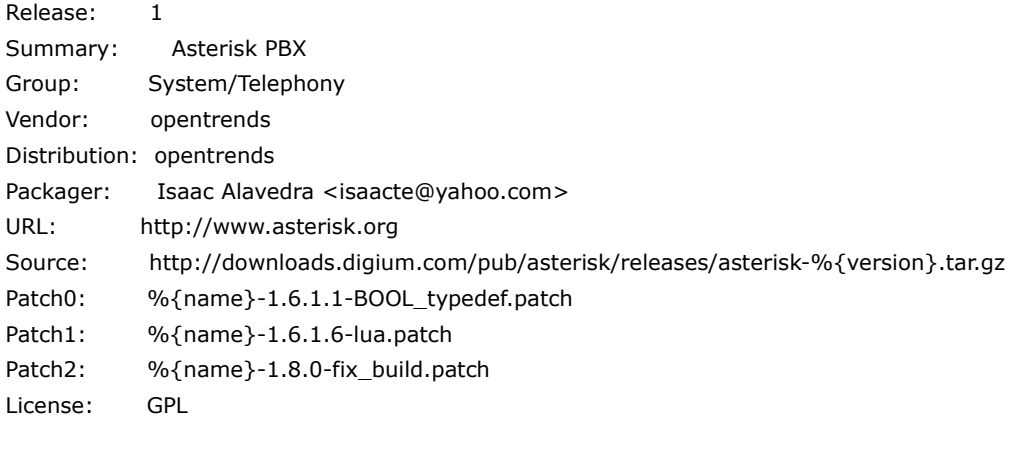

BuildRoot: %{ tmppath}/%{name}-%{version}-root

# FIXME: need mpg123 to enable MusicOnHold

#### %description

Asterisk is an Open Source PBX and telephony development platform that can both replace a conventional PBX and act as a platform for developing custom telephony applications for delivering dynamic content over a telephone similarly to how one can deliver dynamic content through a web browser using CGI and a web server.

Asterisk talks to a variety of telephony hardware including BRI, PRI, POTS, and IP telephony clients using the Inter-Asterisk eXchange protocol (e.g. gnophone or miniphone).

For more information and a current list of supported hardware, see www.asteriskpbx.com.

#### %package devel

Summary: Development files for the Asterisk software PBX Group: Development/Libraries Requires:  $\%$ {name} = %{version}

#### %description devel

Asterisk is an Open Source PBX and telephony development platform that can both replace a conventional PBX and act as a platform for developing custom telephony applications for delivering dynamic content over a telephone similarly to how one can deliver dynamic content through a web browser using CGI and a web server.

Asterisk talks to a variety of telephony hardware including BRI, PRI, POTS, and IP telephony clients using the Inter-Asterisk eXchange protocol (e.g. gnophone or miniphone).

For more information and a current list of supported hardware, see www.asteriskpbx.com.

This package contains static libraries and header files need for development.

%prep %setup

%build %configure \ %make

%install [ "%{buildroot}" != / ] && rm -rf "%{buildroot}" %makeinstall %makeinstall samples ##make install INSTALL\_PREFIX=%{buildroot}

#### Memòria PFM – Màster Programari lliure Isaac Alavedra Del Rio

```
#make samples INSTALL_PREFIX=%{buildroot} 
# make progdocs INSTALL_PREFIX=%{buildroot}
```
install -D -m 755 contrib/init.d/rc.redhat.asterisk %{buildroot}%{\_initrddir}/asterisk

```
ln -sf /var/spool/asterisk/vm %{buildroot}/var/lib/asterisk/sounds/vm 
ln -sf /var/spool/asterisk/voicemail %{buildroot}/var/lib/asterisk/sounds/voicemail 
ln -sf /var/spool/asterisk/voicemail/default %{buildroot}/var/spool/asterisk/vm
```
#### %clean

[ "%{buildroot}" != / ] && rm -rf "%{buildroot}"

#### %postun

```
if [ $1 -eq 1 ]; then 
   #upgrade 
   [ -e /var/lock/subsys/asterisk ] && service asterisk restart 
fi 
exit 0
```
#### %preun

```
if [ $1 -eq 0 ]; then 
   #erase 
   service asterisk stop 
   /sbin/chkconfig --del asterisk 
fi
```

```
exit 0
```

```
%files 
%defattr(-,root,root) 
%{_initrddir}/asterisk 
%{_sbindir}/* 
%dir %{ sysconfdir}/asterisk
%config(noreplace) %{ sysconfdir}/asterisk/*
%dir %{_libdir}/asterisk/ 
%{_libdir}/asterisk/* 
%dir %{_localstatedir}/lib/asterisk 
%{ localstatedir}/lib/asterisk/*
%dir %{_localstatedir}/log/asterisk 
%{_localstatedir}/log/asterisk/* 
%dir %{_localstatedir}/spool/asterisk 
%{ localstatedir}/spool/asterisk/*
%{_mandir}/man8/asterisk.* 
%{_mandir}/man8/astgenkey.8.gz 
%{_mandir}/man8/autosupport.8.gz 
%{_mandir}/man8/safe_asterisk.8.gz 
%doc BUGS ChangeLog CREDITS LICENSE README
```
### %files devel

%defattr(-,root,root) %{ includedir}/asterisk.h %dir %{\_includedir}/asterisk %{\_includedir}/asterisk/\*

Per a que Asterisk pugui operar amb MySql instal·lem el paquet asterisk-addons, amb l'rpm definit pel següent spec:

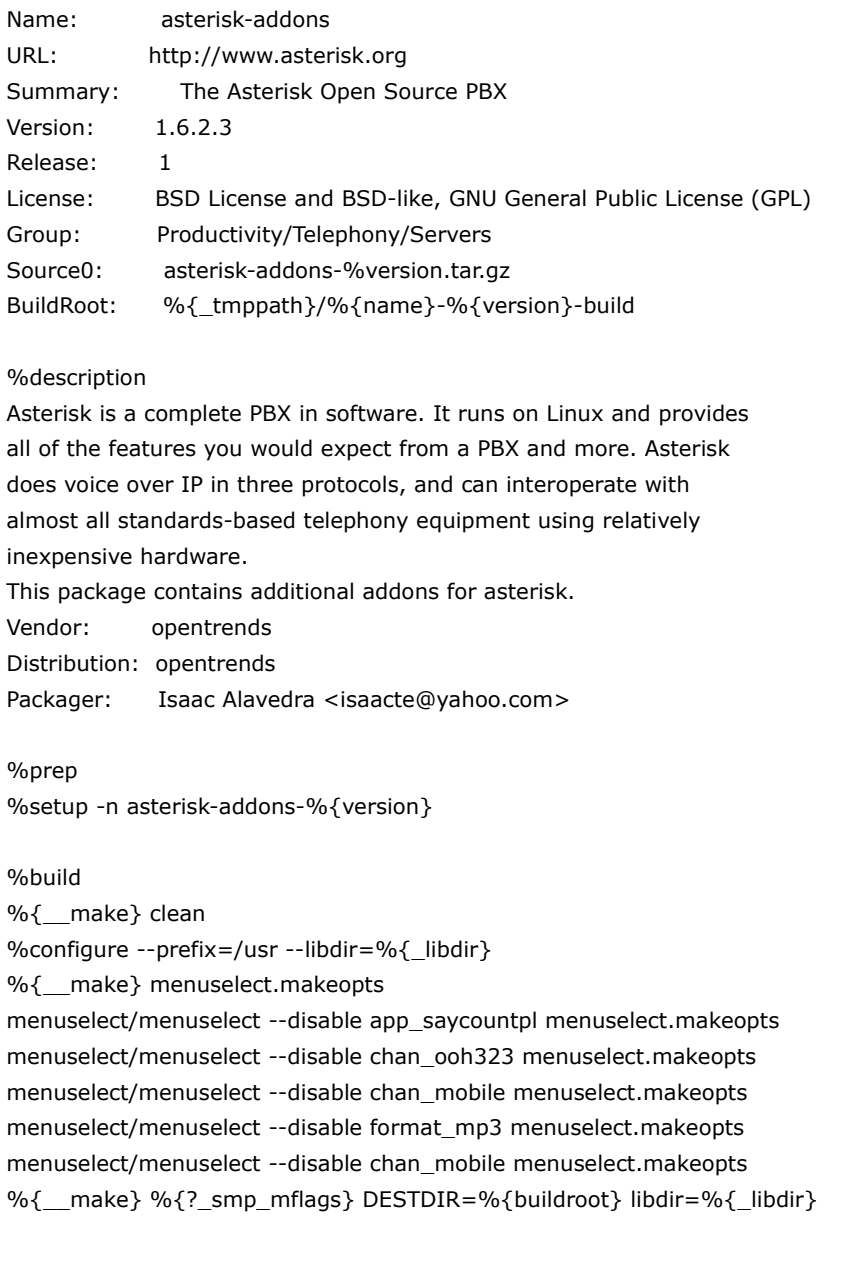

%install

mkdir -p %{buildroot}%{\_libdir}/asterisk/modules/ mkdir -p %{buildroot}/var/lib/asterisk/documentation/ %{\_\_make} install DESTDIR=%{buildroot} libdir=%{\_libdir} %{\_make} samples DESTDIR=%{buildroot} libdir=%{\_libdir}

%clean rm -rf \$RPM\_BUILD\_ROOT

%files

%defattr(-,asterisk,asterisk,-)

%config(noreplace)%attr(640,asterisk,asterisk)/etc/asterisk/cdr\_mysql.conf %config(noreplace)%attr(640,asterisk,asterisk)/etc/asterisk/res\_mysql.conf %config(noreplace)%attr(640,asterisk,asterisk)/etc/asterisk/mysql.conf %config(noreplace)%attr(640,asterisk,asterisk)/etc/asterisk/mobile.conf %config(noreplace)%attr(640,asterisk,asterisk)/etc/asterisk/ooh323.conf %{\_libdir}/asterisk/modules/app\_addon\_sql\_mysql.so #%{\_libdir}/asterisk/modules/app\_fax.so #%{\_libdir}/asterisk/modules/app\_saycountpl.so %{ libdir}/asterisk/modules/cdr\_addon\_mysql.so #%{\_libdir}/asterisk/modules/format\_mp3.so %{\_libdir}/asterisk/modules/res\_config\_mysql.so %dir /var/lib/asterisk/documentation /var/lib/asterisk/documentation/addons-en\_US.xml

Per a fer que asterisk s'inici en cada arrancada de sistema, utilitzem la script ubicat a la secció de configuració de susestudio.

Per a poder utilitzar els serveis proporcionats per l'addon gtalk s'ha de procedir amb els següents passos:

Editar el fitxer /etc/asterisk/jabber.conf. En aquest fitxer es on s'introdueix la informació de compte de gmail/gtalk i es registrar amb el servidor de google.

[general] debug=yes autoprune=no autoregister=no

[gtalk\_account] type=client serverhost=talk.google.com username[=username@gmail.com/](mailto:username@gmail.com)Talk  $secret = *******$  $port = 5222$ usetls=yes ; TLS es necessari per a talk.google.com, sense rebras l'error 'socket read error' usesasl=yes buddy[=buddyusername@gmail.com](mailto:buddyusername@gmail.com) statusmessage="This is an Asterisk server" timeout=100

Editar el fitxer /etc/asterisk/gtalk.conf. Aquest fitxer es on s'introdueixen les propietats de les trucades actuals:

[general] context=google-in

allowguest=yes

; [guest]

disallow=all allow=ulaw context=google-in

[buddy] username=[buddyusername@gmail.com](mailto:buddyusername@gmail.com) disallow=all

Memòria PFM – Màster Programari lliure Isaac Alavedra Del Rio

allow=ulaw context=google-in ;l'ordre sembla ser important, s'ha d'insertar despres de username= ? connection=gtalk\_account

### Editar el fitxer /etc/asterisk/extensions.conf

... [google-in]  $exten$  =>  $s,1,NoOp($  Call from Gtalk ) exten => s,n,Set(CALLERID(name)="From Google Talk") exten => s,n,Dial(SIP/my\_sip\_phones) ... [google-out] exten => 200,1,Dial(gtalk/gtalk\_account/buddyusername@gmail.com) AUTOR ORIGINAL: Mark Spencer.

DESENVOLUPADORS: Digium. VERSIÓ ESTABLE: 1.8.3. SISTEMA OPERATIU: Multi-plataforma. TIPUS: VoIP. LLICENCIA: GPL. LLOC WEB: [www.asterisk.org](http://www.asterisk.org/)

### *ANNEX 2. Breu descripció, proces d'instal·lació i fitxer spec de Freepbx*

FreePBX és l'aplicatiu utilitzat per a l'administració d'Asterisk. FreePBX és una implementació estàndard d'Asterisk que proporciona una interfície gràfica d'usuari per a administrar Asterisk. Asterisk, no inclou cap arxiu de programació per a facilitar la integració de components, amb el que no es poden realitzar tasques com la connexió i activació d'un telèfon al PBX, l'escriptura de plans de numeració, i d'altres sense la prèvia edició de fitxers de configuració. Amb FreePBX es simplifica i optimitza el temps de configuració, proporcionant una sèrie de plans de numeració pre-configurats, que permeten disposar d'un PBX completament funcional amb major facilitat i optimització de temps.

Per a Integrar Freepbx al servidor s'ha creat un RPM que s'encarrega de realitzar les tasques d'instal·lació i compilació des del codi font, durant la construcció de l'appliance, i s'han creat i carregat les bases de dades necessàries a la secció de configuració de suse studio. A més s'han integrat les dependències necessàries per a que Freepbx pugui operar correctament, ja sigui des del reposi-tori de SLE o des del reposi-tori propi creat a l'appliance.

Les dependències necessàries que s'han introduït per a Freepbx son:

libxml2 , libxml2-devel , libtiff , libtiff-devel , lame , Apache2 , mysql (o mysql-client) , mysql-devel (o libmysqlclient10-dev) , mysql-server , php5, libapache2-mod-php5, php5-pear, php-mysql , php5-gettext, php5-session, php-gd , openssl , openssl-devel, kernel-devel, perl , perl-CPAN , bison , ncurses-devel, audiofile-devel, curl , sox

Es realitza la creació de l'usuari asterisk, a traves de l'espai de creació d'usuaris de suse studio i s'assigna com a usuari per executar apache. Es realitzen diverses modificacions als fitxers de configuració d'apache i php i es carreguen a l'appliance a traves de l'espai overload files. S'obre el port 5038 de la interfície local per a que l'instal·lador s'hi pugui connectar. S'inserta l'script per iniciar Freepbx i FOP Server a l'espai de configuració de suse studio. Es realitza la modificació del fitxer de configuració amportal.conf per adequar la instal·lació a les nostres necessitats i es crea l'RPM definit pel següent spec per a que es realitzi la instal·lació:

BuildRequires: libgsm BuildRequires: asterisk >= 1.4.5 curl BuildRequires: mysql BuildRequires: php5 php5-pear

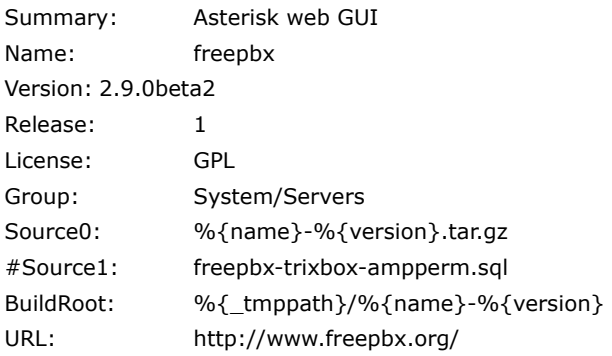

#### Autoreq: no

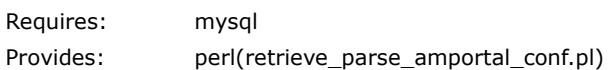

#### %description

FreePBX is a Standardised Implementation of Asterisk that gives you a GUI to manage your system. If you have looked into Asterisk, you would know that it does not come with any built in programming. You cannot plug a phone into it and make it work without editing configuration files, writing dialplans, and various messing about. FreePBX simplifies this by giving you a pre-written set of dialplans that allow you to have a fully functional PBX pretty much straight away.

%prep

%setup -q -n %{name}-%{version}

%build

%install %{ install} -d %{buildroot}/usr/src/%{name}-%{version} cp -r \* %{buildroot}/usr/src/%{name}-%{version}

%post

/etc/rc.d/mysql start

mv -f /usr/src/%{name} /usr/src/%{name}.RPMSAVE

### Memòria PFM – Màster Programari lliure Isaac Alavedra Del Rio

ln -s /usr/src/%{name}-%{version} /usr/src/%{name}

cp /usr/src/%{name}-%{version}/amportal.conf /etc

chown asterisk:asterisk /etc/amportal.conf chmod 644 /etc/amportal.conf

```
#movem arxius nous per a que no soliciti la sobreescripcio (la opcio de l'script install_amp --force-overwrite no
funciona correctament)
```
cp /usr/src/%{name}-%{version}/amp\_conf/astetc/rtp.conf /etc/asterisk cp /usr/src/%{name}-%{version}/amp\_conf/astetc/phone.conf /etc/asterisk cp /usr/src/%{name}-%{version}/amp\_conf/astetc/modules.conf /etc/asterisk cp /usr/src/%{name}-%{version}/amp\_conf/astetc/meetme.conf /etc/asterisk cp /usr/src/%{name}-%{version}/amp\_conf/astetc/indications.conf /etc/asterisk cp /usr/src/%{name}-%{version}/amp\_conf/astetc/enum.conf /etc/asterisk cp /usr/src/%{name}-%{version}/amp\_conf/astetc/musiconhold.conf /etc/asterisk cp /usr/src/%{name}-%{version}/amp\_conf/astetc/queues.conf /etc/asterisk cp /usr/src/%{name}-%{version}/amp\_conf/astetc/cdr\_mysql.conf /etc/asterisk cp /usr/src/%{name}-%{version}/amp\_conf/astetc/manager.conf /etc/asterisk cp /usr/src/%{name}-%{version}/amp\_conf/astetc/vm\_email.inc /etc/asterisk

chown asterisk:asterisk /etc/asterisk/queues.conf chown asterisk:asterisk /etc/asterisk/musiconhold.conf chown asterisk:asterisk /etc/asterisk/enum.conf chown asterisk:asterisk /etc/asterisk/indications.conf chown asterisk:asterisk /etc/asterisk/meetme.conf chown asterisk:asterisk /etc/asterisk/modules.conf chown asterisk:asterisk /etc/asterisk/phone.conf chown asterisk:asterisk /etc/asterisk/rtp.conf chown asterisk:asterisk /etc/asterisk/cdr\_mysql.conf chown asterisk:asterisk /etc/asterisk/manager.conf chown asterisk:asterisk /etc/asterisk/vm\_email.inc

#echo " \*\*\* Installing FreePBX.org app" cd /usr/src/%{name}-%{version}/ ./start\_asterisk start cd /usr/src/%{name}-%{version}/ ./install\_amp --username=root --password=linux

#echo " \*\*\* setting permissions and default values" cd /usr/src/%{name}-%{version}/ ./apply\_conf.sh

touch /srv/www/htdocs/freepbx/panel/op\_buttons\_additional.cfg touch /srv/www/htdocs/freepbx/panel/op\_buttons\_custom.cfg chmod -R 777 /srv/www/htdocs/freepbx

touch /var/log/asterisk/cdr-csv/Master.csv chmod 777 /var/log/asterisk/cdr-csv/Master.csv

mkdir -p /var/lib/asterisk/sounds/custom/
```
if ! grep amportal /etc/rc.d/rc.local >/dev/null 2>&1; then 
       echo "/usr/sbin/amportal start" >> /etc/rc.d/rc.local 
fi
```

```
chmod 755 /var/spool/asterisk/monitor
```

```
if [ -x /usr/sbin/amportal ]; then 
         amportal restart
```
fi

#reinstall asterisk for avoid asterisk connect problems in comunicacions\_unificades appliance

cp /usr/src/%{name}-%{version}/amp\_conf/astetc/cdr\_mysql.conf /etc/asterisk cp /usr/src/%{name}-%{version}/amp\_conf/astetc/manager.conf /etc/asterisk cp /usr/src/%{name}-%{version}/amp\_conf/astetc/vm\_email.inc /etc/asterisk

chown asterisk:asterisk /etc/asterisk/cdr\_mysql.conf chown asterisk:asterisk /etc/asterisk/manager.conf chown asterisk:asterisk /etc/asterisk/vm\_email.inc

```
#echo " *** Installing FreePBX.org app" 
cd /usr/src/%{name}-%{version}/ 
./start_asterisk start 
cd /usr/src/%{name}-%{version}/ 
./install_amp --username=root --password=linux
```

```
#echo " *** setting permissions and default values" 
cd /usr/src/%{name}-%{version}/ 
./apply_conf.sh
```
#echo " \*\*\* starting FOP" /srv/www/htdocs/freepbx/panel/./op\_server.pl -d

%files %defattr(-,root,root,-) /usr/src/%{name}-%{version}/\*

%changelog \* Fri May 13 2011 <isaacte@yahoo.com> - modified specialy for appliance "comunicacions unificades". Not for general purpose.

- \* Mon Feb 04 2008 <vittorio@vitsoft.bz>
- 2.3.1 version stable
- \* Mon Jul 02 2007 <admin@trixbox.org> Doug Pedley
- 2.3.0beta1 version installed
- \* Tue Jun 26 2007 <admin@trixbox.org> Doug Pedley
- rolled version
- fix % typo in spec
- \* Wed Jun 13 2007 <admin@trixbox.org> Doug Pedley

- updated authtype in amportal.conf

```
Memòria PFM – Màster Programari lliure Isaac Alavedra Del Rio
```
- \* Tue Jun 12 2007 <admin@trixbox.org> Doug Pedley
- status.pl no longer in project.
- \* Tue Jun 12 2007 <admin@trixbox.org>
- FreePBX 2.2.2
- \* Fri Jun 08 2007 <admin@trixbox.org>
- Updating package to install as the original trixbox iso did.
- \* Fri Jan 26 2007 <admin@trixbox.org>
- Initial RPM package

S'ha detectat el problema de que quan s'instal·la el paquet durant el proces d'arrancada del sistema, asterisk no s'inicia correctament, amb el que habitualment s'ha de tornar a executar l'script ./install\_amp moment en que l'asterisk arranca correctament, fins i tot quan es reinicia el sistema. També s'ha comprovat un problema amb l'enllaç simbòlic de la carpeta d'extensions de la interfície d'administració amb el directori /etc/asterisk del sistema, que no es detecta correctament per part de Freepbx.

DESENVOLUPADORS: Digium. VERSIÓ ESTABLE: 1.8.3. SISTEMA OPERATIU: Multi-plataforma. TIPUS: VoIP. LLICENCIA: GPL. SPONSOR: [Bandwidth.com](http://www.bandwidth.com/?campaignId=70180000000IJ4Y) LLOC WEB: [www.freepbx.org](http://www.freepbx.org/)

### *ANNEX 3. Breu descripció, proces d'instal·lació i fitxer spec d'Openfire.*

Openfire es un servidor de missatgeria instantania (RTC) licenciat sota programari lliure (GPL). Utilitza l'únic protocol obert adoptat àmpliament per a missatgeria instantània XMPP (també anomenat Jabber). Openfire és fàcil de configurar i administrar, i ofereix un alt nivell de seguretat i rendiment.

Openfire lidera els servidors de missatgeria instantània de programari lliure basats en el protocol XMPP. XMPP (també conegut com a Jabber) es l'estàndard de programari lliure per a missatgeria en temps real lider. Des de 2004, es un estàndard aprovat per la IETF (la mateixa organització que ha estandarditzat els protocols per l'email i la World Wide Web). Un gran nombre d'extensions per el protocol son mantinguts per la Jabber Software Foundation. A dia d'avui, XMPP, es utilitzat per companyies liders i milions d'usuaris de qualsevol punt del planeta i es la millor selecció per a programes de col·laboració en temps real de programari lliure.

L'Openfire insta-lat a aquest appliance te els plugins Asterisk-im, i Kraken, que proveeix una forma per als usuaris XMPP per a connectar-se i comunicar-se a traves de Facebook i Gmail (preconfigurats a l'appliance) o d'altres xarxes socials.

Per a Integrar openfire al servidor s'ha usat un RPM que s'encarrega de realitzar les tasques d'instal·lació i compilació des del codi font, durant la construcció de l'appliance, i s'han creat i carregat les bases de dades necessàries a la secció de configuració de suse studio. A més s'han integrat les dependències necessàries per a que Asterisk pugui operar correctament, ja sigui des del reposi-tori de SLE o des del reposi-tori propi creat a l'appliance.

Les dependències necessàries que s'han introduït per a Openfire son:

java-1 6 0, mysql-server, mysql-devel

L'RPM creat per a integrar Openfire al servidor es defineix pel següent spec:

Name: openfire Version: 3.7.0 Release: 0 License: Apache 2.0 Summary: Openfire XMPP Server Url: <http://www.igniterealtime.org/> Group: Productivity/Networking/Talk/Servers Source0: %{name} src 3 7 0 beta.tar.bz2 Source1: kraken-1.1.2.jar Source2: webchat-4.0.0.war Source3: %{name}.init BuildRequires: ant BuildRequires: fdupes BuildRequires: java-1\_6\_0-sun-devel BuildRequires: mysql Requires: java-1\_6\_0-sun Requires: mysql BuildRoot: %{\_tmppath}/%{name}-%{version}-build AutoReqProv: no %define homedir %{ datadir}/%{name} %description Openfire is a leading Open Source, cross-platform IM server based on the XMPP (Jabber) protocol. It has great performance, is easy to setup and use, and delivers an innovative feature set. This package also includes the IM Gateway and Fastpath Webchat plugins. %package doc License: GPL Summary: Openfire XMPP Server Documentation Group: Documentation/Other %description doc This package contains optional documentation provided in addition to this package's base documentation. %prep

%setup -q -n %{name} src

%build

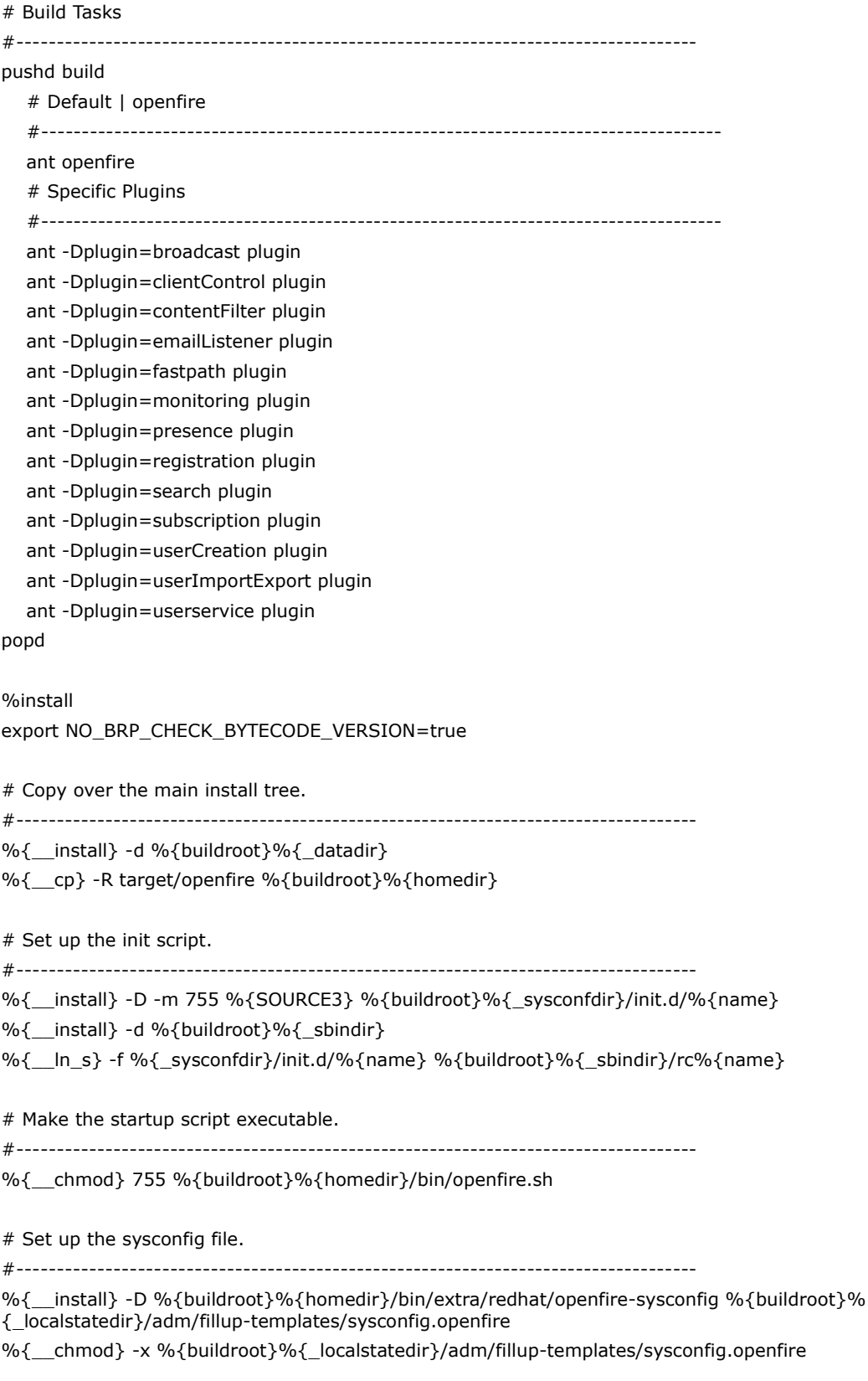

# Copy over the documentation.

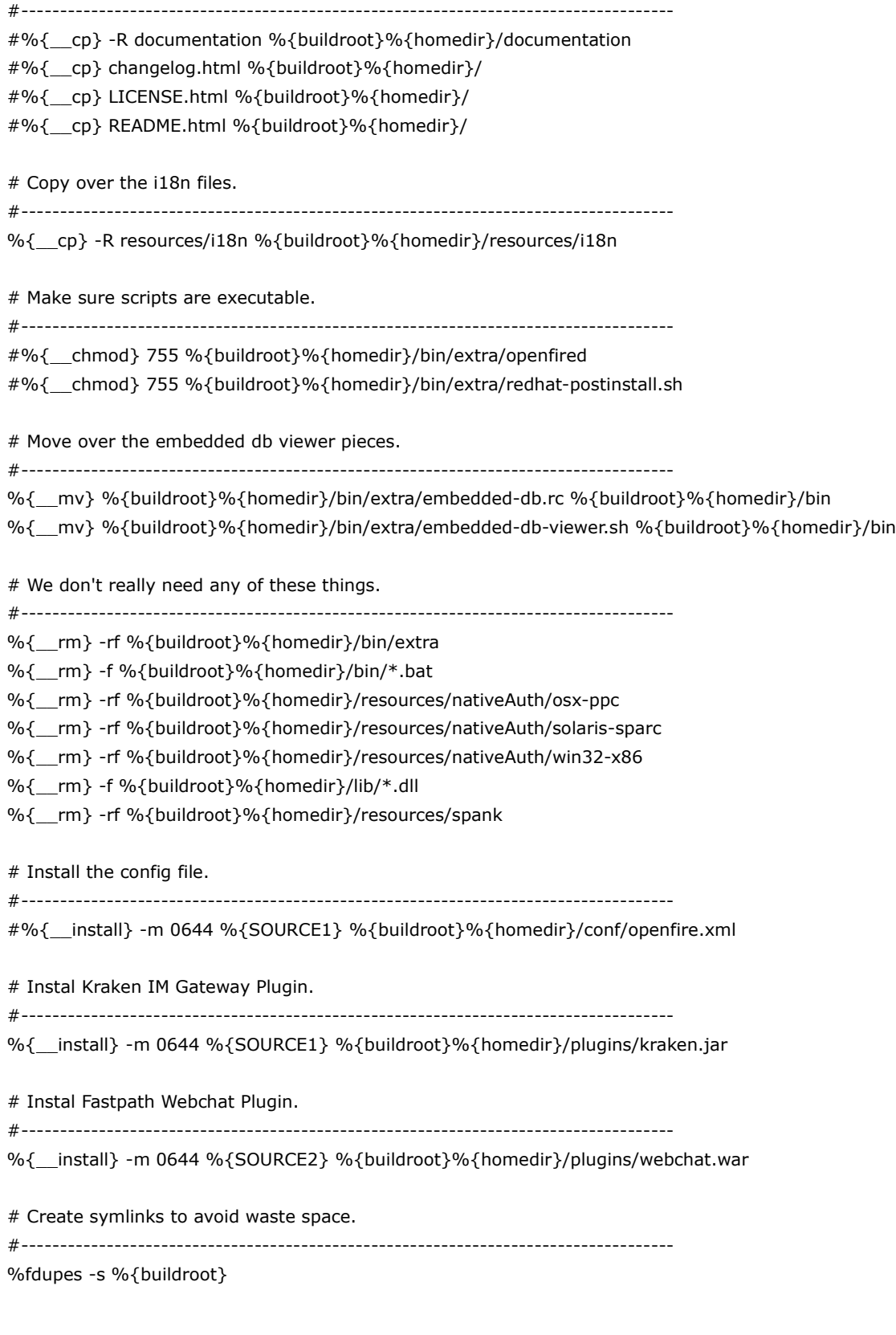

%clean %{\_\_rm} -rf %{buildroot}

%preun

%{stop\_on\_removal %{name}} # Force a happy exit even if openfire shutdown script didn't exit cleanly. exit 0

%post # Enable mysql at startup %{fillup\_and\_insserv -fy mysql} # Enable openfire at startup %{fillup\_and\_insserv -y %{name}} # Force a happy exit even if openfire condrestart script didn't exit cleanly. exit 0

%postun %{restart\_on\_update %{name}} %{insserv\_cleanup} # Force a happy exit even if openfire condrestart script didn't exit cleanly. exit 0

%files %defattr(-,daemon,daemon) %attr(750, daemon, daemon) %dir %{homedir} %dir %{homedir}/bin %{homedir}/bin/openfire.sh %attr(0755,daemon,daemon) %{homedir}/bin/openfirectl %config(noreplace) %{homedir}/bin/embedded-db.rc %{homedir}/bin/embedded-db-viewer.sh %dir %{homedir}/conf %config(noreplace) %{homedir}/conf/openfire.xml %dir %{homedir}/lib %{homedir}/lib/\*.jar %{homedir}/lib/log4j.xml %dir %{homedir}/logs %dir %{homedir}/plugins %{homedir}/plugins/broadcast.jar %{homedir}/plugins/clientControl.jar %{homedir}/plugins/contentFilter.jar %{homedir}/plugins/emailListener.jar %{homedir}/plugins/fastpath.jar %{homedir}/plugins/kraken.jar %{homedir}/plugins/monitoring.jar %{homedir}/plugins/presence.jar %{homedir}/plugins/registration.jar %{homedir}/plugins/search.jar %{homedir}/plugins/subscription.jar %{homedir}/plugins/userCreation.jar %{homedir}/plugins/userImportExport.jar %{homedir}/plugins/userservice.jar %{homedir}/plugins/webchat.war %{homedir}/plugins/admin

%dir %{homedir}/resources %dir %{homedir}/resources/database %{homedir}/resources/database/\*.sql %dir %{homedir}/resources/database/upgrade %{homedir}/resources/database/upgrade/\* %{homedir}/resources/i18n/ %dir %{homedir}/resources/nativeAuth %{homedir}/resources/nativeAuth/linux-i386/ %dir %{homedir}/resources/security %config(noreplace) %{homedir}/resources/security/keystore %config(noreplace) %{homedir}/resources/security/truststore %config(noreplace) %{homedir}/resources/security/client.truststore

%{ sbindir}/rc%{name} %{ sysconfdir}/init.d/openfire %config(noreplace) %{\_localstatedir}/adm/fillup-templates/sysconfig.openfire

%files doc %defattr(-,root,root) %doc documentation/docs/\* LICENSE.html README.html changelog.htm

A més hem de obrir els següents ports:

ports 3478-3479 udp stun server

port 5222 tcp - TLS - segura

port 5223 tcp - SSL - segura

port 5269 tcp

port 5275 tcp

port 7070 tcp clients via Web – no segura

port 7443 tcp http binding - connexió client via web - segura

port 9090 tcp per administrar el servidor des de la Web - insegura

port 9091 tcp per administrar el servidor des de la Web amb protocol TLS - segura

Per a disposar d'aquest ports oberts i de la resta d'aplicacions que ho requereixin es carrega el fitxer /etc/sysconf/susefirewall2 a l'espai Overload files de suse studio.

Per a poder disposar dels plugins d'Asterisk-Im i kraken es generen els rpm's definits pels següents specs:

# # spec file for plugin asterisk-IM for openfire # #

Summary: Openfire plugin Asterisk-IM Name: asterisk-im Version: 1.4.0

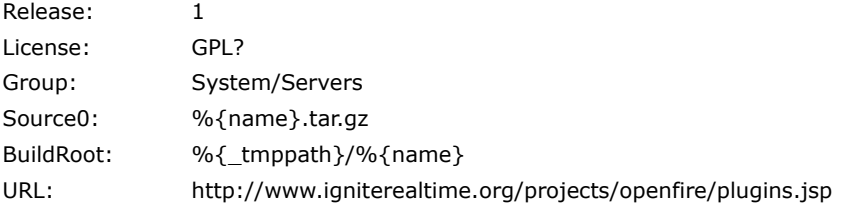

#### %description

Asterisk-im is a java based XMPP Asterisk PBX plugin for openfire

#### %prep

%setup -q -n %{name}

#### %build

%install %{\_\_install} -d %{buildroot}/opt/openfire/plugins cp asterisk-im.jar %{buildroot}/opt/openfire/plugins

%files %defattr(-,daemon,daemon,-) /opt/openfire/plugins/asterisk-im.jar

#### #

# spec file for pluguin kraken for openfire # #

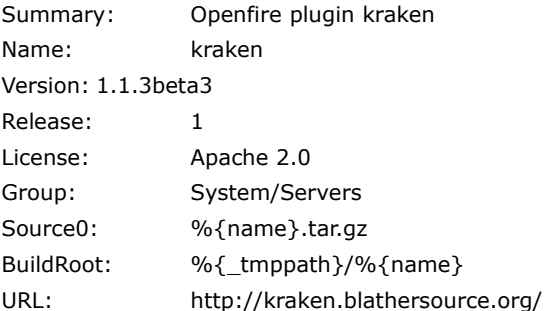

#### %description

Kraken is a java based XMPP gateway. It provides a mechanism for communicating, via XMPP, with a large number of "legacy services", such as AIM, ICQ, MSN, etc. The single gateway implementation houses a number of transport implementations to individual services. Kraken also happens to be the continuation of the IM Gateway plugin for Openfire.

%prep %setup -q -n %{name}

%build

%install %{ install} -d %{buildroot}/opt/openfire/plugins cp kraken.jar %{buildroot}/opt/openfire/plugins

 $0/6$ files %defattr(-,daemon,daemon,-) /opt/openfire/plugins/kraken.jar

DESENVOLUPADORS: Jive Software. VERSIÓ ESTABLE: 3.7.0. SISTEMA OPERATIU: Windows, Linux,Mac. TIPUS: XMPP Server. LLICENCIA: Apache 2.0 LLOC WEB: igniterealtime.org/projects/openfire

### ANNEX 4. Breu descripció i proces d'instal·lació de BigBlueButton.

BigBlueButton es un sistema de conferencia web de programari lliure construït mitjançant 14 components de programari lliure per a crear una solució integrada que funciona en sistemes mac, unix o PC. BigBlueButton permet a universitats i instituts oferir una experiència d'aprenentatge d'alta qualitat a estudiants remots, amb les següents funcionalitats:

- WEB CAM: Diversos usuaris poden compartir la seva webcam a la vegada. No hi ha límit en el nombre de càmeres web simultàniament actives.
- PRESENTACIONS: El presentador pot pujar qualsevol presentació en PDF, documents d'oficina i mantenir sincronitzats els usuaris amb la seva pàgina actual, zoom, pam, a més de veure el punter del ratolí sobre les presentacions.
- SISTEMA de VoIP INTEGRAT: El sistema de conferencia de BigBlueButton suporta la realització de conferencies amb veu sobre IP (VOIP) "out-of-thebox". Els requisits per la participació dels estudiants son un micròfon i un altaveu per a participar-hi.
- DISTRIBUCIÓ D'ESCRIPTORI: Anar més enllà de les diapositives. El presentador pot transmetre el seu escriptori per a tots els estudiants a veure. Funciona en Mac, Unix i PC.

L'Appliance no integra BigBlueButton, ja que en el moment de la redacció d'aquesta memòria s'ha trobat un problema d'incompatibilitat amb una llibreria necessària per a construir el Servidor VoIP que utilitza BigBlueButton, FreeSwitch. Tot i això disposa de la majoria de dependències necessàries, o també es podria optar per a utilitzar Asterisk com a VoIP que ja esta instal·lat a l'Appliance. Des de la pàgina de suport del projecte es poden trobar les instruccions per a realitzar la instal·lació del sistema amb el codi font. (Veure **<http://code.google.com/p/bigbluebutton/wiki/InstallingBigBlueButton>**)

DESENVOLUPADORS: Richard Alam, Denis Zgonjanin, Fred Dixon, Jeremy Thomerson, comunity. VERSIÓ ESTABLE: 0.71a SISTEMA OPERATIU: Ubuntu, Windows.

TIPUS: Collaborative Software, web conferencing. LLICENCIA: LGPL LLOC WEB: www.bigbluebutton.org

#### ANNEX 5. Breu descripció, proces d'instal·lació i fitxer spec de Zimbra.

La versió programari lliure de Zimbra Collaboration Suite (ZCS), es un producte col·laboratiu creat per Zimbra, Inc que incorpora serveis de correu electrònic i calendari, entre d'altres. La suite integra tant components servidors com components clients.

La part client de ZCS es una suite completa que suporta email,calendaris, compartició de documents mitjançant una interfície web creada amb Ajax, i d'altres funcionalitats que s'integren via zimlets, els plugins de Zimbra.

La part servidora de ZCS utilitza els projectes opensource, per a proporcionar els serveis de correu i calendari, Postfix, MySQL, OpenLDAP, Jetty, Lucene, ClamAV, SpamAssassin, AMaViS and Amavisd-new, DSPAM, Aspell, James, Sieve, Perdition mail retrieval proxy i nginx.

En aquest appliance, s'han integrat els zimlets Asterisk, Google Translator, Funambol i Socials per a Zimbra.

Tal i com s'ha comentat en la documentació del projecte una de les llibreries necessàries per a poder instal·lar la versió requerida de Zimbra, libgmp3, necessita la versió 2.7 de la llibreria base GLIBC. Aquesta llibreria es incompatible amb la versió de la llibreria GLIBC necessària per a implementar Freepbx, i del sistema base de SUSE Linux Enterprise 10 SP3. D'aquesta manera aquest servidor s'integrara a un nou appliance, que integrara el sistema base Suse Linux Enterprise 11 SP1, que ja porta integrada la versió GLIBC necessària per a Zimbra.

La versió oficial de Zimbra per a SLE 11 es distribueix únicament per ariquitectura de 64 bits, amb el que s'utilitza la versió SLE 11 SP1 de 64 bits. La versió es distribueix per a SLE Server. Tot i així, per a complir amb els requisits del projecte, utilitzem SLE Desktop i realitzem petites modificacions als scripts d'inici de zimbra per a que reconegui el sistema.

Zimbra requereix la instal·lació i configuració d'un servidor DNS, per a poder realitzar les tasques d'enviament i rebuda de correus correctament, pel que l'appliance també integra el servidor DNS Bind i les seves dependencies.

Per a Integrar Zimbra al servidor s'ha usat un RPM que s'encarrega de realitzar les tasques d'instal·lació i compilació des del codi font. La instal·lació es processa mitjançant un script interactiu, amb el que no es construeix automàticament durant el proces de construcció, sinó que es deixa com a una tasca a realitzar per part de l'usuari. A més s'han integrat les dependències necessàries per a que Zimbra pugui operar correctament, ja sigui des del reposi-tori de SLE o des del reposi-tori propi creat a l'appliance.

#### Les dependències necessàries que s'han introduït per a Zimbra son:

NPTL, sudo, libidn, gmp, libstdc++6, perl, systat i sqlite3, a més de les dependències necessàries per a bind

L'RPM creat per a integrar Zimbra al servidor es defineix pel següent spec:

Requires: NPTL Requires: sudo Requires: libidn Requires: gmp Requires: /usr/lib64/libstdc++.so.6 Requires: perl Requires: sysstat Requires: sqlite3

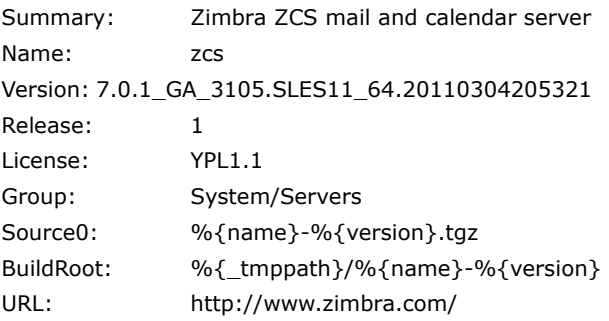

#### %description

Zimbra Collaboration Server is the most capable open source email and collaboration suite available today. Far outstripping what is possible with simple open source mail servers, Zimbra provides organizations major productivity boosts with global address lists, shared calendars and document management on the web or offline with Zimbra Desktop. Support for standard protocols enables use of virtually any desktop client or device for added end user flexibility.

Installation and administration is straightforward; all the interdependent components required by Zimbra are packaged within the server, eliminating any integration work by the administrator and management of the system is easily performed using the rich AJAX Admin Console. A vibrant community of IT experts, who are capable of handling most technical questions, supports Zimbra Collaboration Server Open Source Edition.

The commercial version for Zimbra Collaboration Server is free to try and can always be reverted back to open source.

%prep

%setup -q -n %{name}-%{version}

%build

%install %{\_install} -d %{buildroot}/usr/src/%{name}-%{version} cp -r \* %{buildroot}/usr/src/%{name}-%{version}

%post

mv -f /usr/src/%{name} /usr/src/%{name}.RPMSAVE ln -s /usr/src/%{name}-%{version} /usr/src/%{name}

service apache2 stop service postfix stop service mysql stop

cd /usr/src/%{name} ./install.sh

service apache2 start service postfix start service mysql start

%files %defattr(-,503,503,-) /usr/src/%{name}-%{version}/\*

Per a integrar els zimlets asterisk, socials, i gtranslator s'ha creat el següent spec:

appliance

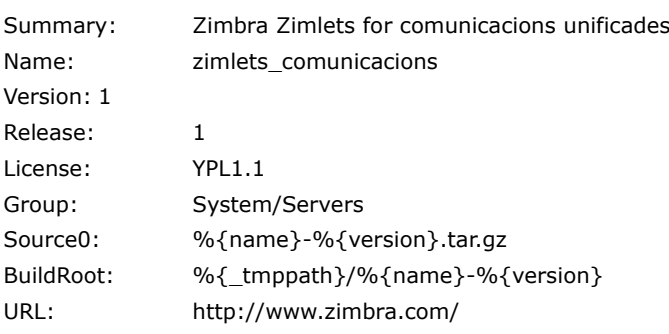

%description

asterisk, socials and gtranslator zimlets for zimbra.

%prep

%setup -q -n %{name}-%{version}

%build

```
%install
%{__install} -d %{buildroot}/opt/zimbra/zimlets/
cp -r * %{buildroot}/opt/zimbra/zimlets
```
%post

```
su - zimbra
zmzimletctl install ch_bnc_asterisk_0.65.zip
zmzimletctl install com_zimbra_social.zip
zmzimletctl install com_zimbra_gtranslator.zip
```

```
%files
%defattr(-,zimbra,zimbra,-)
```
#### /opt/zimbra/zimlets/\*

A més s'ha requerit l'obertura dels següents ports per a permetre el correcte funcionament de tots els paquets integrats a ZCS:

Remote Queue Manager 22 Postfix 25 HTTP 80 POP3 110 IMAP 143 LDAP 389 **HTTPS 443** Mailboxd IMAP SSL 993 Mailboxd POP SSL 995 Mailboxd LMTP 7025

A la finaltizació de les practiques no s'ha pogut resoldre un problema que apareix en l'arrancada del component LDAP, que no es pot arrancar correctament degut a un refús de la connexió amb l'aplicatiu que arranca l'LDAP i que s'ha mirat de resoldre de diverses maneres (obrint tots els ports, canviant configuracions DNS,...) sense èxit. Al no funcionar correctament Zimbra no s'ha pogut provar la integració amb Funambol.

Com que abans d'instalar Zimbra s'ha de configurar la IP del servidor DNS, he creat els RPM's pero faig que l'usuari els executi una vegada hagi configurat la IP del seu servidor DNS, seguint les indicacions de la pagina web.

DESENVOLUPADORS: Zimbra Inc (subsidiaria de VMWare). VERSIÓ ESTABLE: 7.0.1 SISTEMA OPERATIU: GNU/Linux i MAC OS X (Servidor) Multi-plataforma (Client). TIPUS: GroupWare. LLICENCIA: Yahoo Public Licensce 1.1 LLOC WEB: [www.zimbra.com](http://www.zimbra.com/)

#### ANNEX 6. Breu descripció, proces d'instal·lació i fitxer spec de Funambol.

Funambol es un servidor d'aplicacions mòbils de llicencia dual, propietària i open source, que proporciona push email, llibreta de direccions i calendari, sincronització de dades, provisió d'aplicacions i administració de terminals mòbils i PC, utilitzant protocols estàndard com SyncML. Per als usuaris, això implica funcionalitats similars a les de BlackBerry en d'altres dispositius mòbils tals com telèfons cel·lulars.

Funambol es també una plataforma de desenvolupament per aplicacions mòbils. Proporciona APIs en C++ i Java, tant per a la programació en el client com en el costat servidor, i facilita el desenvolupament, desplegament i gestió de qualsevol projecte relacionat amb terminals mòbils.

Tal i com s'ha comentat en l'annex de Zimbra, una de les llibreries necessàries per a poder instal·lar la versió requerida de Zimbra, libgmp3, necessita la versió 2.7 de la llibreria base GLIBC. Aquesta llibreria es incompatible amb la versió de la llibreria GLIBC necessària per a implementar Freepbx i no es poden integrar les dues llibreries ja que son llibreries base del sistema. D'aquesta manera aquest servidor s'integrara a un nou appliance, que integrara el sistema base Suse Linux Enterprise 11 SP1, que ja porta integrada la versió GLIBC necessària per a Zimbra.

Per a Integrar Funambol al servidor s'ha usat un RPM que s'encarrega de realitzar les tasques d'instal·lació i compilació des del codi font. La instal·lació es processa mitjançant a posteriori de l'instal·lació de Zimbra, amb el que no es construeix automàticament durant el proces de construcció, sinó que es deixa com a una tasca a realitzar per part de l'usuari. A més s'han integrat les dependències necessàries per a que Zimbra pugui operar correctament, ja sigui des del reposi-tori de SLE o des del reposi-tori propi creat a l'appliance.

Les dependències necessàries que s'han introduït per a Funambol son:

Java-6.0.0 i paquet de dependències de Java i Tomcat6.

L'RPM creat per a integrar Funambol al servidor es defineix pel següent spec:

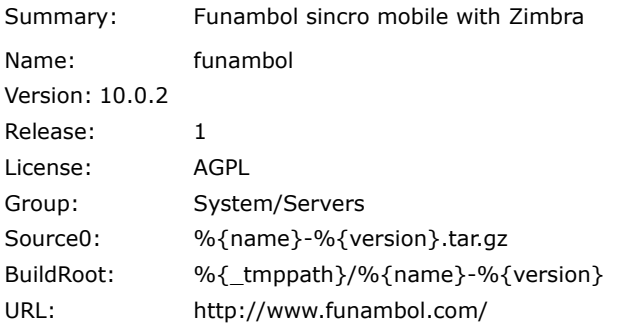

#### %description

Funambol provides mobile cloud sync solutions powered by open source. It includes a server to perform mobile cloud sync with SyncML devices (e.g. Nokia, Sony Ericsson, Motorola, Siemens, etc.) as well as Outlook, BlackBerry, Windows Mobile, Palm, Java-enabled devices, iPods, iPhones and Android. It enables you to sync Outlook contacts and calendar events sync with all of your wireless devices. Funambol also provides an open source device management server that provides a framework to remotely manage mobile devices, automatically provisioning and configuring them over-the-air. Funambol is a certified open source implementation of the Open Mobile Alliance (OMA) Data Synchronization (DS) and Device Management (DM) protocols, commonly referred to as SyncM.

%prep

%setup -q -n %{name}-%{version}

%build

%install %{ install} -d %{buildroot}/usr/src/%{name}-%{version} cp -r \* %{buildroot}/usr/src/%{name}-%{version}

%post

```
mv -f /usr/src/%{name} /usr/src/%{name}.RPMSAVE 
ln -s /usr/src/%{name}-%{version} /usr/src/%{name}
```

```
cd /usr/src/%{name} 
./sh %{name}-%{version}.bin
```
#### %files %defattr(-,root,root,-)

/usr/src/%{name}-%{version}/\*

Per a integrar el connector de Funambol amb Zimbra s'ha creat l'RPM definit pel següent SPEC:

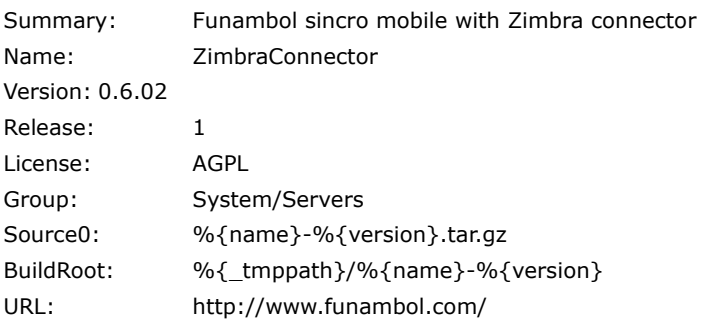

#### %description

Funambol provides mobile cloud sync solutions powered by open source. It includes a server to perform mobile cloud sync with SyncML devices (e.g. Nokia, Sony Ericsson, Motorola, Siemens, etc.) as well as Outlook, BlackBerry, Windows Mobile, Palm, Java-enabled devices, iPods, iPhones and Android. It enables you to sync Outlook contacts and calendar events sync with all of your wireless devices. Funambol also provides an open source device management server that provides a framework to remotely manage mobile devices, automatically provisioning and configuring them over-the-air. Funambol is a certified open source implementation of the Open Mobile Alliance (OMA) Data Synchronization (DS) and Device Management (DM) protocols, commonly referred to as SyncM.

%prep

%setup -q -n %{name}-%{version}

%build

%install %{\_\_install} -d %{buildroot}/usr/src/%{name}-%{version} cp -r \* %{buildroot}/usr/src/%{name}-%{version}

%post

mv -f /usr/src/%{name} /usr/src/%{name}.RPMSAVE ln -s /usr/src/%{name}-%{version} /usr/src/%{name}

cd /opt/Funambol/bin ./funambol stop

cd /usr/src/%{name}/output cp -r \* /opt/Funambol/ds-server/modules cd /usr/src/%{name} mkdir /opt/Funambol/config/connector cp ZimbraConnector.xml /opt/Funambol/config/connector

cd /usr/src/%{name} cp install.properties /opt/Funambol/ds-server

cd /opt/Funambol/bin ./funambol start

cd /opt/Funambol/bin ./funambol-server start

cd /opt/Funambol/bin ./install-modules

cp /opt/Funambol/bin/funambol /etc/init.d/funambol

%files %defattr(-,root,root,-) /usr/src/%{name}-%{version}/\*

A la finaltizació de les practiques no s'ha pogut resoldre un problema que apareix en l'arrancada del component LDAP, que no es pot arrancar correctament degut a un refús de la connexió amb l'aplicatiu que arranca l'LDAP i que s'ha mirat de resoldre de diverses maneres (obrint tots els ports, canviant configuracions DNS,...) sense èxit. Al no funcionar correctament Zimbra no s'ha pogut provar la integració amb Funambol.

VERSIÓ ESTABLE: 10.0.0 SISTEMA OPERATIU: Multi-plataforma. LLICENCIA: AGPL. LLOC WEB: [www.funambol.com](http://www.funambol.com/)

# **ANNEX 7: TESTS**

# **Asterisk**

Asterisk corrent en a traves del terminal en cli:

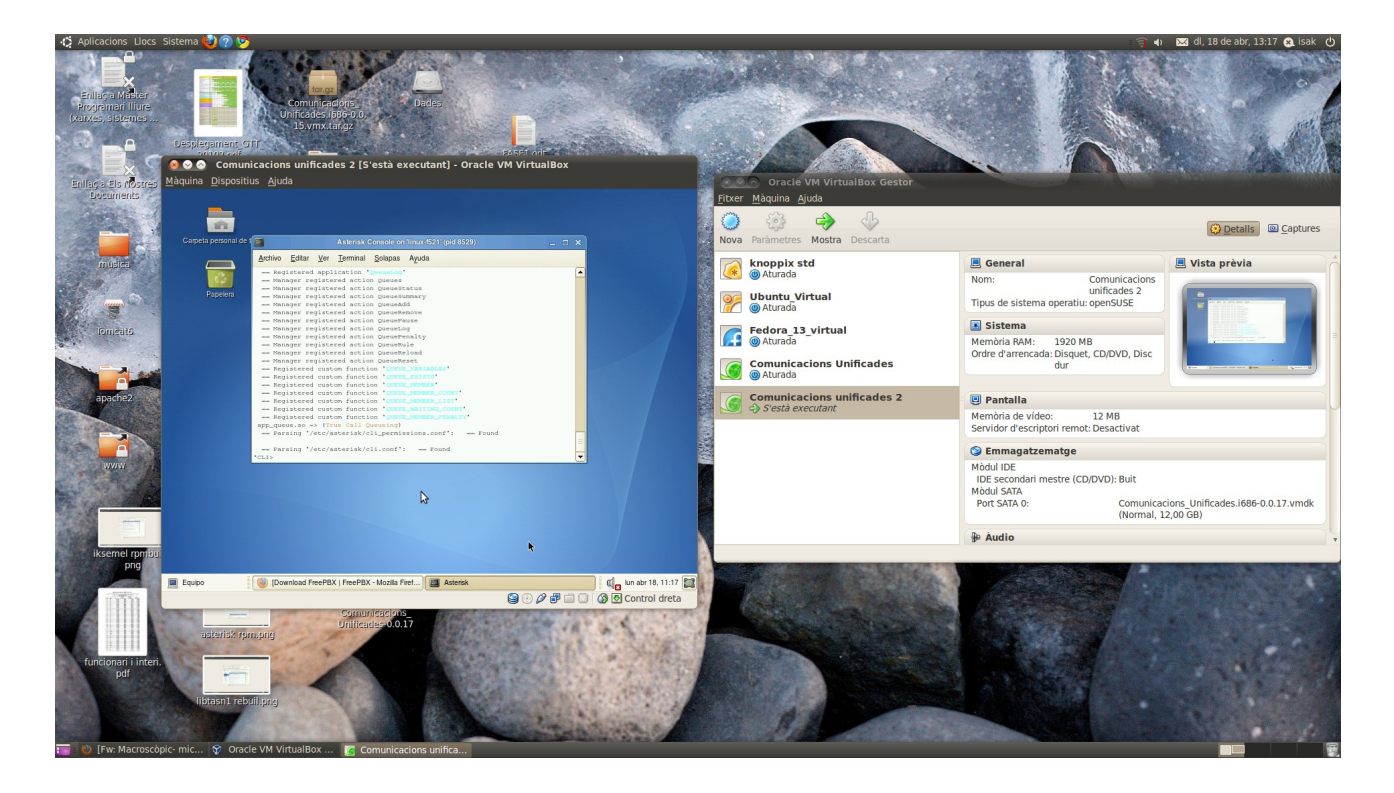

Comprovació correcta instal·lació addons chan\_jingle i chan\_gtalk:

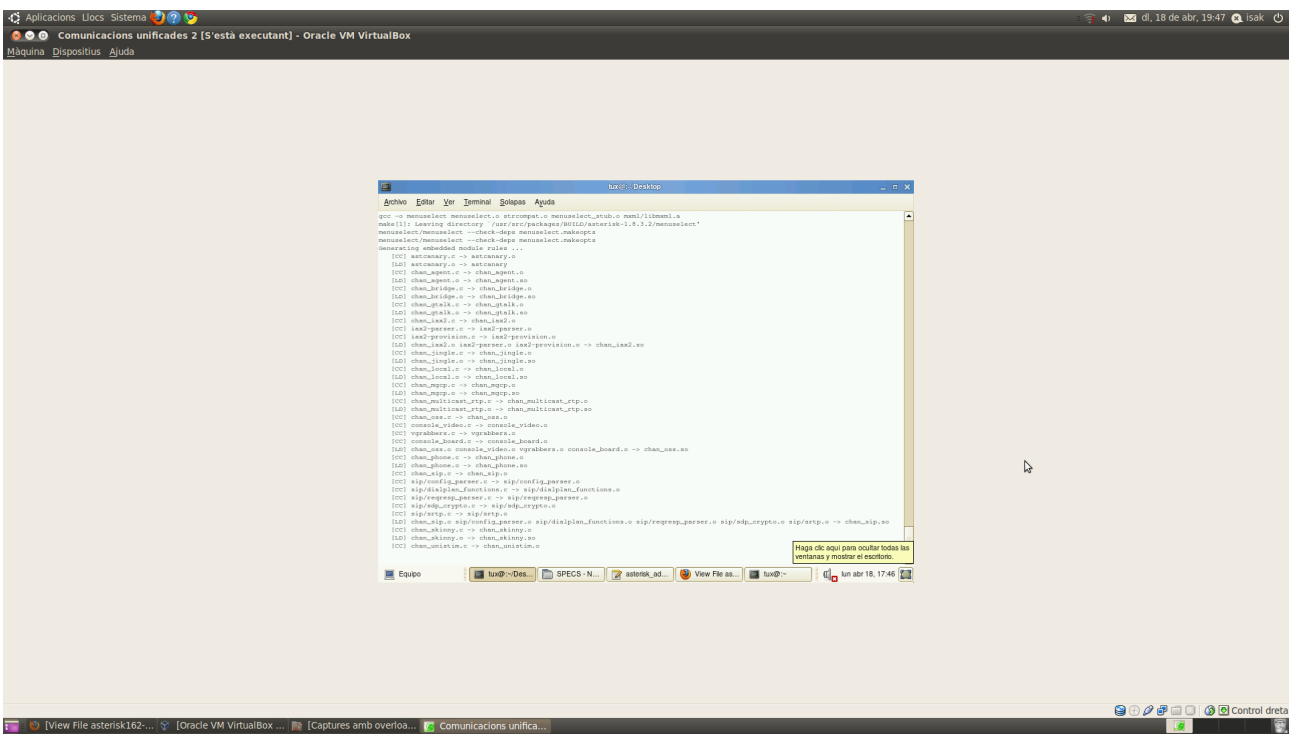

# **Freepbx**

Accés Pagina inicial Freepbx

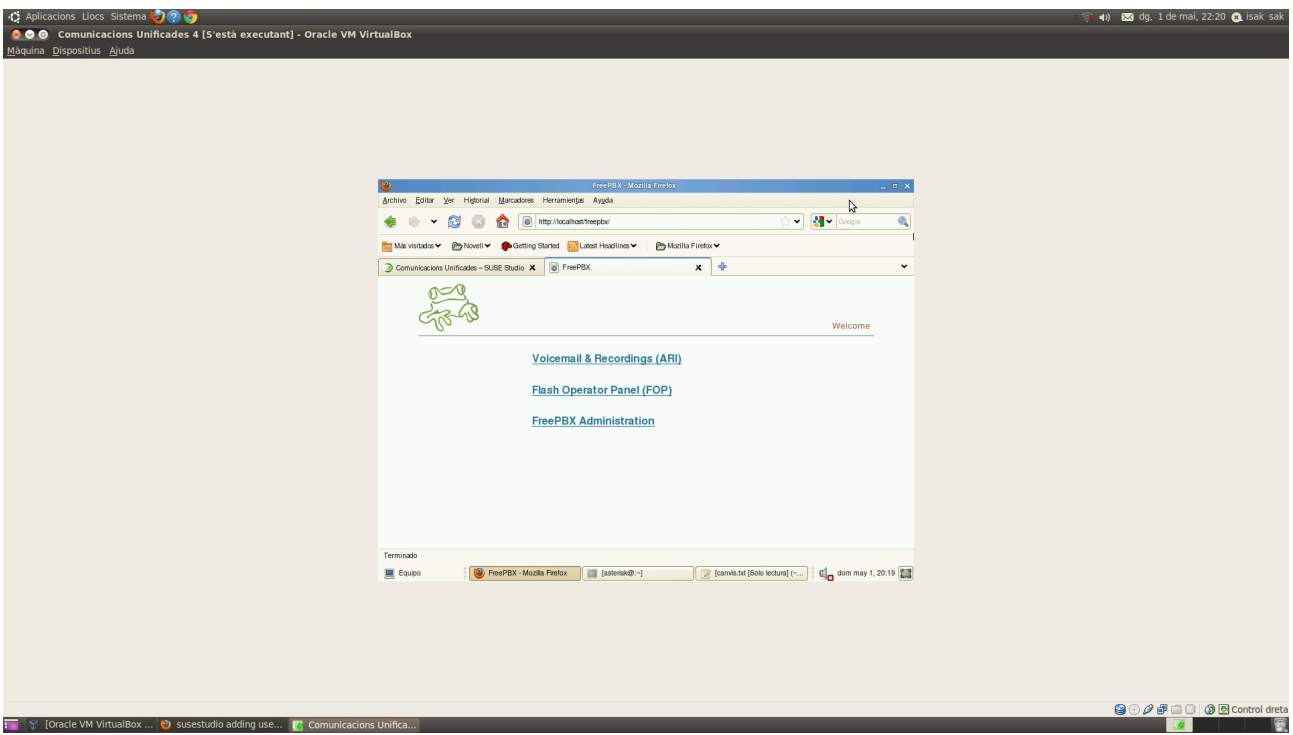

Accés Panell Administració Asterisk:

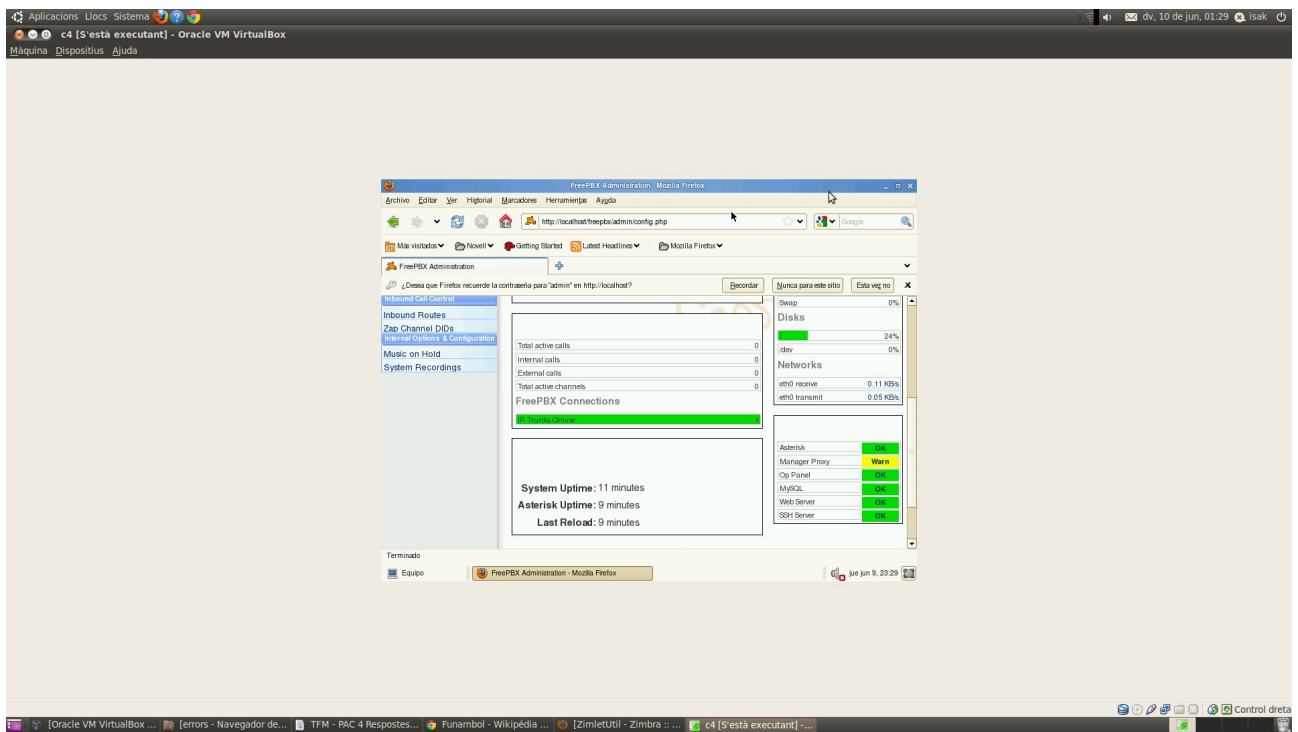

Accés Portal de l'usuari:

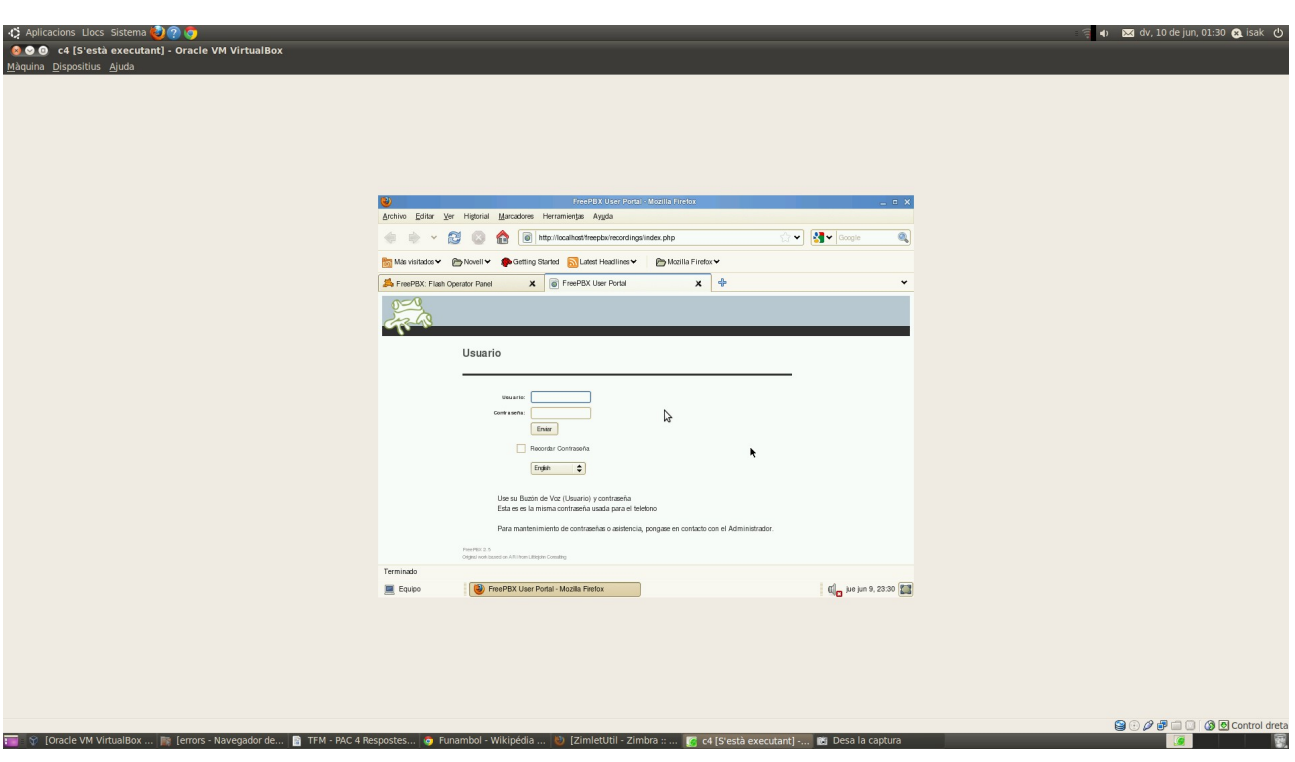

# Accés FOP Panel:

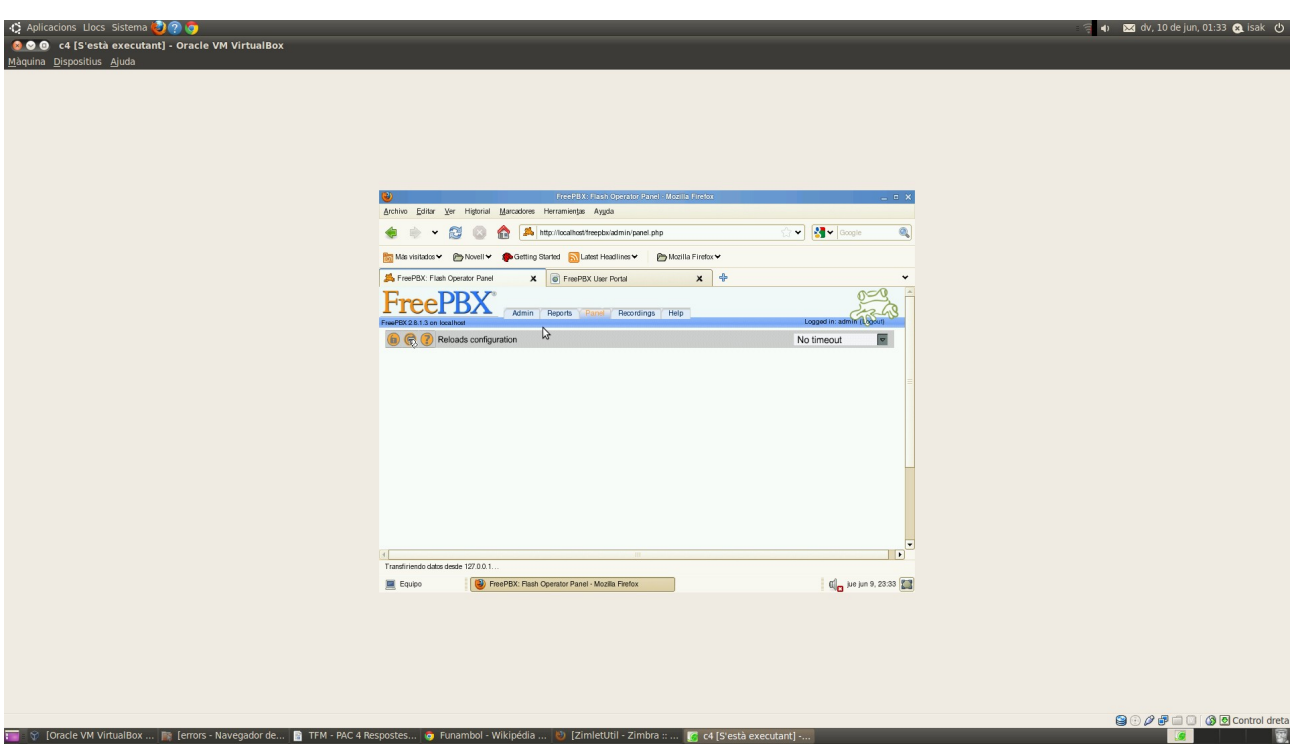

# **Openfire**

Connexió a servidor Openfire a través client Spark

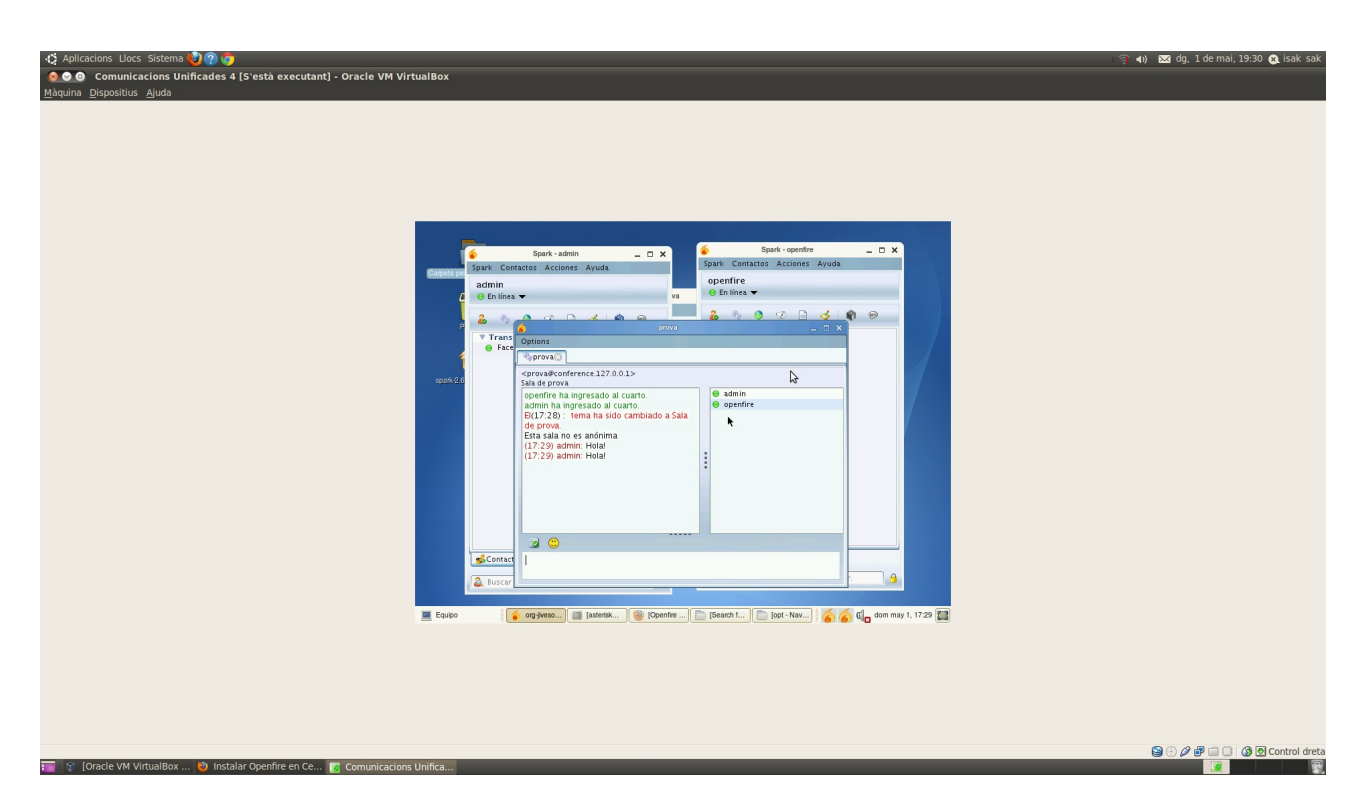

Connexió Openfire amb Facebook:

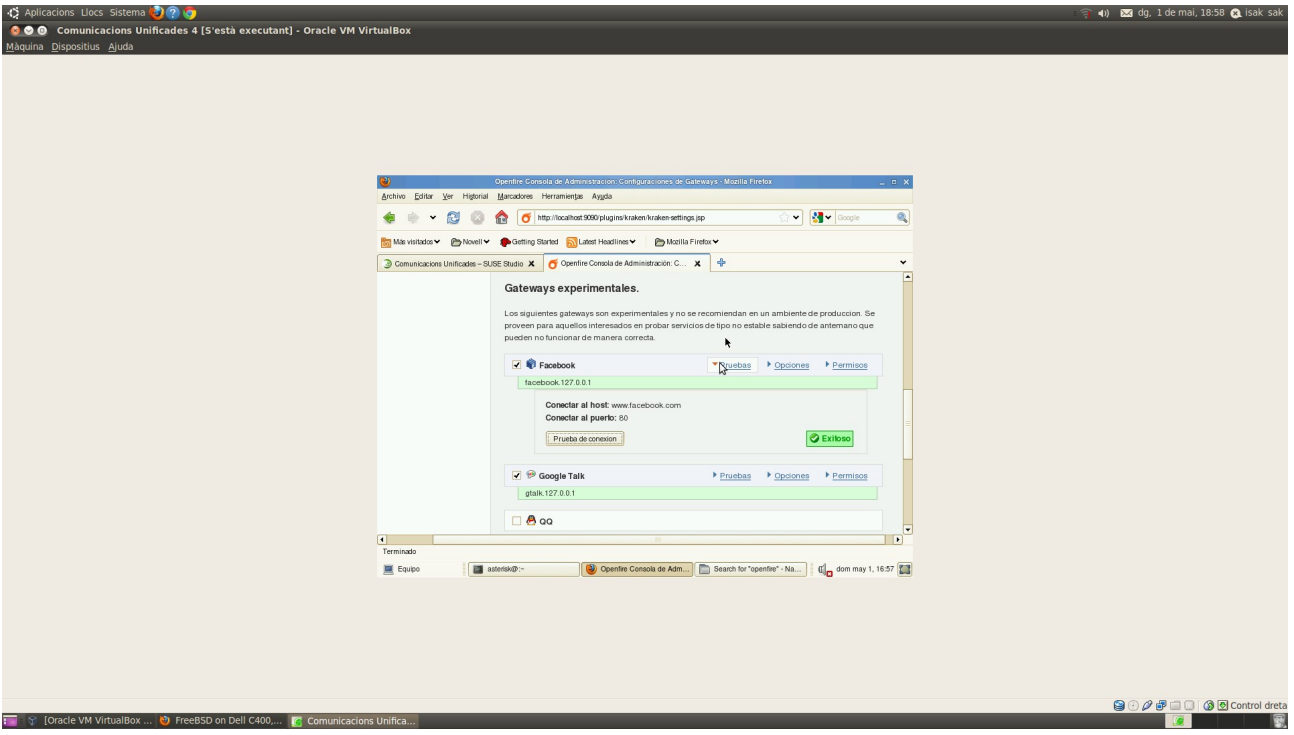

Connexió Openfire amb Gtalk:

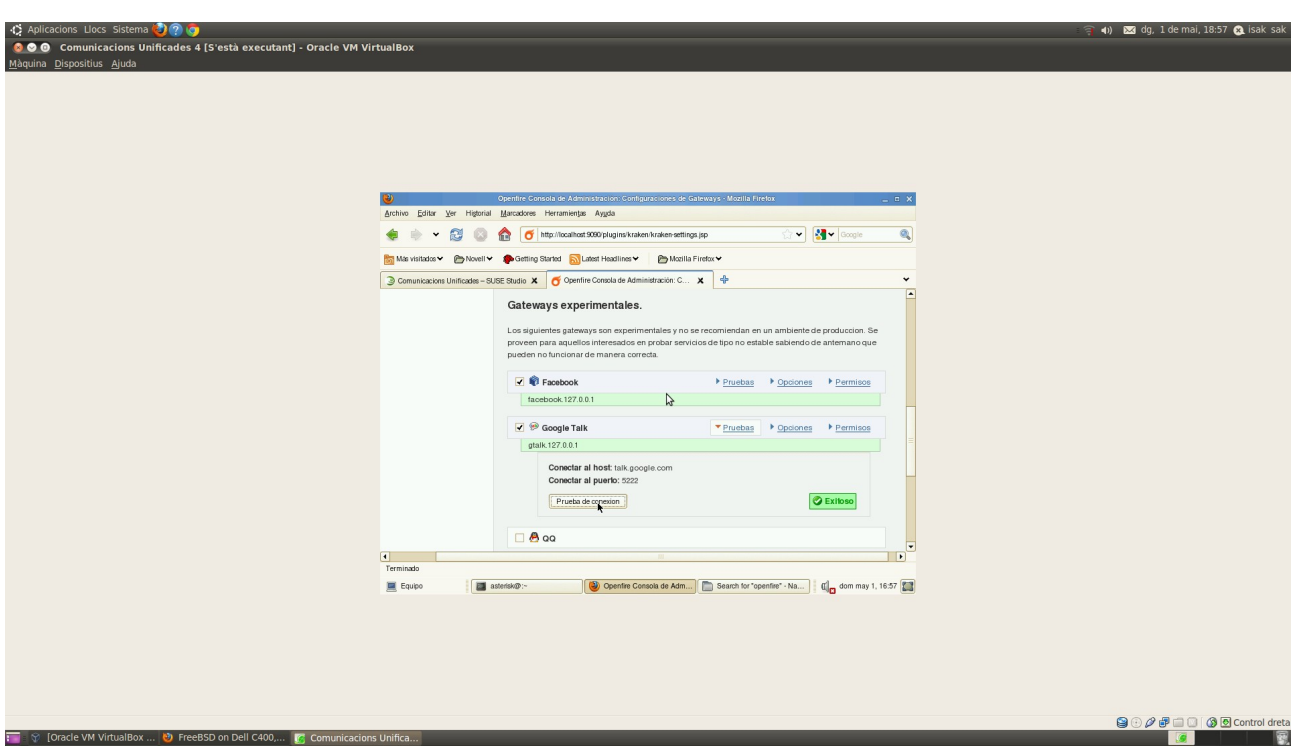

Configuració paràmetres servidor Asterisk:

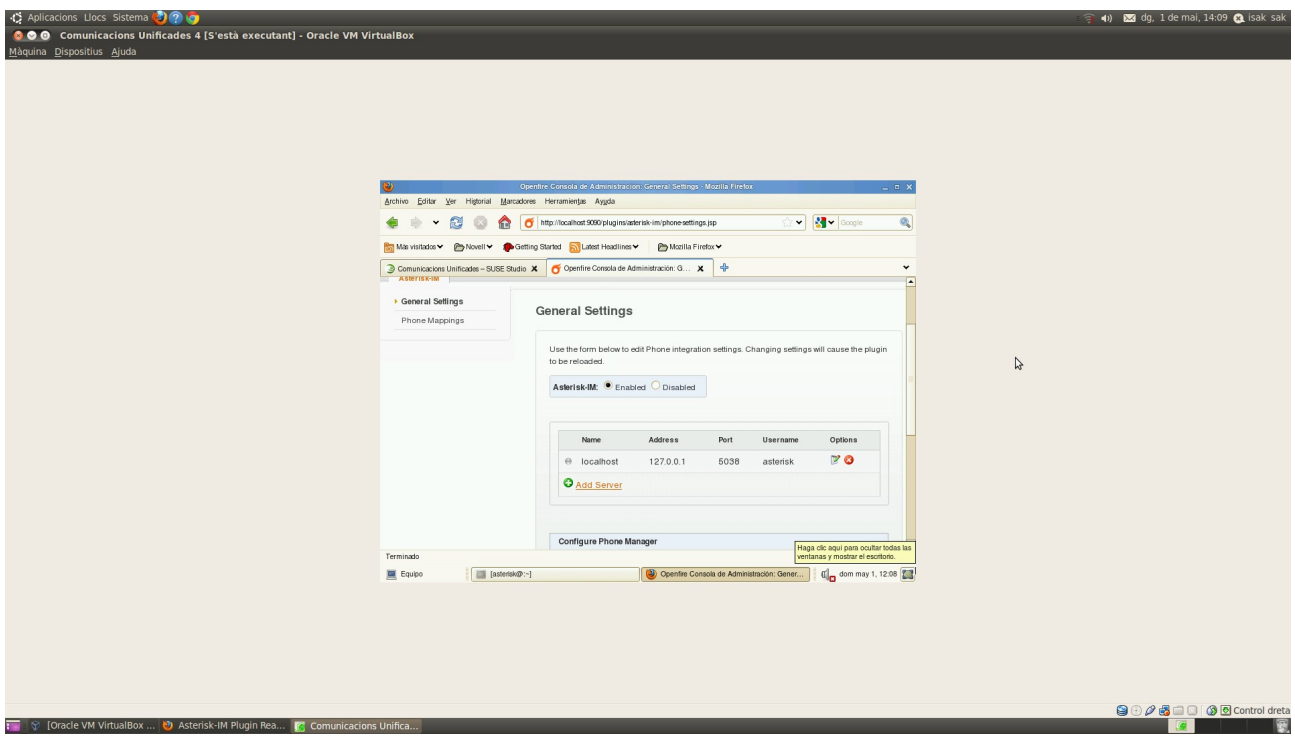

### **BigBlueButton**

Problemes integracio llibreria libgcj-devel a l'appliance, necessaria per un dels components de BigBluButton:

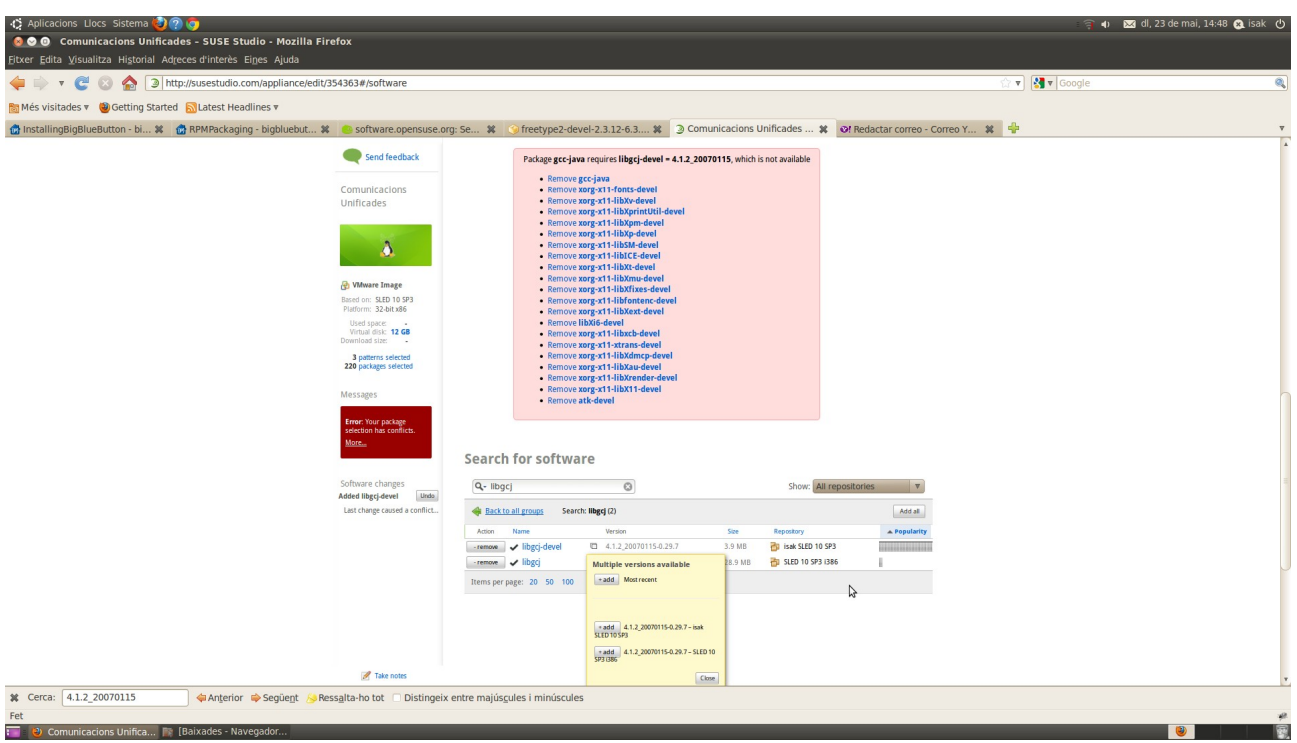

#### **Zimbra**

Problemes llibreria GLIBC 2.7 amb SUSE Linux Enterprise 10 32 bits:

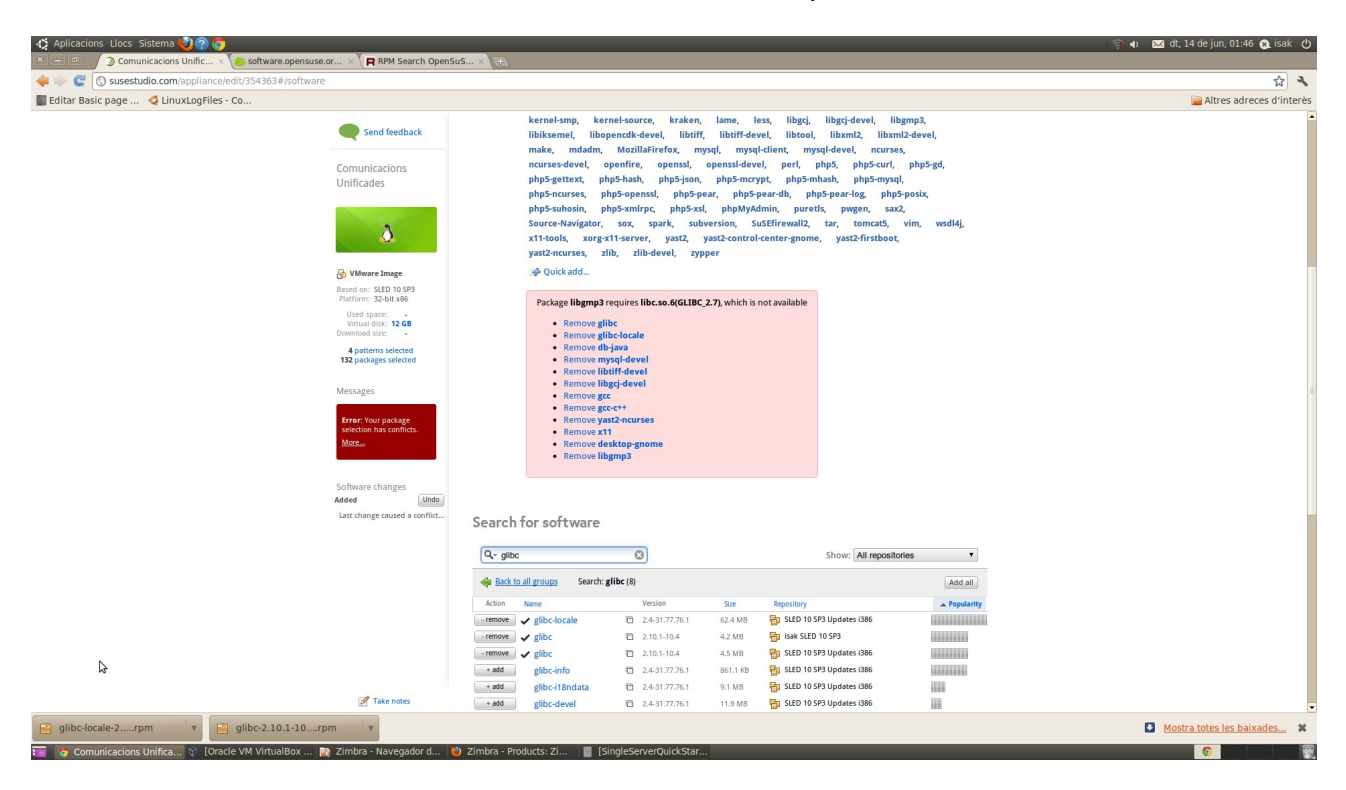

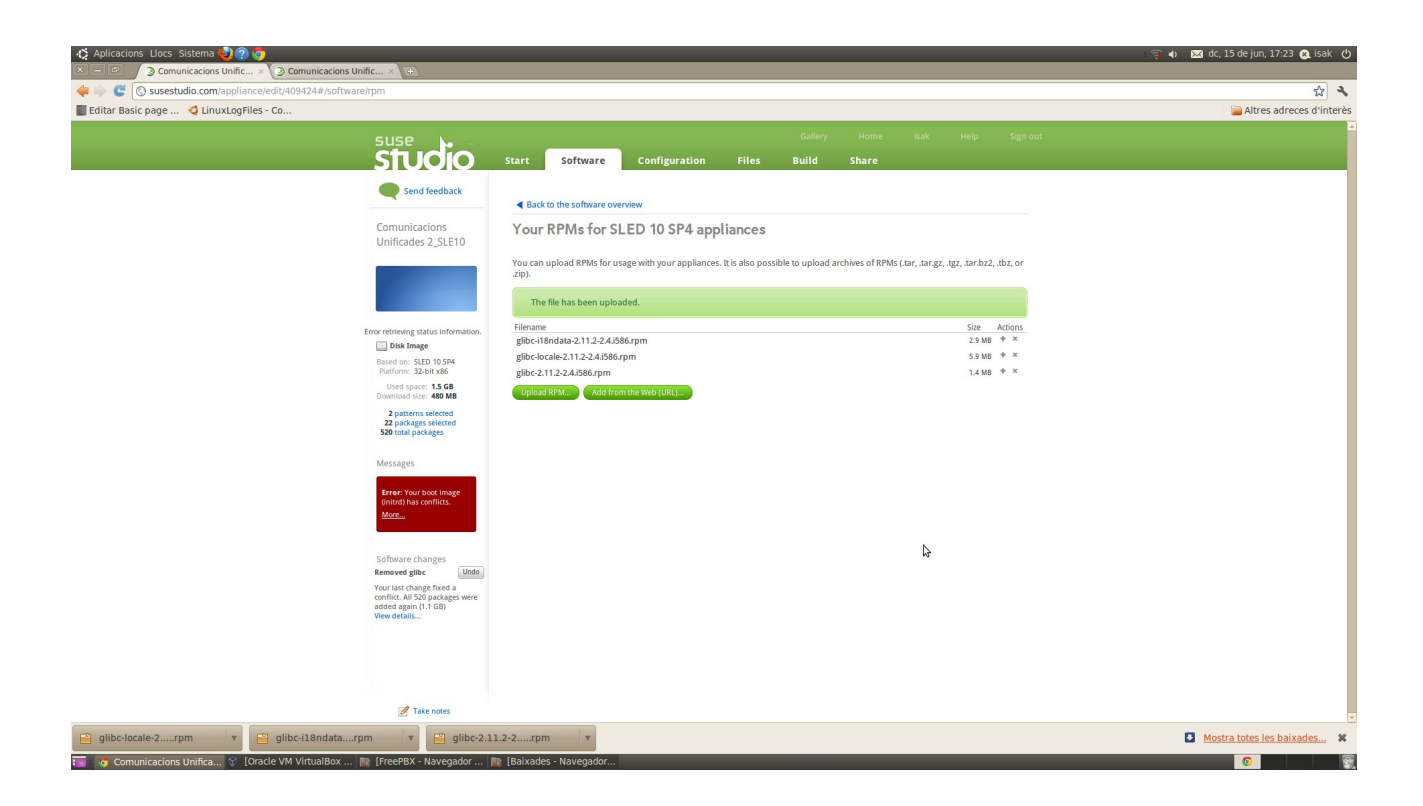

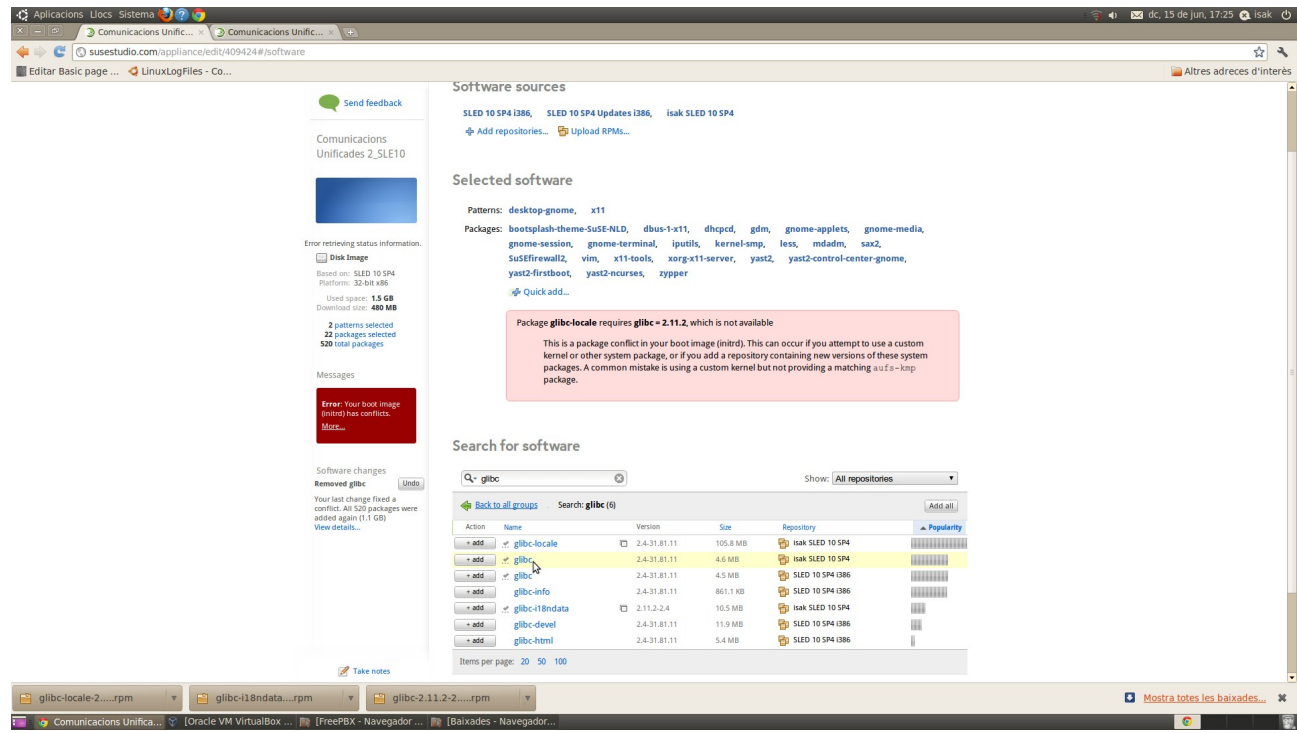

Comprovació funcionament servidor DNS bind per a Zimbra:

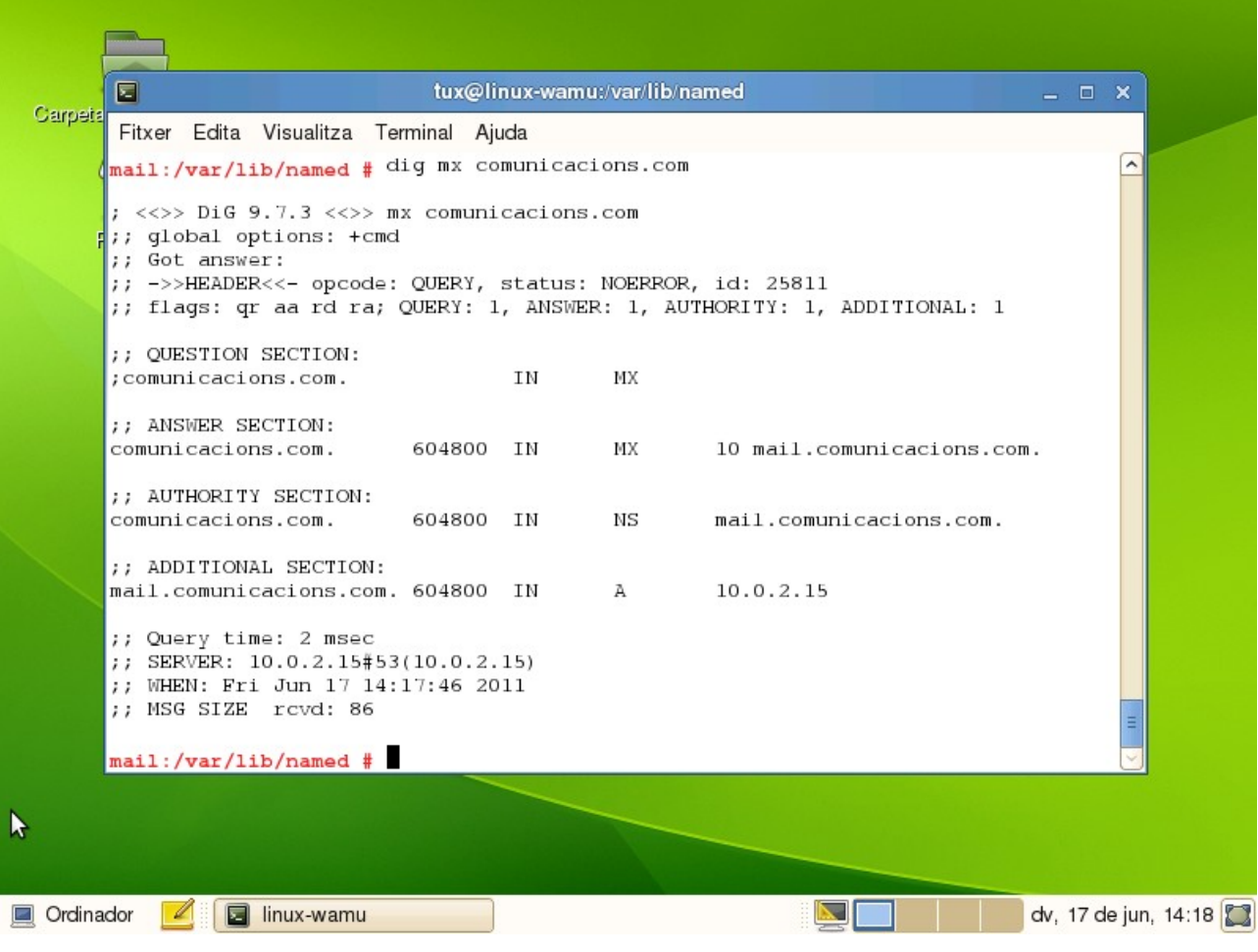

Comprovació Instal·lació components Zimbra:

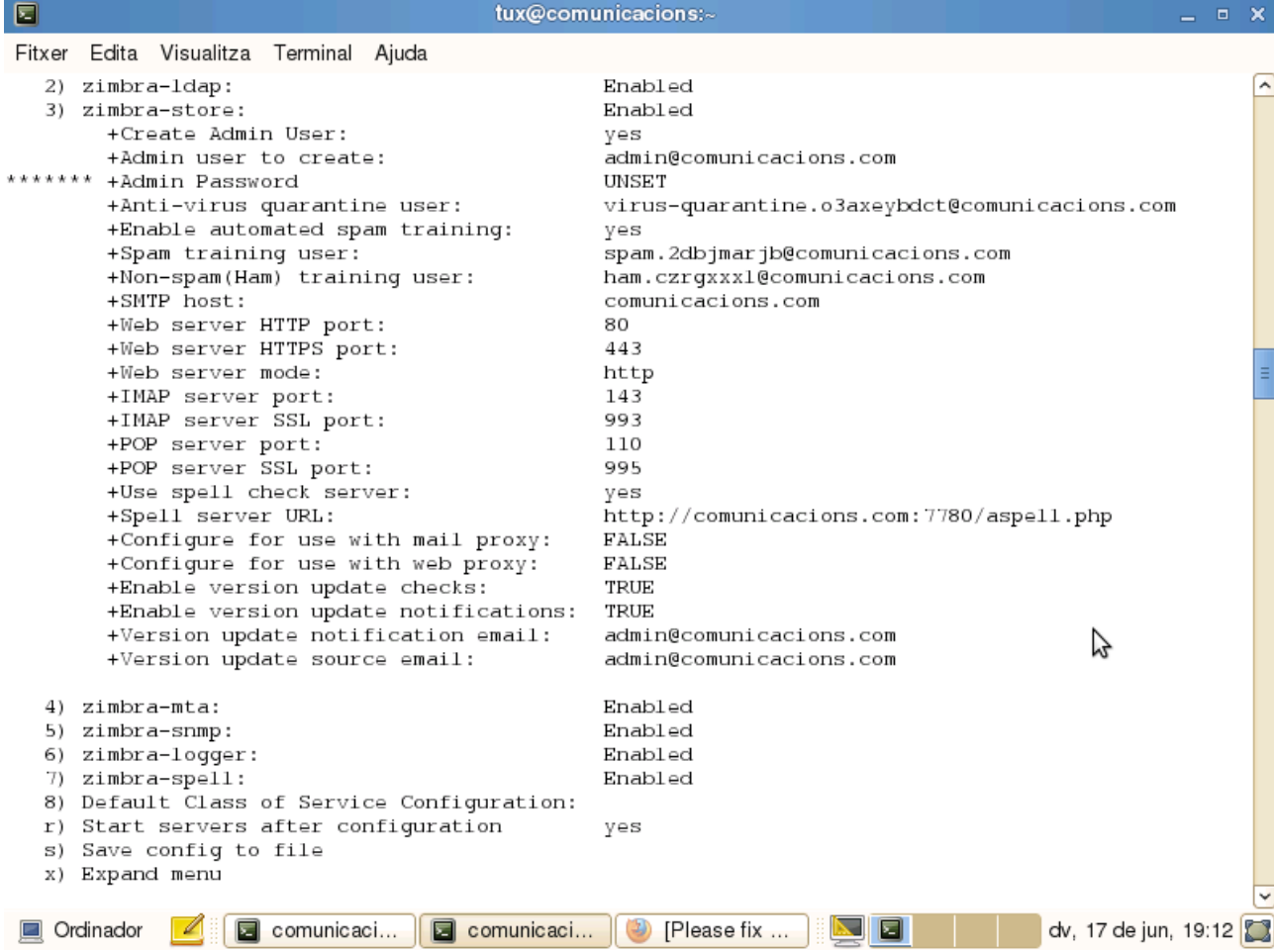

Comprovació Instal·lació Zimlets requerits:

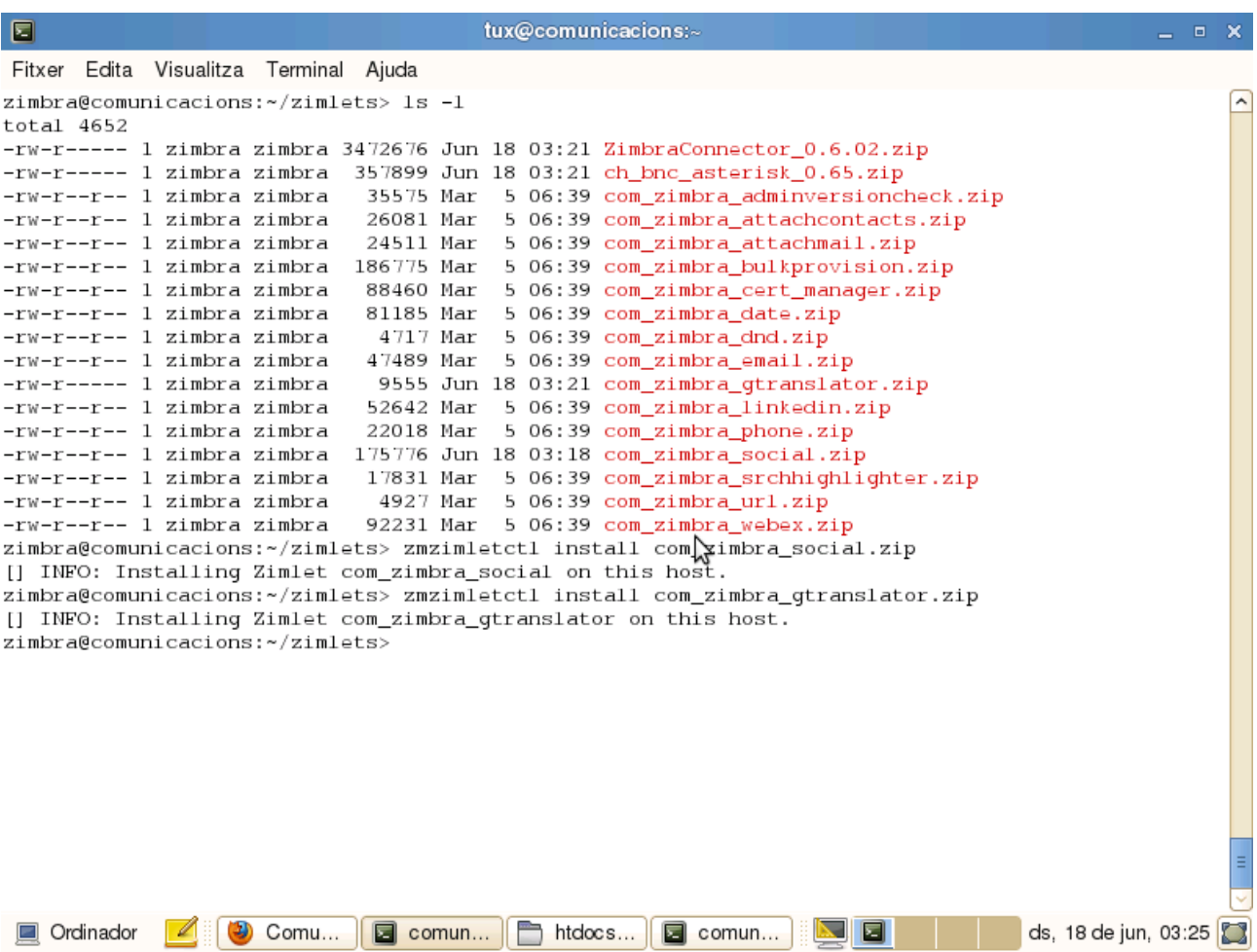

#### **Funambol**

Instal·lació Zimbra a l'Appliance i comprovació arrancada servei:

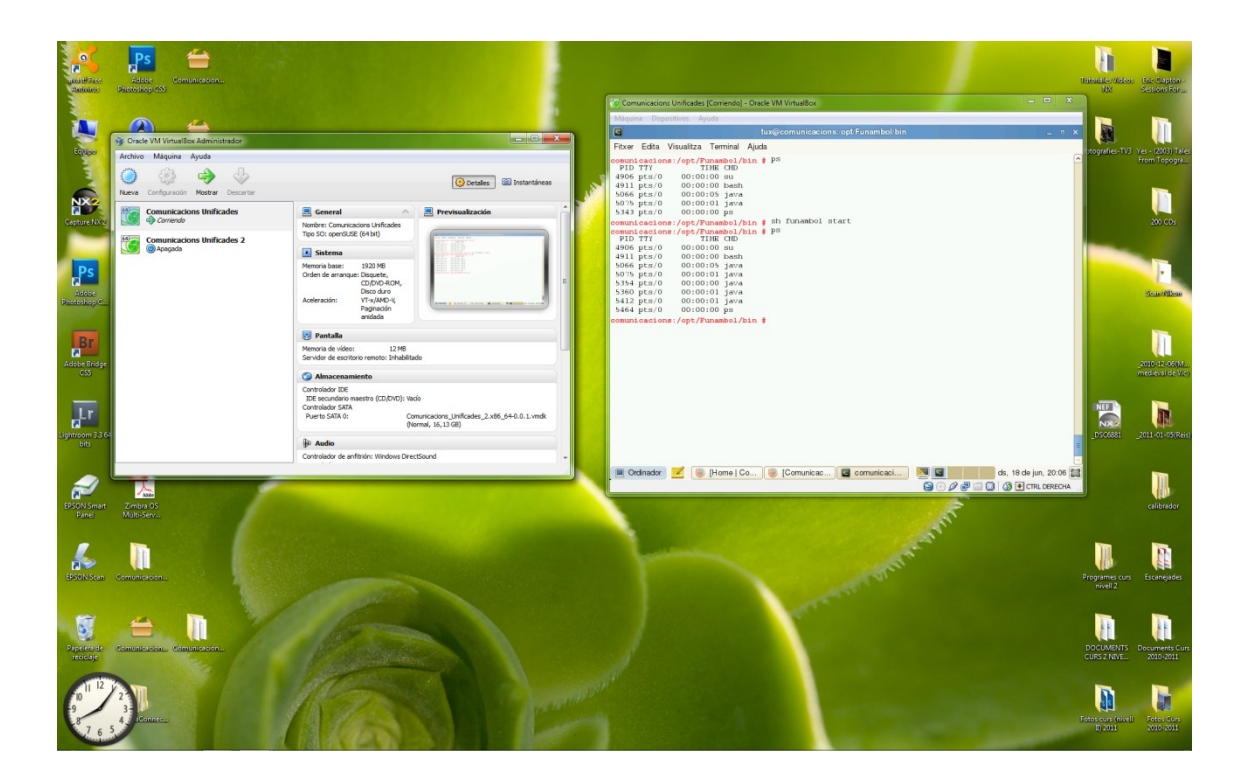

#### **Drupal**

Mostra de la interfície Web inicial:

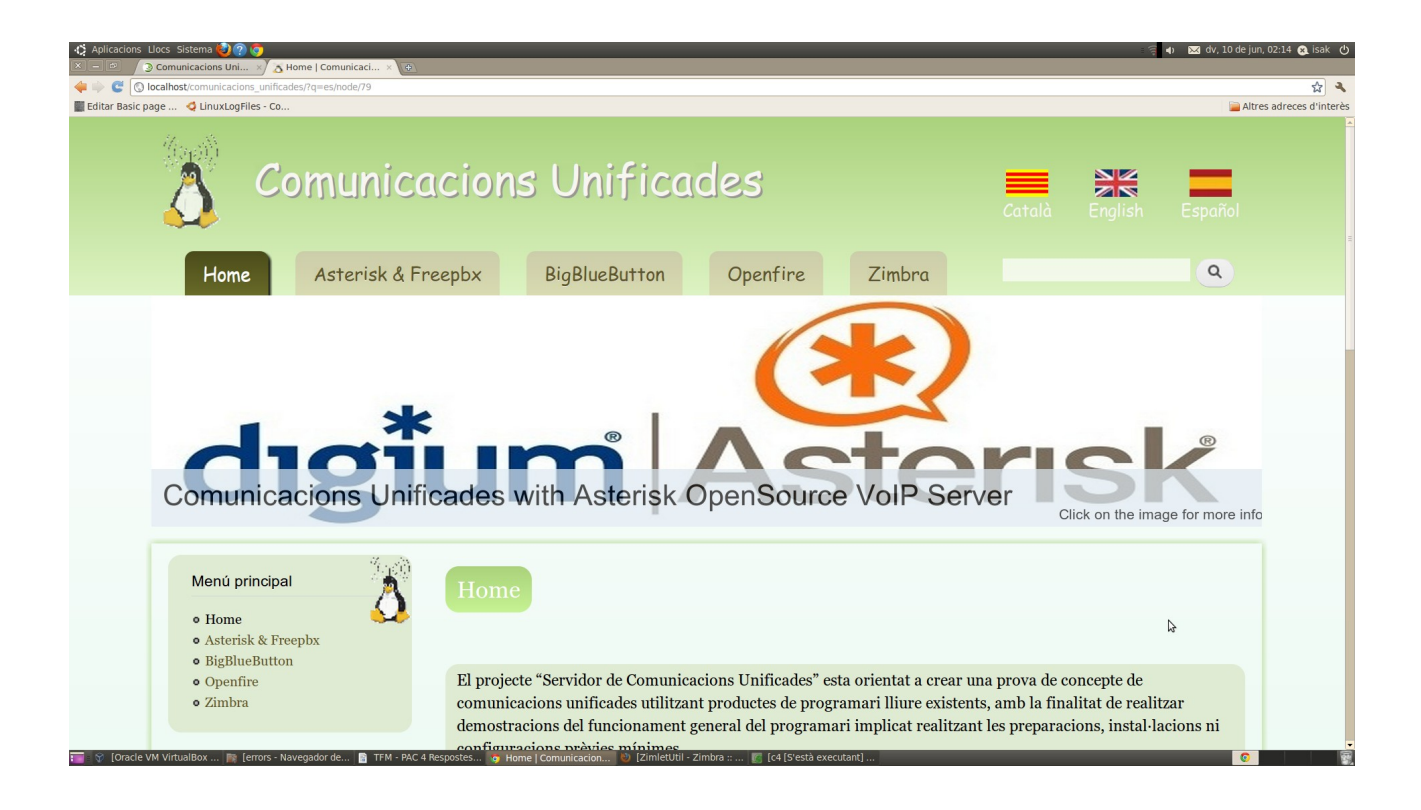

Mostra de les Regions del tema creat per a la interfície Web:

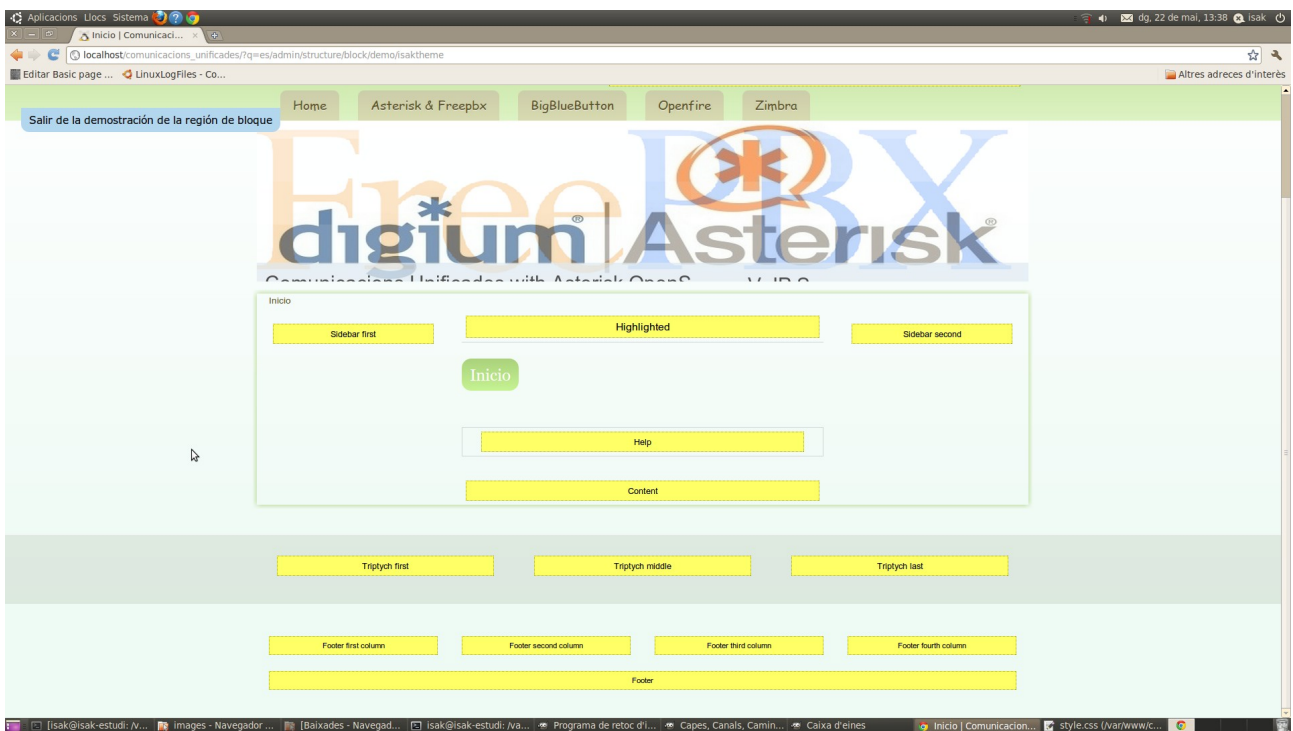

# **ANNEX 8: GNU Free Documentation License**

**GNU Free Documentation License** Version 1.3, 3 November 2008

Copyright © 2000, 2001, 2002, 2007, 2008 Free Software Foundation, Inc. <[http://fsf.org/>](http://fsf.org/)

Everyone is permitted to copy and distribute verbatim copies of this license document, but changing it is not allowed.

### **0. Preamble**

The purpose of this License is to make a manual, textbook, or other functional and useful document "free" in the sense of freedom: to assure everyone the effective freedom to copy and redistribute it, with or without modifying it, either commercially or noncommercially. Secondarily, this License preserves for the author and publisher a way to get credit for their work, while not being considered responsible for modifications made by others.

This License is a kind of "copyleft", which means that derivative works of the document must themselves be free in the same sense. It complements the GNU General Public License, which is a copyleft license designed for free software.

We have designed this License in order to use it for manuals for free software, because free software needs free documentation: a free program should come with manuals providing the same freedoms that the software does. But this License is not limited to software manuals; it can be used for any textual work, regardless of subject matter or whether it is published as a printed book. We recommend this License principally for works whose purpose is instruction or reference.

## **1. Applicability and definitions**

This License applies to any manual or other work, in any medium, that contains a notice placed by the copyright holder saying it can be distributed under the terms of this License. Such a notice grants a world-wide, royalty-free license, unlimited in duration, to use that work under the conditions stated herein. The "Document", below, refers to any such manual or work. Any member of the public is a licensee, and is addressed as "you". You accept the license if you copy, modify or distribute the work in a way requiring permission under copyright law.

A "Modified Version" of the Document means any work containing the Document or a portion of it, either copied verbatim, or with modifications and/or translated into another language.

A "Secondary Section" is a named appendix or a front-matter section of the Document that deals exclusively with the relationship of the publishers or authors of the Document to the Document's overall subject (or to related matters) and contains nothing that could fall directly within that overall subject. (Thus, if the Document is in part a textbook of mathematics, a Secondary Section may not explain any mathematics.) The relationship could be a matter of historical connection with the subject or with related matters, or of legal, commercial, philosophical, ethical or political position regarding them.

The "Invariant Sections" are certain Secondary Sections whose titles are designated, as being those of Invariant Sections, in the notice that says that the Document is released under this License. If a section does not fit the above definition of Secondary then it is not allowed to be designated as Invariant. The Document may contain zero Invariant Sections. If the Document does not identify any Invariant Sections then there are none.

The "Cover Texts" are certain short passages of text that are listed, as Front-Cover Texts or Back-Cover Texts, in the notice that says that the Document is released under this License. A Front-Cover Text may be at most 5 words, and a Back-Cover Text may be at most 25 words.

A "Transparent" copy of the Document means a machine-readable copy, represented in a format whose specification is available to the general public, that is suitable for revising the document straightforwardly with generic text editors or (for images composed of pixels) generic paint programs or (for drawings) some widely available drawing editor, and that is suitable for input to text formatters or for automatic translation to a variety of formats suitable for input to text formatters. A copy made in an otherwise Transparent file format whose markup, or absence of markup, has been arranged to thwart or discourage subsequent modification by readers is not Transparent. An image format is not Transparent if used for any substantial amount of text. A copy that is not "Transparent" is called "Opaque".

Examples of suitable formats for Transparent copies include plain ASCII without markup, Texinfo input format, LaTeX input format, SGML or XML using a publicly available DTD, and standard-conforming simple HTML, PostScript or PDF designed for human modification. Examples of transparent image formats include PNG, XCF and JPG. Opaque formats include proprietary formats that can be read and edited only by proprietary word processors, SGML or XML for which the DTD and/or processing tools are not generally

available, and the machine-generated HTML, PostScript or PDF produced by some word processors for output purposes only.

The "Title Page" means, for a printed book, the title page itself, plus such following pages as are needed to hold, legibly, the material this License requires to appear in the title page. For works in formats which do not have any title page as such, "Title Page" means the text near the most prominent appearance of the work's title, preceding the beginning of the body of the text.

The "publisher" means any person or entity that distributes copies of the Document to the public.

A section "Entitled XYZ" means a named subunit of the Document whose title either is precisely XYZ or contains XYZ in parentheses following text that translates XYZ in another language. (Here XYZ stands for a specific section name mentioned below, such as "Acknowledgements", "Dedications", "Endorsements", or "History".) To "Preserve the Title" of such a section when you modify the Document means that it remains a section "Entitled XYZ" according to this definition.

The Document may include Warranty Disclaimers next to the notice which states that this License applies to the Document. These Warranty Disclaimers are considered to be included by reference in this License, but only as regards disclaiming warranties: any other implication that these Warranty Disclaimers may have is void and has no effect on the meaning of this License.

# **2. Verbatim Copying**

You may copy and distribute the Document in any medium, either commercially or noncommercially, provided that this License, the copyright notices, and the license notice saying this License applies to the Document are reproduced in all copies, and that you add no other conditions whatsoever to those of this License. You may not use technical measures to obstruct or control the reading or further copying of the copies you make or distribute. However, you may accept compensation in exchange for copies. If you distribute a large enough number of copies you must also follow the conditions in section 3.

You may also lend copies, under the same conditions stated above, and you may publicly display copies.

### **3. Copying in Quantity**

If you publish printed copies (or copies in media that commonly have printed covers) of the Document, numbering more than 100, and the Document's license notice requires Cover Texts, you must enclose the copies in covers that carry, clearly and legibly, all these Cover Texts: Front-Cover Texts on the front cover, and Back-Cover Texts on the back cover. Both covers must also clearly and legibly identify you as the publisher of these copies. The front cover must present the full title with all words of the title equally prominent and visible. You may add other material on the covers in addition. Copying with changes limited to the covers, as long as they preserve the title of the Document and satisfy these conditions, can be treated as verbatim copying in other respects.

If the required texts for either cover are too voluminous to fit legibly, you should put the first ones listed (as many as fit reasonably) on the actual cover, and continue the rest onto adjacent pages.

If you publish or distribute Opaque copies of the Document numbering more than 100, you must either include a machine-readable Transparent copy along with each Opaque copy, or state in or with each Opaque copy a computer-network location from which the general network-using public has access to download using public-standard network protocols a complete Transparent copy of the Document, free of added material. If you use the latter option, you must take reasonably prudent steps, when you begin distribution of Opaque copies in quantity, to ensure that this Transparent copy will remain thus accessible at the stated location until at least one year after the last time you distribute an Opaque copy (directly or through your agents or retailers) of that edition to the public.

It is requested, but not required, that you contact the authors of the Document well before redistributing any large number of copies, to give them a chance to provide you with an updated version of the Document.

# **4. Modifications**

You may copy and distribute a Modified Version of the Document under the conditions of sections 2 and 3 above, provided that you release the Modified Version under precisely this License, with the Modified Version filling the role of the Document, thus licensing distribution and modification of the Modified Version to whoever possesses a copy of it. In addition, you must do these things in the Modified Version:

- A. Use in the Title Page (and on the covers, if any) a title distinct from that of the Document, and from those of previous versions (which should, if there were any, be listed in the History section of the Document). You may use the same title as a previous version if the original publisher of that version gives permission.
- B. List on the Title Page, as authors, one or more persons or entities responsible for authorship of the modifications in the Modified Version, together with at least five of the principal authors of the Document (all of its principal authors, if it has fewer than five), unless they release you from this requirement.
- C. State on the Title page the name of the publisher of the Modified Version, as the publisher.
- D. Preserve all the copyright notices of the Document.
- E. Add an appropriate copyright notice for your modifications adjacent to the other copyright notices.
- F. Include, immediately after the copyright notices, a license notice giving the public permission to use the Modified Version under the terms of this License, in the form shown in the Addendum below.
- G. Preserve in that license notice the full lists of Invariant Sections and required Cover Texts given in the Document's license notice.
- H. Include an unaltered copy of this License.
- I. Preserve the section Entitled "History", Preserve its Title, and add to it an item stating at least the title, year, new authors, and publisher of the Modified Version as given on the Title Page. If there is no section Entitled "History" in the Document, create one stating the title, year, authors, and publisher of the Document as given

on its Title Page, then add an item describing the Modified Version as stated in the previous sentence.

- J. Preserve the network location, if any, given in the Document for public access to a Transparent copy of the Document, and likewise the network locations given in the Document for previous versions it was based on. These may be placed in the "History" section. You may omit a network location for a work that was published at least four years before the Document itself, or if the original publisher of the version it refers to gives permission.
- K. For any section Entitled "Acknowledgements" or "Dedications", Preserve the Title of the section, and preserve in the section all the substance and tone of each of the contributor acknowledgements and/or dedications given therein.
- L. Preserve all the Invariant Sections of the Document, unaltered in their text and in their titles. Section numbers or the equivalent are not considered part of the section titles.
- M. Delete any section Entitled "Endorsements". Such a section may not be included in the Modified Version.
- N. Do not retitle any existing section to be Entitled "Endorsements" or to conflict in title with any Invariant Section.
- O. Preserve any Warranty Disclaimers.

If the Modified Version includes new front-matter sections or appendices that qualify as Secondary Sections and contain no material copied from the Document, you may at your option designate some or all of these sections as invariant. To do this, add their titles to the list of Invariant Sections in the Modified Version's license notice. These titles must be distinct from any other section titles.

You may add a section Entitled "Endorsements", provided it contains nothing but endorsements of your Modified Version by various parties—for example, statements of peer review or that the text has been approved by an organization as the authoritative definition of a standard.

You may add a passage of up to five words as a Front-Cover Text, and a passage of up to 25 words as a Back-Cover Text, to the end of the list of Cover Texts in the Modified Version. Only one passage of Front-Cover Text and one of Back-Cover Text may be added by (or through arrangements made by) any one entity. If the Document already includes a cover text for the same cover, previously added by you or by arrangement made by the same entity you are acting on behalf of, you may not add another; but you may replace the old one, on explicit permission from the previous publisher that added the old one.

The author(s) and publisher(s) of the Document do not by this License give permission to use their names for publicity for or to assert or imply endorsement of any Modified Version.

# **5. Combining Documents**

You may combine the Document with other documents released under this License, under the terms defined in section 4 above for modified versions, provided that you include in the combination all of the Invariant Sections of all of the original documents, unmodified, and list them all as Invariant Sections of your combined work in its license notice, and that you preserve all their Warranty Disclaimers.

The combined work need only contain one copy of this License, and multiple identical Invariant Sections may be replaced with a single copy. If there are multiple Invariant Sections with the same name but different contents, make the title of each such section unique by adding at the end of it, in parentheses, the name of the original author or publisher of that section if known, or else a unique number. Make the same adjustment to the section titles in the list of Invariant Sections in the license notice of the combined work.

In the combination, you must combine any sections Entitled "History" in the various original documents, forming one section Entitled "History"; likewise combine any sections Entitled "Acknowledgements", and any sections Entitled "Dedications". You must delete all sections Entitled "Endorsements".

### **6. Collections of documents**

You may make a collection consisting of the Document and other documents released under this License, and replace the individual copies of this License in the various documents with a single copy that is included in the collection, provided that you follow the rules of this License for verbatim copying of each of the documents in all other respects.

You may extract a single document from such a collection, and distribute it individually under this License, provided you insert a copy of this License into the extracted document, and follow this License in all other respects regarding verbatim copying of that document.

# **7. Aggregation with independent works**

A compilation of the Document or its derivatives with other separate and independent documents or works, in or on a volume of a storage or distribution medium, is called an "aggregate" if the copyright resulting from the compilation is not used to limit the legal rights of the compilation's users beyond what the individual works permit. When the Document is included in an aggregate, this License does not apply to the other works in the aggregate which are not themselves derivative works of the Document.

If the Cover Text requirement of section 3 is applicable to these copies of the Document, then if the Document is less than one half of the entire aggregate, the Document's Cover Texts may be placed on covers that bracket the Document within the aggregate, or the electronic equivalent of covers if the Document is in electronic form. Otherwise they must appear on printed covers that bracket the whole aggregate.

### **8. Translation**

Translation is considered a kind of modification, so you may distribute translations of the Document under the terms of section 4. Replacing Invariant Sections with translations requires special permission from their copyright holders, but you may include translations of some or all Invariant Sections in addition to the original versions of these Invariant Sections. You may include a translation of this License, and all the license notices in the Document, and any Warranty Disclaimers, provided that you also include the original English version of this License and the original versions of those notices and disclaimers.

In case of a disagreement between the translation and the original version of this License or a notice or disclaimer, the original version will prevail.

If a section in the Document is Entitled "Acknowledgements", "Dedications", or "History", the requirement (section 4) to Preserve its Title (section 1) will typically require changing the actual title.

## **9. Termination**

You may not copy, modify, sublicense, or distribute the Document except as expressly provided under this License. Any attempt otherwise to copy, modify, sublicense, or distribute it is void, and will automatically terminate your rights under this License.

However, if you cease all violation of this License, then your license from a particular copyright holder is reinstated (a) provisionally, unless and until the copyright holder explicitly and finally terminates your license, and (b) permanently, if the copyright holder fails to notify you of the violation by some reasonable means prior to 60 days after the cessation.

Moreover, your license from a particular copyright holder is reinstated permanently if the copyright holder notifies you of the violation by some reasonable means, this is the first time you have received notice of violation of this License (for any work) from that copyright holder, and you cure the violation prior to 30 days after your receipt of the notice.

Termination of your rights under this section does not terminate the licenses of parties who have received copies or rights from you under this License. If your rights have been terminated and not permanently reinstated, receipt of a copy of some or all of the same material does not give you any rights to use it.

### **10. Future Revisions of this licensce**

The Free Software Foundation may publish new, revised versions of the GNU Free Documentation License from time to time. Such new versions will be similar in spirit to the present version, but may differ in detail to address new problems or concerns. See [http://www.gnu.org/copyleft/.](http://www.gnu.org/copyleft/)

Each version of the License is given a distinguishing version number. If the Document specifies that a particular numbered version of this License "or any later version" applies to it, you have the option of following the terms and conditions either of that specified version or of any later version that has been published (not as a draft) by the Free Software Foundation. If the Document does not specify a version number of this License, you may choose any version ever published (not as a draft) by the Free Software Foundation. If the Document specifies that a proxy can decide which future versions of this License can be used, that proxy's public statement of acceptance of a version permanently authorizes you to choose that version for the Document.

# **11. Relicensing**

"Massive Multiauthor Collaboration Site" (or "MMC Site") means any World Wide Web server that publishes copyrightable works and also provides prominent facilities for anybody to edit those works. A public wiki that anybody can edit is an example of such a server. A "Massive Multiauthor Collaboration" (or "MMC") contained in the site means any set of copyrightable works thus published on the MMC site.

"CC-BY-SA" means the Creative Commons Attribution-Share Alike 3.0 license published by Creative Commons Corporation, a not-for-profit corporation with a principal place of business in San Francisco, California, as well as future copyleft versions of that license published by that same organization.

"Incorporate" means to publish or republish a Document, in whole or in part, as part of another Document.

An MMC is "eligible for relicensing" if it is licensed under this License, and if all works that were first published under this License somewhere other than this MMC, and subsequently incorporated in whole or in part into the MMC, (1) had no cover texts or invariant sections, and (2) were thus incorporated prior to November 1, 2008.

The operator of an MMC Site may republish an MMC contained in the site under CC-BY-SA on the same site at any time before August 1, 2009, provided the MMC is eligible for relicensing.

#### **Addendum: How to use this License for your documents**

To use this License in a document you have written, include a copy of the License in the document and put the following copyright and license notices just after the title page:

 Copyright (C) YEAR YOUR NAME. Permission is granted to copy, distribute and/or modify this document under the terms of the GNU Free Documentation License, Version 1.3 or any later version published by the Free Software Foundation; with no Invariant Sections, no Front-Cover Texts, and no Back-Cover Texts, A copy of the license is included in the section entitled "GNU Free Documentation License".

If you have Invariant Sections, Front-Cover Texts and Back-Cover Texts, replace the "with … Texts." line with this:

with the Invariant Sections being LIST THEIR TITLES, with the

Front-Cover Texts being LIST, and with the Back-Cover Texts being LIST.

If you have Invariant Sections without Cover Texts, or some other combination of the three, merge those two alternatives to suit the situation.

If your document contains nontrivial examples of program code, we recommend releasing these examples in parallel under your choice of free software license, such as the GNU General Public License, to permit their use in free software.

# **Referències Electròniques**

- [1] Asterisk project site [www.asterisk.org](http://www.asterisk.org/)
- [2] FreePbx project site [www.freepbx.org](http://www.freepbx.org/)
- [3] Openfire project site [www.igniterealtime.org/projects/openfire/](http://www.igniterealtime.org/projects/openfire/)
- [4] BigBlueButton project site [www.bigbluebutton.org](http://www.bigbluebutton.org/)
- [5] Zimbra project site [www.zimbra.org](http://www.zimbra.org/)
- [6] Funambol project site [www.funambol.com](http://www.funambol.com/)
- [7] SuseStudio project site [www.susestudio.com](http://www.susestudio.com/)
- [8] Kiosk Appliance <http://susegallery.com/a/EEa2wQ/kiosk-appliance>
- [9] Comunicacions Unificades Appliance <http://susegallery.com/a/EEa2wQ/comunicacions-unificades>

[10] Comunicacions Unificades 2 Appliance <http://susegallery.com/a/EEa2wQ/comunicacions-unificades-2>
